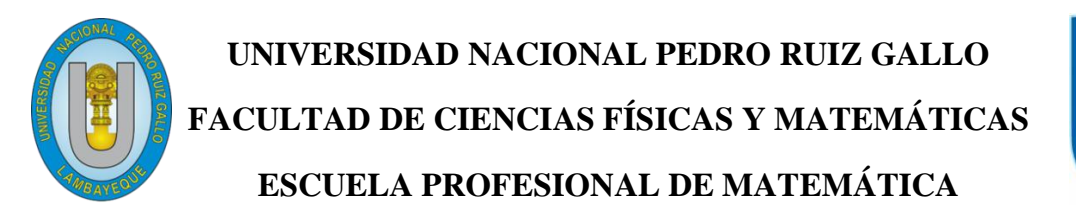

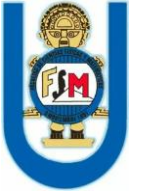

# **ANÁLISIS COMPARATIVO DEL MÉTODO DE MÍNIMOS CUADRADOS EN CONTRASTE CON OTROS MÉTODOS DE APROXIMACIÓN**

Tesis

Para optar el Título profesional de

# **LICENCIADO EN MATEMÁTICAS**

Autor:

# **JOSÉ FRANCISCO RIVERA RAMÍREZ**

Asesor

# **M.Sc. AMADO MALCA VILLALOBOS**

Lambayeque – Perú

Junio-2019

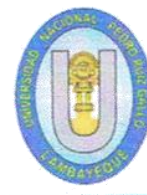

**UNIVERSIDAD NACIONAL PEDRO RUIZ GALLO FACULTAD DE CIENCIAS FÍSICAS Y MATEMÁTICAS** ESCUELA PROFESIONAL DE MATEMÁTICA

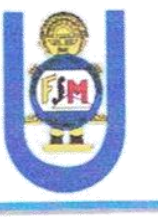

 $Tesis$ :

Físicas y Matemáticas la aceptación de la tesis titulada "Análisis comparativo del método de

# ANÁLISIS COMPARATIVO DEL MÉTODO DE MÍNIMOS CUADRADOS EN CONTRASTE CON OTROS MÉTODOS DE APROXIMACIÓN

M.Sc. Manuel Augencio Sandoval Rodríguez  $\ell^2$ 

Bach.Mat. José Francisco Rivera Ramírez

**\_\_\_\_\_\_\_\_\_\_\_\_\_\_\_\_\_\_\_\_\_\_\_\_\_\_\_\_\_**

Secretario del Jurado  $\mathcal{A}$ 

M.Sc. Amado Malca Villalobos

 $N$ sobor Vocal del Jurado

Fecha de defensa Junio-2019

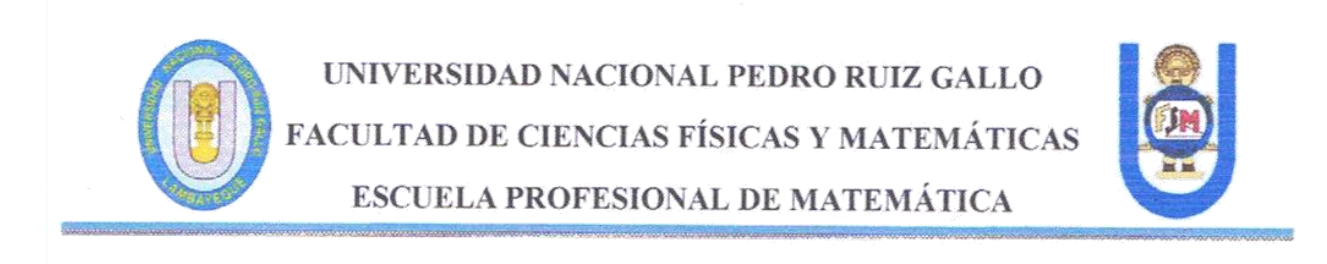

Los firmantes, por la presente certifican que han leído y recomiendan a la Facultad de Ciencias Físicas y Matemáticas la aceptación de la tesis titulada "Análisis comparativo del método de Mínimos Cuadrado en contraste con otros métodos de aproximación", presentado por el Bach Mat. José Francisco Rivera Ramírez, en el cumplimiento parcial de los requisitos necesarios para la obtención del título profesional de Licenciado en Matemáticas.

 $\mathcal{F}^{\prime}$ 

M.Sc. Manuel Augencio Sandoval Rodríguez

Presidente del Jurado

M.Sc. Juan Antonio Cornetero Capitán

Secretario del Jurado

 $U/R$  and  $UIR$  $\sim$   $\sim$ 

M.Sc. Miriam María Estrada Huancas

Vocal del Jurado

Fecha de defensa Junio-2019

# **DEDICATORIA**

<span id="page-3-0"></span>A mi madre,

Por creer siempre en mi

A mis hijos Grecia, Manuel y Adrián por ser motor en mi vida.

# **EPÍGRAFE**

<span id="page-4-0"></span>"Sueña cuando acaba el día,

Sueña y tus sueños podrían hacerse realidad,

las cosas nunca son tan malas como parecen,

así que sueña, sueña, sueña."

## <span id="page-5-0"></span>**AGRADECIMIENTOS**

Agradezco

A Ericka, mi hermana por creer en mi y ser la promotora de este proyecto.

Al Dr. Raúl Suárez por su gran apoyo moral.

Al MSc. Amado Malca Villalobos por ser mi guía en este proyecto.

#### **RESUMEN**

<span id="page-6-0"></span>La presente tesis tiene la finalidad de justificar en forma comparativa, si el método de Mínimos Cuadrados aporta mejores condiciones para aproximar funciones con respecto a otros métodos como por ejemplo los métodos de Lagrange, Newton, Splines y Fourier, dicha justificación se basa en el hecho de observar la gran utilización de éste método en la mayoría de trabajos de investigación en los que se pretende modelar por aproximación o interpolación la data de algún problema numérico.

Cada uno de estos métodos fueron descritos, analizados mediante ejemplos; y comparados con el de mínimos cuadrados para ver su eficacia. y así corroborar los objetivos planteados como son que el método de mínimos cuadrados es el más eficaz en contraste con éstos métodos. Para ello he seguido la metodología que aportan los objetivos específicos

Los resultados obtenidos se enfocaron en un problema en la que se pretende predecir un resultado futuro con una cierta aproximación. Y ver si resulta ser el más eficaz el método de Mínimos Cuadrados. Sin embargo cuando se trata de encontrar un valor intermedio de una serie de datos son más eficaces los métodos de interpolación como son Lagrange y Newton, y en cuestión de Ingeniería cuando se pretende hacer réplicas de piezas físicas resulta más conveniente Splines. Por ello se concluye en éste trabajo de investigación que no es cierto para todo tipo de problema que el método de mínimos cuadrados sea el más eficaz, dependerá del tipo de problema.

Palabras Clave: Eficaz, Método, Interpolación, Aproximación.

#### **SUMMARY**

<span id="page-7-0"></span>The present thesis has the purpose of justifying in a comparative way, if the method of Least Squares provides better conditions to approximate functions with respect to other methods such as the Lagrange, Newton, Splines and Fourier methods, this justification is based on the fact of observing the great use of this method in the majority of research works in which it is intended to model by approximation or interpolation the data of a numerical problem.

Each of these methods were described, analyzed by means of examples; and compared with the least squares to see its effectiveness, and thus corroborate the proposed objectives such as that the method of least squares is the most effective in contrast to these methods. For this I have followed the methodology provided by the specific objectives.

The results obtained focused on a problem in which it is intended to predict a future result with a certain approximation. And see if it turns out to be the most efficient method of Least Squares. However, when it comes to finding an intermediate value in a series of data, interpolation methods such as Lagrange and Newton are more efficient, and in the case of Engineering when replicas of physical parts are tried, Splines is more convenient. Therefore it is concluded in this research work that it is not true for all types of problems that the least squares method is the most effective, it will depend on the type of problem.

<span id="page-7-1"></span>Keywords: Effective, Method, Interpolation, Approach.

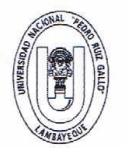

#### UNIVERSIDAD NACIONAL PEDRO RUIZ GALLO FACULTAD DE CIENCIAS FISICAS Y MATEMATICAS **DECANATO**

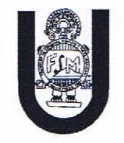

Ciudad Universitaria - Lambayeque

#### ACTA DE SUSTENTACIÓN Nº 038-2019-D/FACFyM (Sustentación Autorizada por Resolución Nº 788-2019-D/FACFyM)

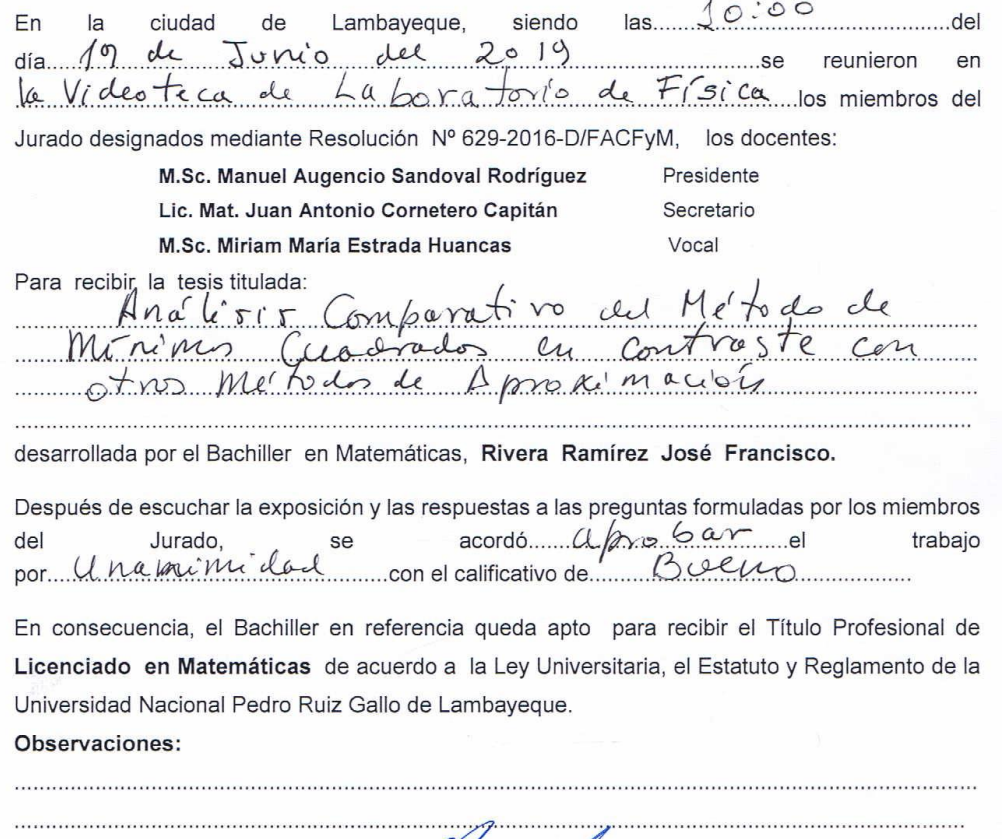

Para constancia del hecho firman.

M.Sc. Manuel Augencio Sandoval Rodríguez<br>Presidente

Lic. Mat. Juan Antonio Cornetero Capitán Secretario Ι

M.Sc. Minam Maria Estrada Huancas Vocal

# **TABLA DE CONTENIDO**

<span id="page-9-0"></span>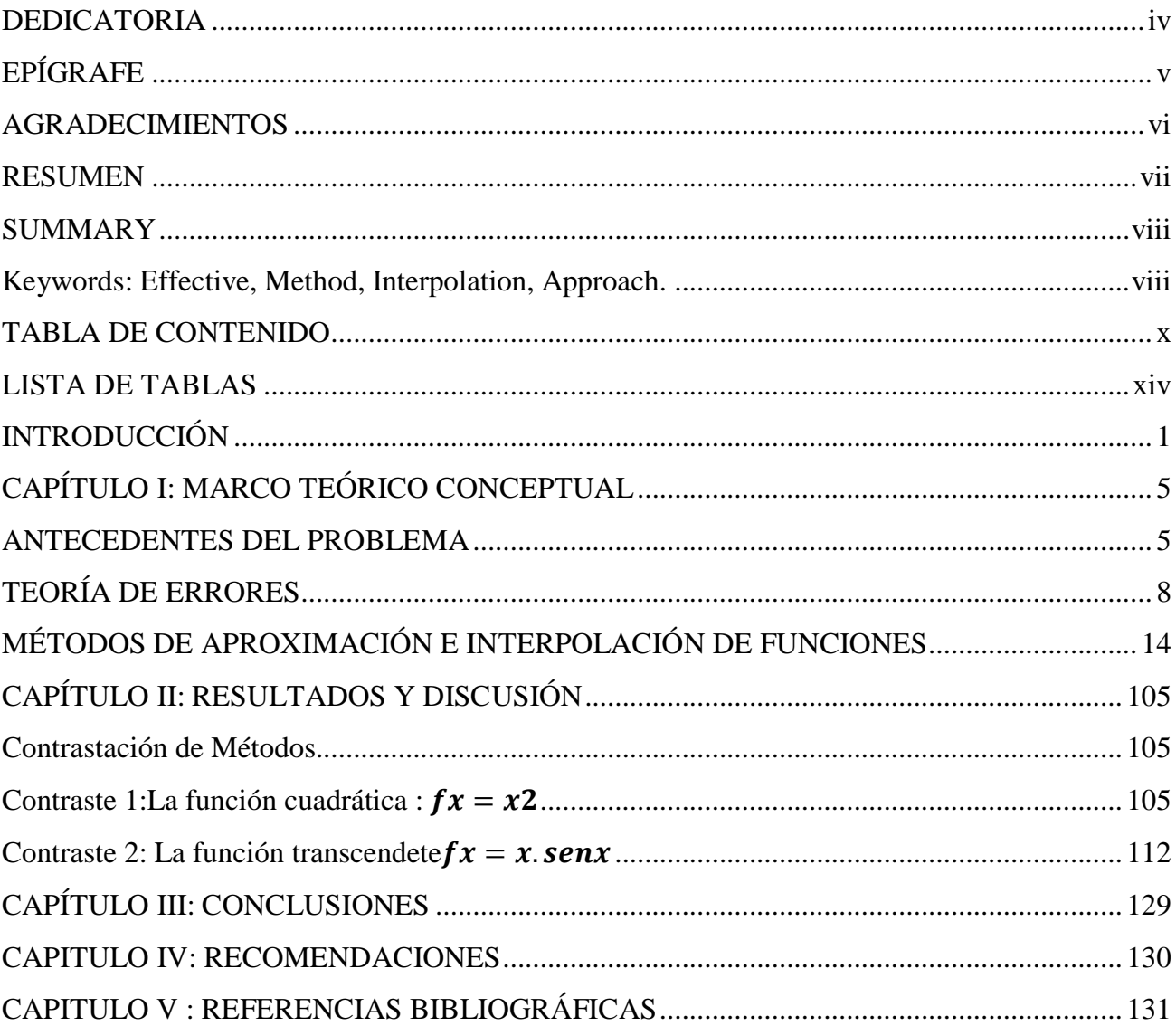

# **Tabla de Figuras**

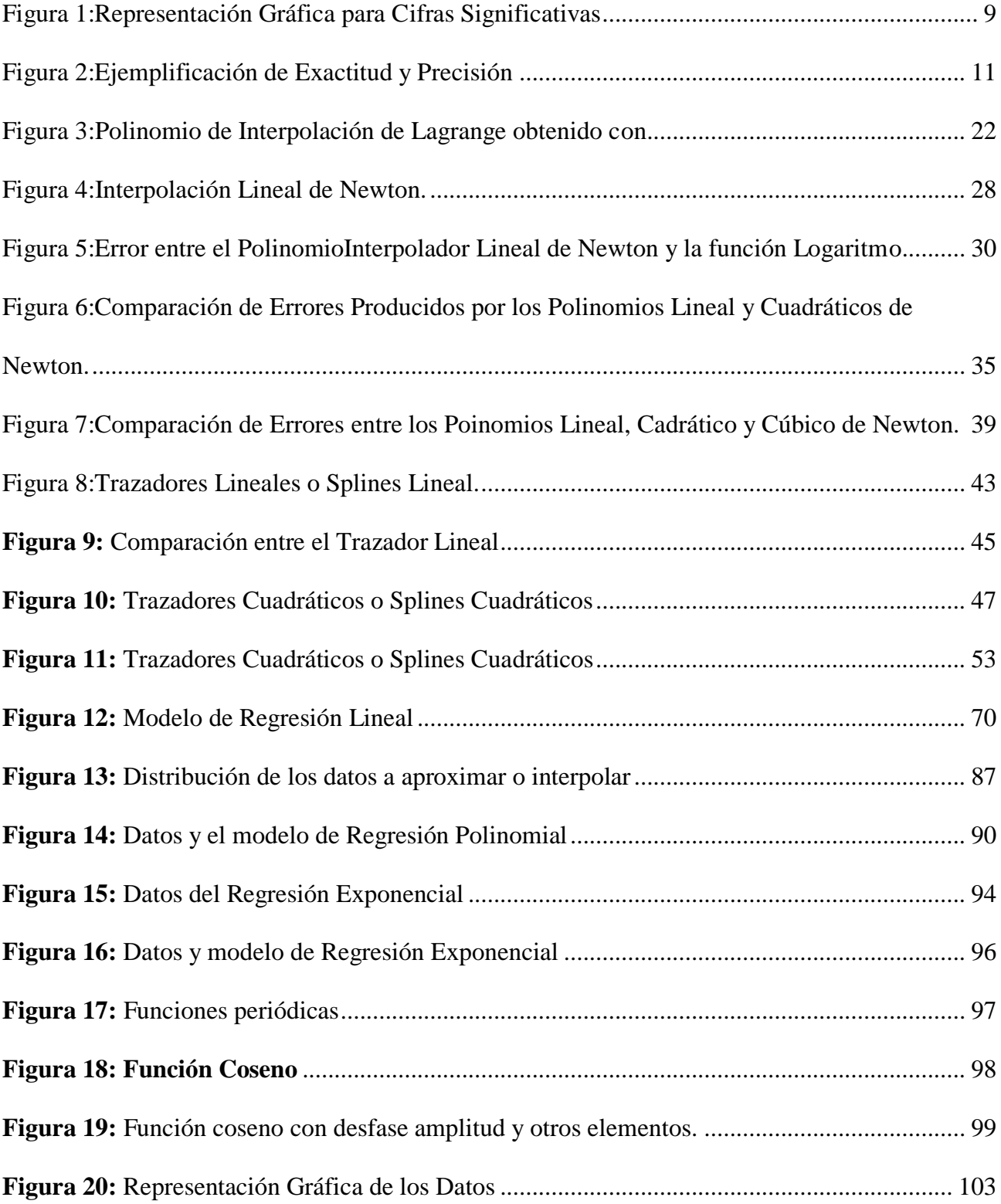

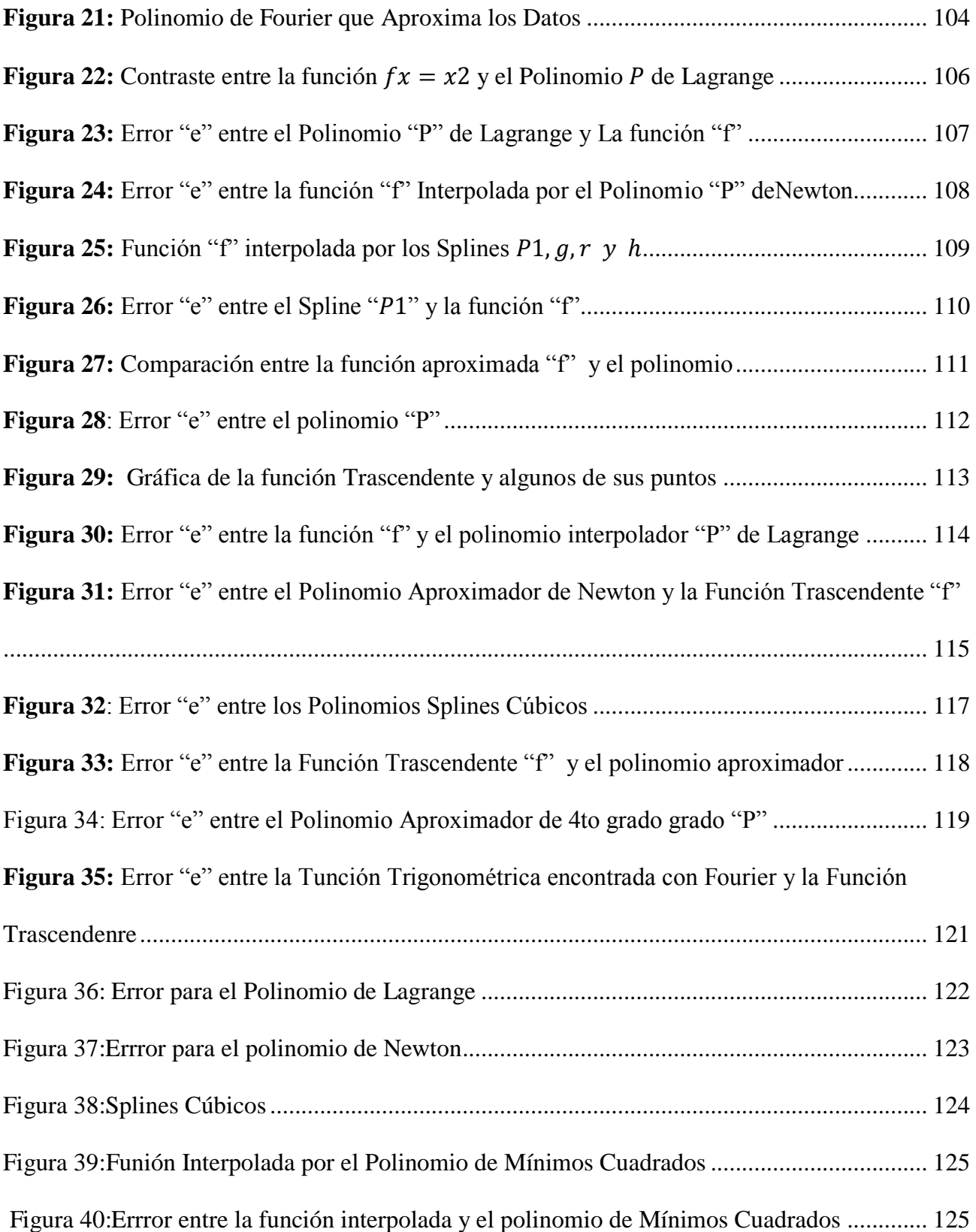

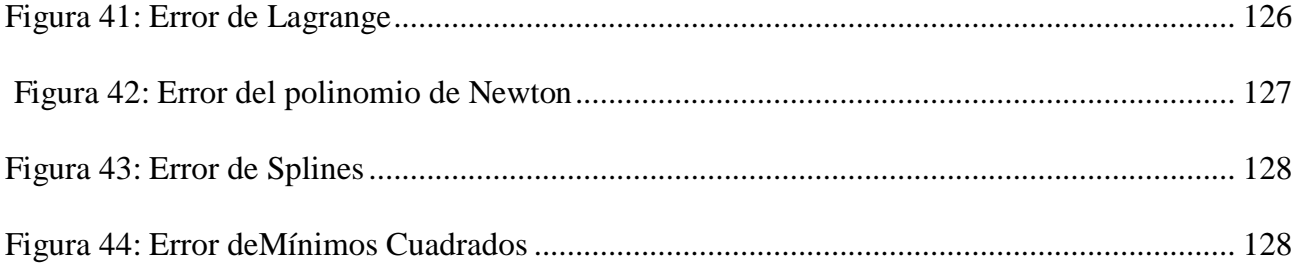

## **LISTA DE TABLAS**

<span id="page-13-0"></span>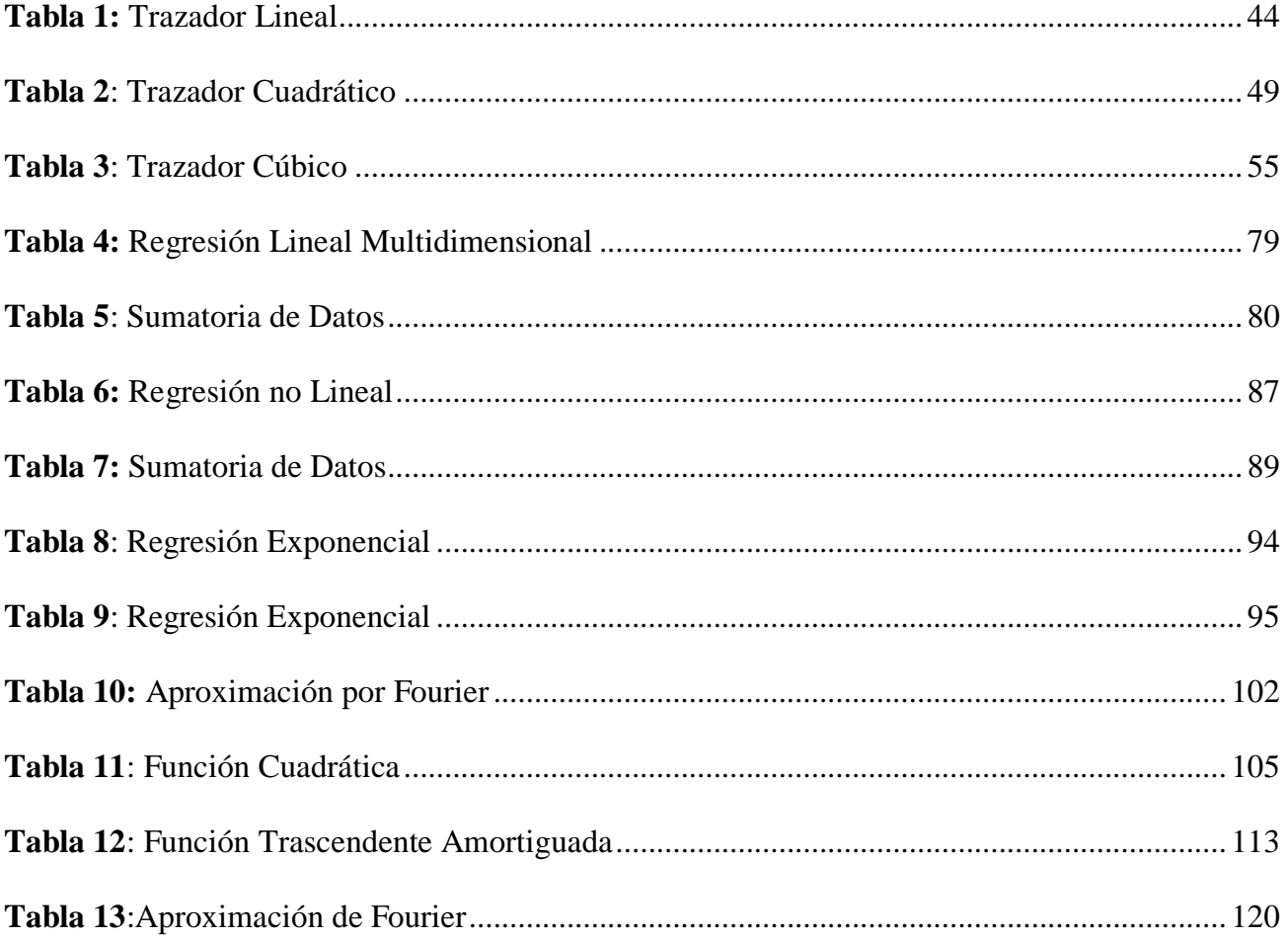

#### **INTRODUCCIÓN**

<span id="page-14-0"></span>La razón por la cual se desarrolla la siguiente tesis es para comprobar, si para problemas de aproximar una función resulta ser el más eficaz en contraste con métodos como Lagrange, Newton, Fourier y Splines por tomar los más conocidos. Esta razón se justifica por el hecho de observar la frecuente utilización que en muchos trabajos de investigación que se citarán en los antecedentes de esta tesis.

Para cumplir con los objetivos trazados se revisaron tesis como "Métodos de Mínimos Cuadrados Ponderados: Influencia de Factores socio educativos en la identidad cultural de los estudiantes de la Universidad Pedro Ruiz Gallo, Lambayeque ciclo 2006-I"(Chapoñan, 2008) en donde explica la relación de dependencia existente entre la Identidad cultural y sus principales factores socioeducativos como son Género, Edad, años de permanencia, etc, también se revisó la tesis "Los mínimos cuadrados utilizados en la descomposición matricial A=QR" aquí se pretende usar este método para evitar que el sistema de ecuaciones sea mal condicionado, y así como éstas tesis otras más, También se revisó meticulosamente las notables obras de "Métodos Numéricos para Ingenieros" (Chapra, 2006), "Análisis Numérico Básico-Un enfoque algorítmico con soporte de Matlab" (Ojeda, 2011), "Análisis Numérico"(Burden, 2007), entre otras magistrales obras. De esta bibliografía se obtuvo valiosa información de los métodos en cuestión como es definiciones, ejemplos, teoremas y más como esta información se dio un toque personalizado a dichas definiciones, se cambiaron los ejemplos y se demostró también de forma personal los

teoremas expuestos, también se observó cómo cada ejemplo iba dando luces de como llegarían a ser las conclusiones.

En el capítulo I del Marco Teórico Conceptual, primer apartado (antecedentes) se describe una breve reseña histórica del nacimiento del método de Mínimos Cuadrado nacimiento que se da por la necesidad de predecir la aparición de un planetoide y la genial creación de este maravilloso método que se lo debemos al genio magistral de Karl Friedrich Gauss, luego se exponen de forma concisa como en las diferentes disciplinas del saber cómo son Ingeniería, Medicina, Economía, etc. se puede utilizar éste método siendo de gran aplicabilidad. Después se expone sobre una serie de tesis en las que se explica el porqué del uso del método en cada problema formulado de cada tesis.

Después en el apartado Marco Teórico se expone una detallada información Sobre la Interpolación de Funciones explicando intuitivamente que en este tipo de métodos el polinomio que se desea encontrar y que servirá como modelo de un conjunto de datos llamados nodos debe pasar por ellos luego se define formalmente la interpolación de funciones en un contexto general para luego pasar a validar este tipo de métodos demostrando el "Teorema de la existencia y unicidad de un polinomio", luego se pasa a detallar cada método de interpolación.

Se empieza con el método de Lagrange, se da una definición intuitiva de él y luego una formal, se propone un ejemplo resuelto en forma analítica y luego en forma computacional mediante el programa MatLab para su comprobación, luego se expone sobre el error se lo define y se da un ejemplo.

A continuación, se expone el método de Newton se empieza definiendo el caso lineal luego se pasa al cuadrático y a continuación se generaliza el método dando ejemplos comparativos en cada caso y observando como mejora el error conforme el grado del polinomio llamado interpolador disminuye, se propone el error de éste método y se da un ejemplo finalmente se indica que el programa de éste método se da en los anexos.

Se sigue con el método de Splines comenzando con una explicación de Splines Lineales pero los picos que se producen en los nodos generan poca suavidad a la curva para lo cual se pasa a los Splines cuadráticos mejorando la suavidad de la curva, pero esto se puede mejorar aún más concluyendo que para efectos de modelar objetos o formas los Splines cúbicos son un gran método.

Luego, se procede a explicar lo que es la aproximación de funciones y especialmente el método de mínimos cuadrados que está enmarcado dentro de la regresión y aquí mismo en la regresión se comienza explicando la Regresión lineal luego la cuadrática, la Polinomial, la no lineal y la Regresión Múltiple y para concluir se termina con el Método de Fourier como un caso especial de aproximación de funciones del tipo periódicas.

En el Capítulo II "Contraste de Métodos" se propone un ejemplo en el que se lo resuelve con los diferentes métodos descritos y se comprueba que para este ejemplo funciona mejor el método de mínimos cuadrados sin embargo se indica que en las conclusiones (Capítulo III) se explicará que depende del tipo de problema para que éste método sea considerado el mejor o no.

En el Capítulo IV "Recomendaciones" se propone que para investigaciones subsiguientes se puede usar cualquiera de los métodos para su aplicación de acuerdo al tipo de problema que se analizará.

En "Anexos" se definen la matriz de Vandermonde y La Matriz mal condicionada demostrando algunos teoremas referentes a estas matrices y al final de este capítulo se agrega la instrumentación computacional es decir los programas de cada método usando MatLab.

### **CAPÍTULO I: MARCO TEÓRICO CONCEPTUAL**

#### <span id="page-18-0"></span>**ANTECEDENTES DEL PROBLEMA**

<span id="page-18-1"></span>Cuando el astrónomo italiano Giuseppe Piazzi descubrió el planetoide Ceres, hizo varias observaciones con el fin de que estas observaciones sirvieran para encontrar el modelo matemático que permita saber la trayectoria de Ceres en cualquier instante de tiempo. Los intentos fueron muchos y en vano, pero el único modelo que permitió al astrónomo Franz Xaver Von Zach en diciembre de 1801 saber la ubicación exacta del planetoide después de medio año, fue el método de Karl Friedrich Gauss que actualmente se le conoce como Método de Mínimos Cuadrados, desde ese entonces y por excelencia se ha utilizado este método para encontrar las orbitas de los planetas y a demás utilizarlo en general para establecer la relación entre 2 variables a partir de un número reducido de observaciones a saber 3 como mínimo.

En la actualidad en ingeniería, medicina y otras áreas existen situaciones problemáticas que para su comprensión se requiere de recabar información a través de recolección de datos los cuales se pueden organizar debidamente para su posterior análisis como lo plantea la Estadística, si de esa información lo que se quiere es encontrar algún valor desconocido entre los datos o predecir un valor futuro, bueno es modelar matemáticamente dicho comportamiento, para así poder encontrar esos valores, felizmente se cuenta con herramientas como la interpolación y aproximación de funciones en donde se muestran métodos que podrán modelar adecuadamente dicha información, uno de esos métodos es el de Mínimos Cuadrados, pero también existen otros como el método de Lagrange, los Trazadores cúbicos, Series de Fourier, etc. En la investigación

realizada se pudo observar que hay una tendencia a usar el método todo de Mínimos. Cuadrados, con bastante regularidad por ejemplo se citan:

En la tesis doctoral: *"Desarrollo de un algoritmo de Mínimos Cuadrados Parciales para el análisis de datos de chips de ADN usando el estadístico VIP para selección de genes y clasificación binaria"*(Burguillo, 2015)El objetivo es Implementar un programa dedicado al análisis de datos de microarrays que esté basado en la Regresión por Mínimos Cuadrados Parciales. Todo esto bajo objetivos específicos que van desde escribir códigos, desarrollar programas, analizar y comparar los algoritmos y finalmente crear el modelo predictivo. Además Burguillo concluyó desarrollando un programa basado en Mínimos Cuadrados Parciales (Partial Least Squares, PLS), con el fin de adaptar las estrategias de esta técnica al análisis de datos de expresión génica en chips de ADN o microarrays.

El paper: "*Aplicación del método de los mínimos cuadrados para la obtención de los parámetros de los modelos de Henderson y Chung-Pfost"*(Diaz, 2014)tiene con objetivo explicar cómo, a partir de un procedimiento experimental de equilibrios de adsorción de humedad, podemos realizar un comportamiento predictivo de unas muestras de astillas de pino canario mediante los modelos matemáticos de Henderson y Chung-Pfost, desarrollando detalladamente la utilización de la técnica de análisis numérico de los mínimos cuadrados. Finalmente concluye que la fórmula de Henderson pertenece a un modelo exponencial inverso, la expresión de Chung-Pfost corresponde a uno lineal, lo que condiciona la capacidad de representar parámetros de absorción de humedad con un error menor al 10%.

En la tesis doctoral "*Comparación de la eficiencia en la estimación de parámetros entre análisis de estructura de covarianza, modelo de rutas mediante mínimos cuadrados parciales y análisis generalizado de componentes estructurales: un estudio de simulación*"(Miranda, 2012). Se cita que Herman Wolf desarrolla la idea de *Mínimos Cuadrados Parciales* a partir de una secuencia iterativa de regresiones de Mínimos Cuadrados Ordinarios la cual es llamada modelo de rutas de Mínimos Cuadrados Parciales, modelo que permite soluciones fiables con menos restricciones que otros métodos. Esta tesis tiene por objetivos evaluar la eficiencia y sesgo en la estimación de parámetros de ciertas técnicas (se definen en el informe), en condiciones que no se han utilizado conjuntamente en estudios previos, y Compara la precisión en la recuperación de parámetros de las técnicas de en las distintas condiciones experimentales, todo ello en base a la utilización de Mínimos Cuadrados Parciales. Finalmente concluye recomendando cada técnica según las condiciones del problema.

En la tesis de Maestría "*Diseño de un control adaptivo con identificación con identificación en línea aplicado a una planta modelo de presión"*(Acero, 2006). Se cita En la que se propone una metodología para diseñar controladores adaptivos con Identificación en Línea, con la capacidad de controlar una Planta Modelo de Presión que es un sistema no-lineal que presenta variaciones en su dinámica. Para llevar a cabo la identificación en Línea se utilizará el método de *Mínimos Cuadrados Recursivos* a fin de obtener la dinámica del proceso y para el diseño del algoritmo de control adaptivo se va usará la metodología de Controladores de Autosintonización – STR.

En cuanto a bibliografía se recurrió a autores como Chapra, Rodriguez, Gutierrez, Kincaid, Bjork, entre otros que sirvieron de complemento a los antecedentes mencionados.

### <span id="page-21-0"></span>**TEORÍA DE ERRORES**

La teoría de errores en el área de Métodos Numéricos compone una gran cantidad de información que no es requerida en esta tesis por ello solo se redacta lo necesario de este tema que ayude al análisis del contraste de métodos con el de Mínimos Cuadrados, a continuación, se redacta lo mencionado.

*La palabra error proviene del latín errare que significa fallar o equivocarse, no dar con el blanco.*

#### *Definiciones previas:*

*Definición de Error***.-** Acción de aplicar procedimientos, esquemas, reglas u otros que conducen a resultados que no son iguales al esperado.

Antes de presentar una definición formal, se darán algunas definiciones de términos muy importantes que permitirán una mejor comprensión de la teoría de errores aquí expuesta.

*Cifras Significativas* **.-** Es la cantidad de cifras o dígitos que se ofrecen en un número de modo confiable, también se puede decir que es la cantidad de cifras que se dan en un número con certeza más uno estimado.

Ejemplo: En la figura siguiente se muestra una varilla medida con una regla en centímetros y cuyas marcas de menor separación son para los milímetros, si se le pregunta a cualquier observador dirá con certeza que la medida de la varilla es de aproximadamente 7,6cm más allá del dígito 6 se produciría ambigüedad es decir que algún observador diría 7.66m otro podría decir 7,68cm por tanto las cifras significativas según la definición arriba serían 2 con seguridad,

y una más que es la estimada, en total 3 cifras significativas. Por convención la cifra estimada igual a la mitad de la menor medida que se puede tomar con el instrumento, para nuestro ejemplo que es milímetros producirá una medida confiable para la varilla de 7.65cm.

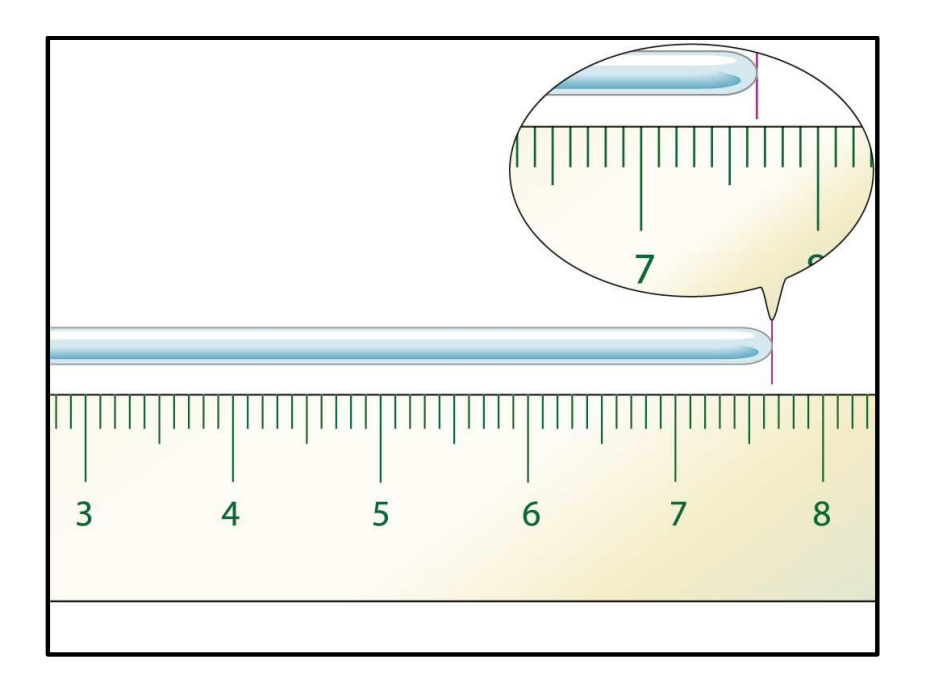

<span id="page-22-0"></span>*Figura 1:Representación Gráfica para Cifras Significativas* 

Las cifras significativas presentan las siguientes propiedades:

Cualquier dígito diferente de 0 es significativo:

367: tiene 3 cifras significativas.

- Los ceros ubicados entre otros dígitos son significativos: 2405: tiene 4 cifras significativas.
- Los ceros a la izquierda del primer dígito diferente de cero no son significativos: 0.00234: tiene 3 cifras significativas.

 Para un número decimal los ceros a la derecha del último dígito diferente de cero cuentan como cifras significativas.

0.00340: tiene 3 cifras significativas.

 Para números enteros los ceros al final pueden o no ser significativos por ejemplo 56000 puede tener 2 o 5 cifras significativas, si el número fue obtenido de una medición los ceros probablemente sean no significativos, pero si se obtuvo por conteo tal vez sí.

*Exactitud***. -** Se refiere a cuando un conjunto de valores medidos que se encuentran muy cerca sino igual al valor real. A los valores medidos que no son exactos se les denomina *sesgo o inexactos***.**

*Precisión***. -**Se refiere poca la dispersión que existe entre un conjunto de valores medidos.

A los valores medidos que no son precisos se les denomina *imprecisos* o que tienen *incertidumbre.*

Para clarificar estos conceptos un buen ejemplo sería el ejemplo de la diana, como muestra la figura.

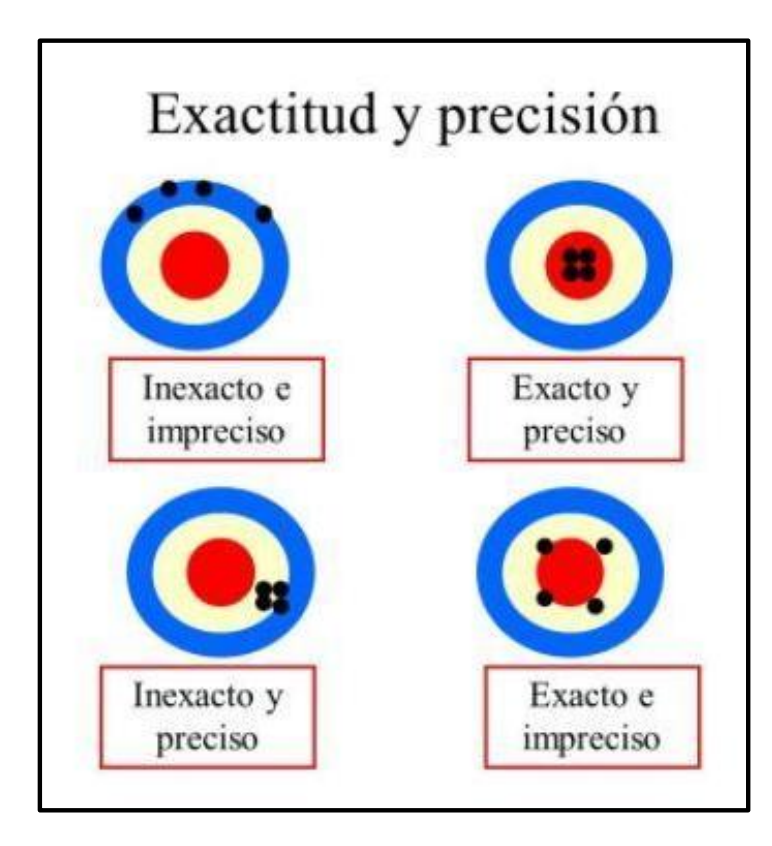

<span id="page-24-0"></span>*Figura 2:Ejemplificación de Exactitud y Precisión*

*Error Numérico.* **-** Es la medida del ajuste de funciones o de la aproximación de operaciones y cantidades exactas.

En esta tesis el error del ajuste de la función analizada se hace con el error relativo porcentual pues como lo indica (Chapra, pág. 58) en Métodos numéricos el valor real se conoce solo cuando se tengan funciones que se resuelvan analíticamente, esto quiere decir que como se dará datos de una función en estudio conocida entonces se conocerá el valor real por tanto se podrá usar la medida de error llamada error relativo que se definirá posteriormente.

#### *Medidas del error:*

*Error Absoluto***.-**Es el valor absoluto de la diferencia entre el valor real y el valor aproximado.

$$
E_a = |valor\ real-value\ normalo|
$$

Donde:

#### $E_a$ : Error absoluto

El motivo por el cual se usa valor absoluto es para evitar resultados negativos.

Una desventaja de esta medida es que no tiene en consideración el orden de magnitud de las medidas tomadas por ejemplo si al medir un un perno este mide realmente 12cm pero la medida hecha fue de 11cm entonces se comete un error de 1cm, igualmente se mide un barco y este tiene una longitud real de 20000cm y la medida hecha es de 19999cm entonces se comete también un error de 1cm sin embargo es obvio que el error cometido con el barco es insignificante con respecto al cometido con el perno por ello para normalizar esto se define el error relativo

*Error Relativo* **.-**Es el valor absoluto del cociente entre el error absoluto y la medida real.

$$
E_r = \left| \frac{E_a}{V_r} \right| = \left| \frac{Value\ real - Valor\ aproximado}{Value\ real} \right|
$$

Donde:

 $E_r$ : Error relativo  $V_r$ : Valor real

Para un mejor entendimiento se lo multiplica por 100% y esa medida se llamará error relativo porcentual.

$$
E_{r\%} = \left| \frac{E_a}{V_r} \right| * 100\% = \left| \frac{Valor \: real - Valor \: aproximado}{Valor \: real} \right| * 100\%
$$

Así pues, para nuestras medidas hechas tendríamos:

Para el perno:

$$
E_{r\%} = \left| \frac{10 - 9}{10} \right| * 100\% = 10\%
$$

Para el barco:

$$
E_{r\%} = \left| \frac{20000 - 19999}{20000} \right| * 100\% = 0.005\%
$$

Como se puede comprobar el error de la medida del barco es insignificante pero la del perno si deja mucho que desear.

La simbolización " $E_{r\%}$ " puede ser sustituida por comodidad por "e".

Existen otros tipos de errores como los errores de truncamiento o aproximación que no serán tratados aquí pues no serán utilizados.

## <span id="page-27-0"></span>**MÉTODOS DE APROXIMACIÓN E INTERPOLACIÓN DE FUNCIONES**

En el presente capítulo se hará una revisión de definiciones referentes a algunos métodos de aproximación e interpolación de funciones, explicando claramente la diferencia entre interpolación y aproximación para entender las diferencias entre los diferentes métodos expuestos y después explicar un análisis comparativo con el método de mínimos cuadrados. Como cita (Gutierres, 2010) "Existen dos tipos de problemas que se pueden considerar dentro del concepto de optimización; primero, el problema de interpolación que involucra el encontrar valores intermedios cuando los valores están dados como un conjunto finito de datos, segundo, el problema de aproximarse a una función dentro de un intervalo, por medio de una función simple, por ejemplo un polinomio, además se destaca dentro del problema de aproximación de funciones un tercer caso en el que se conocen más datos que los que se analizaran, aquí podemos situar el caso de mínimos cuadrados.

#### *Interpolación de Funciones*

*Definición*. - Sea el conjunto { $(x_0; y_0)$ ,  $(x_1; y_1)$ , ...,  $(x_n; y_n)$ } de n+1 puntoscon:

 $x_i \neq x_j$ ; ∀*i* ≠ *j*; *i*, *j* = 0, ..., *n*. donde se debe determinar una función:

$$
P(x) = a_n x^n + a_{n-1} x^{n-1} + \dots + a_2 x^2 + a_1 x + a_0
$$

talque  $P(x_i) = y_i$ .

Lo mencionado en la definición se refiere a encontrar un polinomio que al evaluar las primeras componentes en el polinomio de cada par se obtengan sus correspondientes segundas componentes, tal como se muestra a continuación:

$$
P(x_0) = a_n x_0^n + a_{n-1} x_0^{n-1} + \dots + a_2 x_0^2 + a_1 x_0 + a_0 = y_0
$$
  

$$
P(x_1) = a_n x_1^n + a_{n-1} x_1^{n-1} + \dots + a_2 x_1^2 + a_1 x_1 + a_0 = y_1
$$
  

$$
\vdots \qquad \vdots \qquad \vdots \qquad \vdots \qquad \vdots
$$
  

$$
P(x_n) = a_n x_n^n + a_{n-1} x_n^{n-1} + \dots + a_2 x_n^2 + a_1 x_n + a_0 = y_n
$$

Se puede observar que la expresión anterior representa un sistema de ecuaciones en donde las incógnitas son los coeficientes  $a_i$ ,  $\forall i = 0, ..., n$ . Resolver este sistema constituye encontrar los coeficientes del polinomio interpolador, una primera forma es convertir este sistema en un sistema matricial como se muestra a continuación:

$$
\begin{bmatrix} x_0^n x_0^{n-1} x_0^{n-2} \cdots x_0^2 x_0^1 & \cdots & 1 \\ x_1^n x_1^{n-1} x_1^{n-2} \cdots x_1^2 x_1^1 & \cdots & 1 \\ \vdots & \ddots & \vdots \\ x_n^n x_n^{n-1} x_n^{n-2} \cdots x_n^2 x_n^1 & \cdots & 1 \end{bmatrix} \begin{bmatrix} a_n \\ a_{n-1} \\ \vdots \\ a_0 \end{bmatrix} = \begin{bmatrix} y_0 \\ y_1 \\ \vdots \\ y_n \end{bmatrix}
$$

Donde:

$$
V(x_0, x_1, \cdots, x_n) = \begin{bmatrix} x_0^n x_0^{n-1} x_0^{n-2} \cdots x_0^2 x_0^1 & \cdots & 1 \\ x_1^n x_1^{n-1} x_1^{n-2} \cdots x_1^2 x_1^1 & \cdots & 1 \\ \vdots & & \ddots & \vdots \\ x_n^n x_n^{n-1} x_n^{n-2} \cdots x_n^2 x_n^1 & \cdots & 1 \end{bmatrix}
$$

Es una matriz conocida es la *matriz de Vandermonde*<sup>1</sup> .

$$
A = \begin{bmatrix} a_n \\ a_{n-1} \\ \vdots \\ a_0 \end{bmatrix}
$$

Es la matriz de coeficientes, justamente lo que se desea conocer:

$$
Y = \begin{bmatrix} y_0 \\ y_1 \\ \vdots \\ y_n \end{bmatrix}
$$

Es la matriz de segundas componentes, valores conocidos.

Pero resolver sistema 1.1 nos pondría ante la situación de si tendrá solución o no, sin embargo, el sistema al presentar la matriz cuadrada de Vandermonde como se detallará en el anexo 1 tiene determinante diferente de cero lo cual hace que el sistema tenga solución única y este hecho apoyaría la existencia de dicho polinomio, pero mayor formalidad se presenta el siguiente teorema.

#### *Teorema: Existencia y Unicidad del Polinomio Interpolante*

Dados los puntos  $(x_0; y_0), (x_1; y_1), ..., (x_n; y_n)$ con:  $x_i \neq x_j$ ;  $\forall i \neq j$  entonces existe un único polinomio $P(x)$ , de grado menor o igual a *n* tal $P(x_i) = y_i$ ,  $i = 0, ..., n$ .

<sup>1</sup> Matriz de Vandermonde se define en el anexo 1

#### Demostración:

Sea  $P(x) = a_n x^n + a_{n-1} x^{n-1} + \dots + a_2 x^2 + a_1 x + a_0$  el polinomio que debemos encontrar en donde los coeficientes  $a_0, a_1, \dots, a_{n-1}, a_n$  son las incógnitas.

Luego sustituyendo  $x = x_0, x = x_1, \dots, x = x_{n-1}, x = x_n$ , en elpolinomio nosquedaría así:

$$
P(x_0) = a_n x_0^n + a_{n-1} x_0^{n-1} + \dots + a_2 x_0^2 + a_1 x_0 + a_0 = y_0
$$
  

$$
P(x_1) = a_n x_1^n + a_{n-1} x_1^{n-1} + \dots + a_2 x_1^2 + a_1 x_1 + a_0 = y_1
$$
  

$$
\vdots \qquad \vdots \qquad \vdots
$$
  

$$
P(x_n) = a_n x_n^n + a_{n-1} x_n^{n-1} + \dots + a_2 x_n^2 + a_1 x_n + a_0 = y_n
$$

Y este sistema se convierte en uno matricial como sigue:

$$
\begin{bmatrix} x_0^n x_0^{n-1} x_0^{n-2} \cdots x_0^2 x_0^1 & \cdots & 1 \\ x_1^n x_1^{n-1} x_1^{n-2} \cdots x_1^2 x_1^1 & \cdots & 1 \\ \vdots & \vdots & \ddots & \vdots \\ x_n^n x_n^{n-1} x_n^{n-2} \cdots x_n^2 x_n^1 & \cdots & 1 \end{bmatrix} \begin{bmatrix} a_n \\ a_{n-1} \\ \vdots \\ a_0 \end{bmatrix} = \begin{bmatrix} y_0 \\ y_1 \\ \vdots \\ y_n \end{bmatrix}
$$

De donde la matriz cuadrada es la de Vandermonde en forma resumida:

$$
V(x_0, x_1, \cdots, x_n).A = Y
$$

Donde  $A = [a_i]_0^n$  es la matriz columna de los coeficientes incognitos, el determinante de la matriz de Vandermonde se calcula como el producto de todas las diferencias

$$
(x_j - x_i), \text{con } j > i: \quad \det V(x_0, x_1, \cdots, x_n) = \prod_{0 \le i < j \le n} (x_{j-}x_i)
$$

Como las abscisas  $x_0, x_1, \dots, x_n$  son diferentes por pares entonces todas las diferencias  $(x_i - x_i)$  son no nulas así el producto de todas ellas será también no nulo así:

$$
\prod_{0 \le i < j \le n} (x_{j} - x_{i}) \neq 0
$$

Es decir: $det V(x_0, x_1, \dots, x_n) \neq 0$ 

Q.E.D.

Este último resultado nos indica que al ser diferente de cero el determinante del sistema tiene solución y no solo ello, sino que la solución será única entonces podemos concluir que los coeficientes que se buscan existen y son únicos y por ende el polinomio existe y es único.

Entonces el sistema 1.1 ya tiene solución y además única, pero encontrar los coeficientes resolviendo el sistema con la matriz de Vandermonde no sería recomendable ya que esta matriz generaría errores de redondeo grandes si se da una pequeña perturbación de sus elementos y eso porque dicha matriz es una *matrizmal condicionada<sup>2</sup> ,* Entonces una mejor opción es recurrir al polinomio de Lagrange.

<sup>2</sup>Matriz mal condicionada se ve en el anexo 2

#### *Método de Interpolación Polinómica de Lagrange:*

"El polinomio de Interpolación de Lagrange es simplemente una reformulación del polinomio de Newton que evita el cálculo de las diferencias Divididas" (Chapra, 2006)

A continuación se presenta la siguiente definición (Robles, 2010), (Ojeda, 2011):

*Definición*.-Dados los puntos  $(x_i, y_i)$  con  $i = 0,1, ..., n$  el polinomio de Lagrange se define así:

$$
P_n(x) = \sum_{i=0}^{i=n} y_i L_{n,i}(x)
$$

Donde:

$$
L_{n,i}(x) = \prod_{\substack{j=0 \ j \neq i}}^{j=n} \frac{(x - x_j)}{(x_i - x_j)}
$$

Algunas consideraciones sobre las definiciones citadas.

i. 
$$
L_{n,i}(x_i)=1, L_{n,i}(x_j)=0, j \neq i
$$

ii. 
$$
y_0 = P_n(x_0); y_1 = P_n(x_1); \dots; y_n = P_n(x_n)
$$

*Ejemplo:* Encontrar el polinomio de Lagrange que pasa por los puntos: (-1;1), (1;2), (3;-2) y (6;2).

Como se tienen 4 puntos entonces el polinomio interpolador a encontrar será de tercer grado.

$$
P_n(x) = \sum_{i=0}^n y_i L_{n,i}(x)
$$

$$
P_3(x) = \sum_{i=0}^{3} y_i L_{3,i}(x) = y_0 L_{3,0}(x) + y_1 L_{3,1}(x) + y_2 L_{3,2}(x) + y_3 L_{3,3}(x)
$$

Donde: $x_0 = -1$ ;  $x_1 = 1$ ,  $x_2 = 3$ ,  $x_3 = 6$ ;  $y_0 = 1$ ;  $y_1 = 2$ ;  $y_2 = -2$ ;  $y_3 = 2$ 

$$
P_3(x) = L_{n,0}(x) + 2L_{n,1}(x) - 2L_{n,2}(x) + 2L_{n,3}(x)
$$

Ahora se desarrolla los polinomios  $L_{n,i}(x)$ :

$$
L_{n,i}(x) = \prod_{\substack{j=0 \ j \neq i}}^{n} \frac{(x - x_j)}{(x_i - x_j)}
$$

$$
L_{3,0}(x) = \prod_{\substack{j=1 \ j \neq 0}}^3 \frac{(x - x_j)}{(x_0 - x_j)} = \frac{(x - x_1)(x - x_2)(x - x_3)}{(x_0 - x_1)(x_0 - x_2)(x_0 - x_3)}
$$

$$
L_{3,0}(x) = \frac{(x-1)(x-3)(x-6)}{(-1-1)(-1-3)(-1-6)}
$$

$$
L_{3,0}(x) = -\frac{1}{56}(x-1)(x-3)(x-6)
$$

$$
L_{3,1}(x) = \prod_{\substack{j=0 \ j \neq 1}}^{n} \frac{(x - x_j)}{(x_1 - x_j)} = \frac{(x - x_0)(x - x_2)(x - x_3)}{(x_1 - x_0)(x_1 - x_2)(x_1 - x_3)}
$$

$$
L_{3,1}(x) = \frac{(x+1)(x-3)(x-6)}{(1+1)(1-3)(1-6)}
$$

$$
L_{3,1}(x) = \frac{1}{20}(x+1)(x-3)(x-6)
$$

$$
L_{3,2}(x) = \prod_{\substack{j=0 \ j \neq 2}}^{n} \frac{(x - x_j)}{(x_2 - x_j)} = \frac{(x - x_0)(x - x_1)(x - x_3)}{(x_2 - x_0)(x_2 - x_1)(x_2 - x_3)}
$$

$$
L_{3,2}(x) = \frac{(x+1)(x-1)(x-6)}{(3+1)(3-1)(3-6)}
$$

$$
L_{3,2}(x) = \frac{1}{24}(x+1)(x-1)(x-6)
$$

$$
L_{3,3}(x) = \prod_{\substack{j=0 \ j \neq 3}}^{n} \frac{(x - x_j)}{(x_3 - x_j)} = \frac{(x - x_1)(x - x_2)(x - x_3)}{(x_3 - x_0)(x_3 - x_1)(x_3 - x_2)}
$$

$$
L_{3,3}(x) = \frac{(x+1)(x-1)(x-3)}{(6+1)(6-1)(6-3)}
$$

$$
L_{3,3}(x) = \frac{1}{105}(x+1)(x-1)(x-3)
$$

Luego de resolver los polinomios  $L_{n,i}(x)$  se reemplazan en el polinomio de lagrange obteniéndose:

$$
P_3(x) = \frac{31}{168}x^3 - \frac{33}{28}x^2 + \frac{53}{168}x + \frac{75}{28}
$$

Además de obtener el éste polinomio algebraicamente, también se lo encontró con instrumentación Matlab y la gráfica se fue hecha con el programa Geogebra.

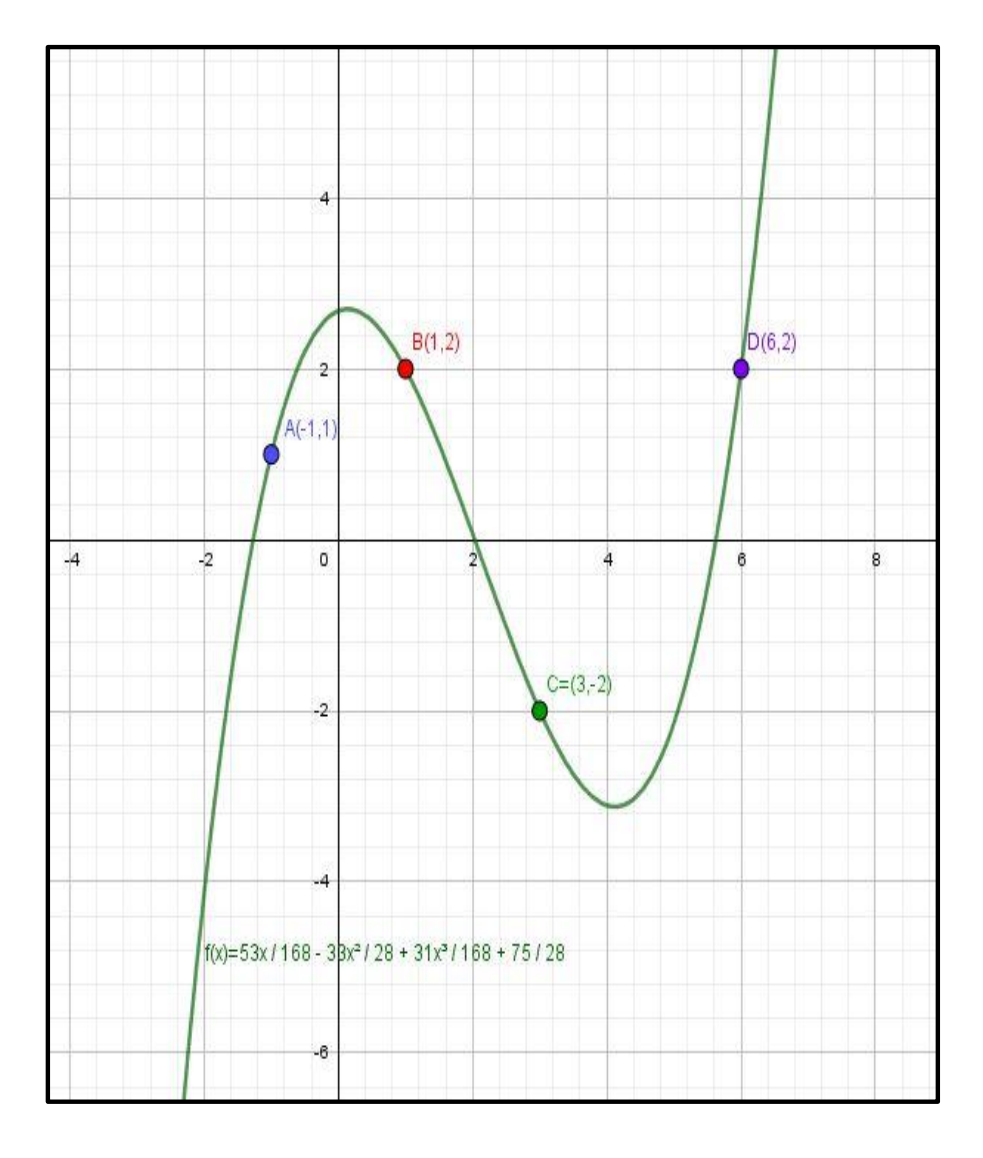

#### La figura 3 muestra a dicho polinomio.

<span id="page-35-0"></span>*Figura 3:Polinomio de Interpolación de Lagrange obtenido con Matlab y Geogebra.*

*Error de interpolación* **.-** El error que se comete al usar el polinomio de interpolación es de gran importancia, pues permite saber que tan cerca o lejos estamos de una estimación, lo ideal es conocer la función a aproximar pero en la gran mayoría de veces lo que se tiene en lugar de la función es una serie de datos así que en este caso es más complicado estimar la función sin
embargo se proveerá de una fórmula que permita calcular dicho error. A continuación, se cita un ejemplo en donde se conoce la función y los datos que servirán para encontrar el polinomio interpolador.

*Ejemplo 3***:** Interpolar el polinomio de Lagrange para los siguientes datos{1,2,3,4} que pertenecen al dominio de la función  $f(x) = 2e^{x-2}$ . Calculamos las imágenes:

$$
f(1) = 2e^{-1}
$$
,  $f(2) = 2$ ,  $f(1) = 2e$ ,  $f(1) = 2e^{2}$ 

Interpolamos en Matlab usando el polinomio de Lagrange y obtenemos el siguiente polinomio:

 $P_3(x) = 0.6221x^3 - 2.6465x^2 + 4.8490x - 2.0888$ 

Luego el error se puede calcular en algún valor arbitrario como por ejemplo en

 $x = 2.5$  así:

$$
E_n(x) = f(x) - P_n(x)
$$

 $E_3(x) = 2e^{x-2} - P_3(x) = 2e^{0.5} - P_3(2.5)$ 

Con ayuda del Programa Matlab se encontró el error siguiente en el punto dado:

 $E_3 = 0.6944$ 

Pero no sabemos si este es el máximo error para ello se debe resolver la siguiente ecuación:

$$
E_3'(x)=0
$$

 $2e^{x-2} - 1.8663x^2 - 5.293x + 4.849 = 0$ 

 $x = 0.8029$ 

Así que el máximo error será:

 $max E_3 = 4.0436$ 

Calcular este error fue posible gracias a que se conocía la función ya que se podía estimar un máximo, pero sin embargo en la mayoría de las veces se tiene algunos puntos y no la función, por eso para estos casos se recurrirá a la siguiente fórmula:

*Fórmula del error de interpolación:*

Se presenta a continuación el siguiente teorema:

*Teorema* .-Sea funa función de clase  $C^{n+1}$  en el intervalo [a, b]entonces:

 $\forall x^* \in [a, b[$ ,  $\exists \varepsilon^* = \varepsilon(x^*)$  tal que:

$$
E_n(x^*) = f(x^*) - P_n(x^*) = \frac{f^{n+1}(\varepsilon^*)}{(n+1)!} \prod_{i=0}^n (x^* - x_i)
$$

Demostración:

Si  $x^* \in \{x_0, x_1, x_2, ..., x_n\}$  con  $x_i \in [a, b]$ ,  $i = 0, 1, ..., n$ ; entonces error sería:

$$
E_n(x_i) = \frac{f^{n+1}(\varepsilon^*)}{(n+1)!} \prod_{i=0}^n (x_i - x_i) = 0, \text{para } \text{alg} \text{ún "i"}
$$

Luego si  $x^* \notin \{x_0, x_1, x_2, ..., x_n\}$ entonces se define la función

 $h: x \rightarrow h(x)$ 

$$
h(x) = f(x) - P_n(x) - \frac{f(x^*) - P_n(x^*)}{\prod_{i=0}^n (x^* - x_i)} \prod_{i=0}^n (x - x_i)
$$

Esta función verifica las siguientes condiciones:

i. Es diferenciable si suponemos que f es diferenciable.

ii. 
$$
h(x^*)=0
$$

Ya que:

$$
h(x^*) = f(x^*) - P_n(x^*) - \frac{f(x^*) - P_n(x^*)}{\prod_{i=0}^n (x^* - x_i)} \prod_{i=0}^n (x^* - x_i)
$$

se simplifican las productorias

$$
h(x^*) = f(x^*) - P_n(x^*) - f(x^*) - P_n(x^*) = 0
$$

iii. 
$$
h(x_i) = 0
$$

En efecto la expresión la podemos escribir así:

$$
h(x_i) = f(x_i) - P_n(x_i) - \frac{f(x^*) - P_n(x^*)}{\prod_{i=0}^n (x^* - x_i)} (x_i - x_0) \dots (x_i - x_i) \dots (x_n - x_i)
$$

el i-ésimo factor se hace cero entonces la expresión queda:

$$
h(x_i) = f(x_i) - P_n(x_i) - 0
$$

Pero por definición de interpolación como  $x_i$  pertenece al conjunto de datos de la interpolación entonces se cumple que  $f(x_i) = P_n(x_i)$ con lo cual nos queda que:  $h(x_i) = 0$ Como la productoria si se iguala a cero formaría una ecuación con  $n + 1$  ceros entonces  $h(x) =$ 0 tendría  $n + 2$  ceros en el intervalo [a, b] lo cual garantiza mediante el teorema de Rolle que la ecuación  $h^{n+1}(x) = 0$  tiene al menos un cero, que sea pues este cero  $\varepsilon^* \in [a, b]$ :

$$
h^{n+1}(\varepsilon^*) = 0
$$
  

$$
f^{n+1}(\varepsilon^*) - 0 - \frac{f(x^*) - P_n(x^*)}{\prod_{i=0}^n (x^* - x_i)} (n+1)! = 0 \text{ , } \text{pero } f(x^*) - P_n(x^*) = E_n(x^*)
$$
  

$$
f^{n+1}(\varepsilon^*) - 0 - \frac{E_n(x^*)}{\prod_{i=0}^n (x^* - x_i)} (n+1)! = 0
$$

Finalmente:

$$
E_n(x^*) = \frac{f^{n+1}(\varepsilon^*)}{(n+1)!} \prod_{i=0}^n (x^* - x_i)
$$

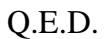

También se puede indicar que el error de interpolación no será tan grande como se desee pues al ser  $f^{n+1}$  una función diferenciable entonces quiere decir que esta función tiene una cota superior por tanto

 $|f^{n+1}(\varepsilon^*)| < k$ 

Donde:

$$
k = \sup_{x \in ]a,b[} |f^{n+1}(x)|
$$

Así que el error se vería así:

$$
|E_n(x)| = \left|\frac{f^{n+1}(\varepsilon^*)}{(n+1)!}\right| \prod_{i=0}^n (x - x_i) \le |\frac{k}{(n+1)!} \prod_{i=0}^n (x - x_i)|
$$
  

$$
|E_n(x)| < |\frac{k}{(n+1)!} \prod_{i=0}^n (x - x_i)|
$$

#### *Método de Interpolación Polinómica de Newton:*

Este método como el anterior consiste en encontrar un polinomio que se aproxime a una función de la cual conocemos algunos de sus puntos. Para iniciar se enuncia la interpolación lineal y cuadrática luego se revisa la cúbica para finalmente expresar la forma general del método.

#### *Interpolación lineal:*

Este apartado del método de lo que trata es de encontrar un polinomio lineal es decir una recta que pase por dos puntos conocidos de una función desconocida, dicho polinomio lineal viene formalmente expresado por el siguiente teorema:

*Teorema* : Sea el conjunto  $\{(x_0; f(x_0)); (x_1; f(x_1))\}$  que pertenece al dominio de una función " $f$ " el polinomio lineal que interpola a dicha función mediante ese conjunto se obtiene con el siguiente modelo matemático:

$$
P_1(x) = f(x_0) + \frac{f(x_1) - f(x_0)}{x_1 - x_0}(x - x_0)
$$

#### *Demostración*

En la figura 4 se observa que los triángulos ADB y AEC son semejantes entonces estableciendo la relación de proporcionalidad se tendría:

$$
\frac{BD}{AD} = \frac{CE}{AE}
$$

$$
Remember: \quad \frac{P_1(x) - f(x_0)}{x - x_0} = \frac{f(x_1) - f(x_0)}{x_1 - x_0}
$$

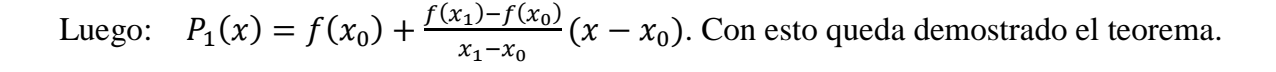

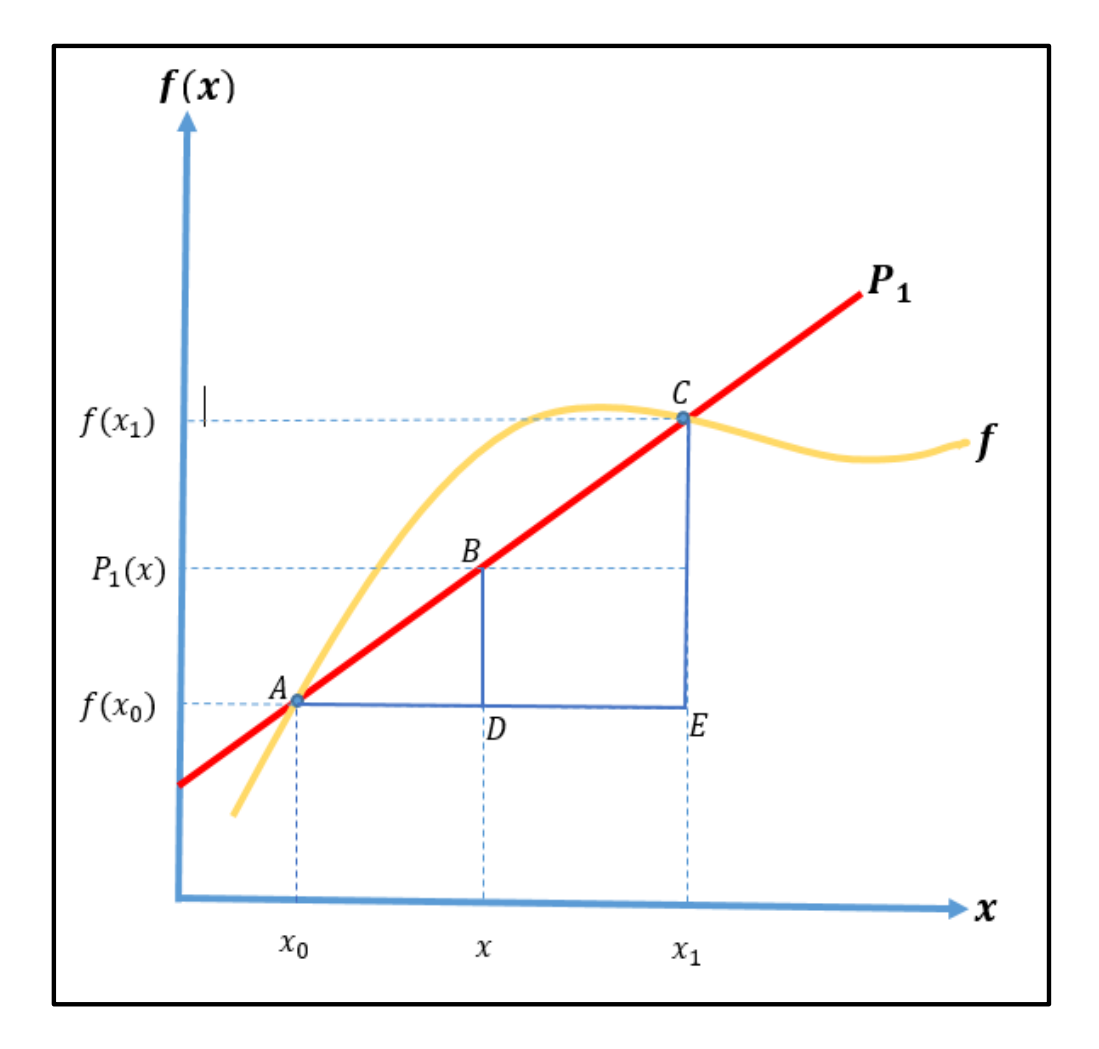

*Figura 4:Interpolación Lineal de Newton.*

A continuación, veremos un breve ejemplo:

*Ejemplo*: Para el siguiente conjunto de puntos  $\{(1; ln1); (3; ln3)\}$ encontrar el polinomio lineal de newton que los interpole, además calcular el  $ln2$  mediante el polinomio determinado y finalmente encontrar el error porcentual que se comete al calcular el  $ln2$  con dicho polinomio respecto de su valor real.

Solución

$$
x_0 = 1, x_1 = 3, f(x_0) = \ln 1 = 0, f(x_1) = \ln 3 = 1.0986
$$

Reemplazando en la fórmula:

$$
P_1(x) = 0 + \frac{1.0986 - 0}{3 - 1}(x - 1)
$$
  

$$
P_1(x) = 0.5493(x - 1)
$$
  

$$
P_1(x) = 0.5493x - 0.5493
$$

Luego se calcula  $P_1(2)$ :

$$
P_1(2) = 0.5493
$$

Ahora vemos el error comparando este resultado con el valor real:

$$
e = \left| \frac{ln2 - 0.5493}{ln2} \right| \%
$$

$$
e = \frac{0.6931 - 0.5493}{0.6931} \%
$$

$$
e = 20.74\%
$$

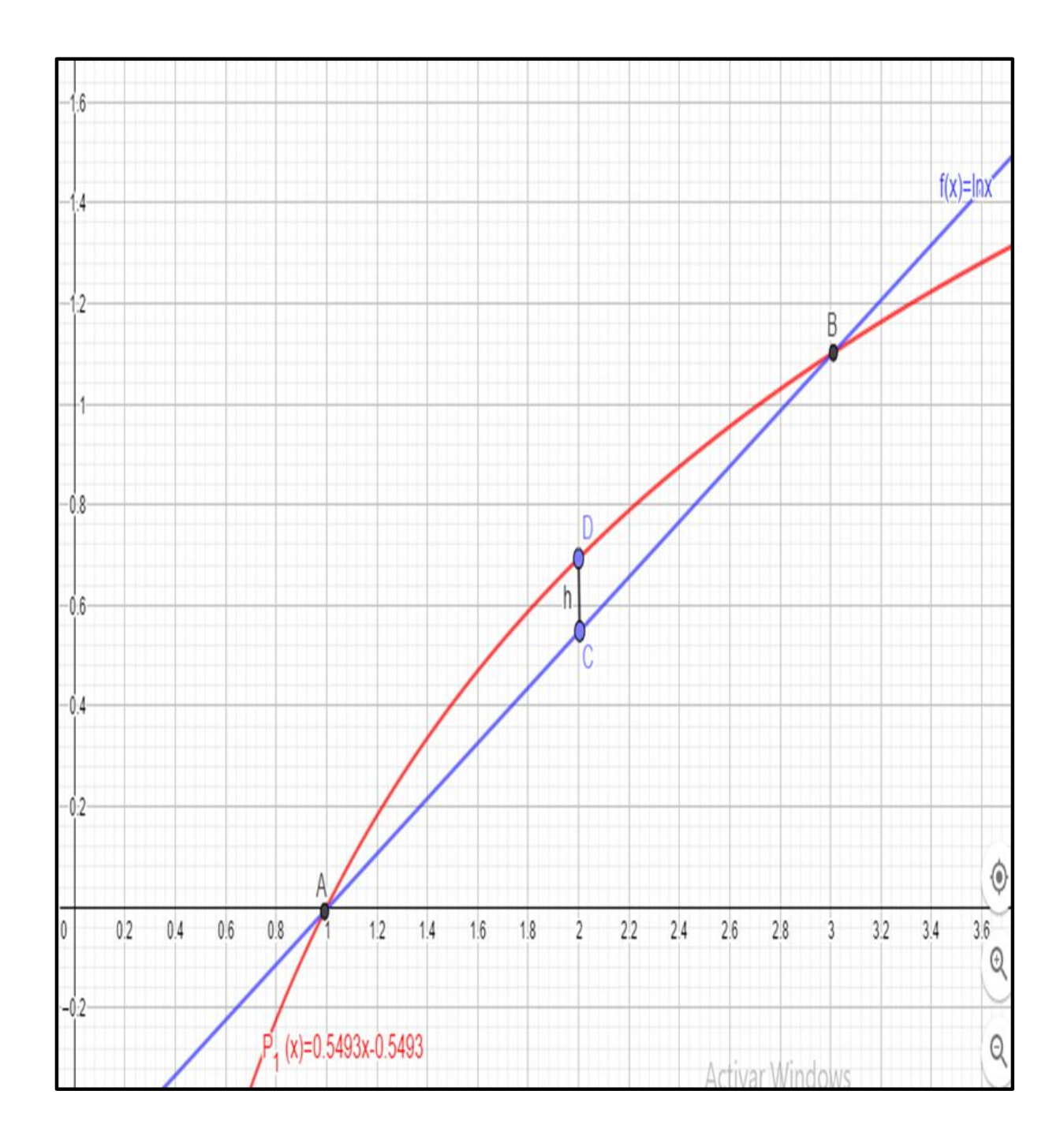

*Figura 5:Error entre el PolinomioInterpolador Lineal de Newton y la función Logaritmo.*

La gráfica muestra las 2 funciones mostrando un error porcentual del 20.74%,

Este error se puede reducir conforme la distancia entre x<sub>0</sub>y x<sub>1</sub> también se reduzca.

A continuación, se enunciará un polinomio cuadrático que servirá como polinomio interpolador, pero para que sea posible esto el conjunto de puntos tiene que ser como mínimo 3 pares, la obtención del mismo se enuncia formalmente mediante el siguiente teorema:

*Teorema:* Sea el conjunto { $(x_0; f(x_0))$ ;  $(x_1; f(x_1))$ ;  $(x_2; f(x_2))$ } describe una función "f" el polinomio lineal que interpola a dicha función mediante ese conjunto se obtiene con el siguiente modelo matemático:

$$
P_2(x) = b_0 + b_1(x - x_0) + b_2(x - x_0)(x - x_1)
$$

Donde:

$$
b_0 = f(x_0); \ b_1 = \frac{f(x_1) - f(x_0)}{x_1 - x_0}; \ b_2 = \frac{\frac{f(x_2) - f(x_1)}{x_2 - x_1} - \frac{f(x_1) - f(x_0)}{x_1 - x_0}}{x_2 - x_0}
$$

# Demostración:

La obtención de los coeficientes  $b_i$ , con  $i = 0,1,2$ , se da al reemplazar los  $x_i$ en el polinomio.

Entonces al reemplazar:

sea  $x = x_0$ 

$$
P_2(x_0) = b_0 + b_1(x_0 - x_0) + b_2(x_0 - x_0)(x_0 - x_1) = b_0 + 0 + 0 = b_0
$$

 $P_2(x_0) = b_0$ 

Pero como la función f esta definida en  $x_0, x_1, x_2$ , y para cada  $x_i, f(x_i) = P_2(x_i)$ 

$$
f(x_0)=b_0
$$

 $\bullet$  sea  $x = x_1$ 

$$
P_2(x_1) = b_0 + b_1(x_1 - x_0) + b_2(x_1 - x_0)(x_1 - x_1)
$$

$$
P_2(x_1) = b_0 + b_1(x_1 - x_0) + 0
$$

$$
b_1 = \frac{P_2(x_1) - b_0}{x_1 - x_0}
$$

Pero:  $P_2(x_1) = f(x_1)$  y  $b_0 = f(x_0)$ 

Entonces:

$$
b_1 = \frac{f(x_1) - f(x_0)}{x_1 - x_0}
$$

Para la obtención del tercer coeficiente en lugar de usar:

$$
P_2(x) = b_0 + b_1(x - x_0) + b_2(x - x_0)(x - x_1)
$$

Usaremos la siguiente forma equivalente:

$$
P_2(x) = b_0 + b_1(x - x_1) + b_2(x - x_1)(x - x_0)
$$

Remplazamos:  $x = x_1$   $y P_2(x) = f(x)$ 

Luego:

$$
f(x_1) = b_0 + b_1(x_1 - x_1) + b_2(x_1 - x_1)(x_1 - x_0)
$$

Con esto nos quedaría:

$$
f(x_1) = b_0
$$

Reescribiendo y sustituyendo en $P_2(x)$ :  $x = x_2$ ,  $f(x_1) = b_0$ ,  $b_1 = \frac{f(x_1) - f(x_0)}{x - x_0}$  $x_1-x_0$ 

$$
P_2(x_2) = f(x_1) + \frac{f(x_1) - f(x_0)}{x_1 - x_0}(x_2 - x_1) + b_2(x_2 - x_1)(x_2 - x_0)
$$

$$
f(x_2) = f(x_1) + \frac{f(x_1) - f(x_0)}{x_1 - x_0}(x_2 - x_1) + b_2(x_2 - x_1)(x_2 - x_0)
$$

$$
f(x_2) - f(x_1) = \frac{f(x_1) - f(x_0)}{x_1 - x_0} (x_2 - x_1) + b_2(x_2 - x_1)(x_2 - x_0)
$$

$$
\frac{f(x_2) - f(x_1)}{x_2 - x_1} = \frac{f(x_1) - f(x_0)}{x_1 - x_0} + b_2(x_2 - x_0)
$$

$$
b_2 = \frac{\frac{f(x_2) - f(x_1)}{x_2 - x_1} - \frac{f(x_1) - f(x_0)}{x_1 - x_0}}{x_2 - x_0}
$$

Con esto queda demostrado el teorema.

El siguiente ejemplo ilustra el teorema demostrado.

*Ejemplo :*Para el siguiente conjunto de puntos  $\{(1; \ln 1)$ ;  $(1.5; \ln 1.5)$ ;  $(3; \ln 3)$ }encontrar el polinomio cuadrático de newton que los interpole, además calcular el ln2 mediante el polinomio determinado y finalmente encontrar el error porcentual que se comete al calcular el  $ln 2$  con dicho polinomio respecto de su valor real.

$$
x_0 = 1, x_1 = 1.5, x_2 = 3, f(x_0) = \ln 1 = 0, f(x_1) = \ln 1.5 = 0.4054
$$

 $f(x_2) = \ln 3 = 1.0986$ 

Calculando los coeficientes:

•  $b_0 = f(x_0)$ 

 $b_0 = 0$ 

• 
$$
b_1 = \frac{f(x_1) - f(x_0)}{x_1 - x_0} = \frac{0.4054 - 0}{1.5 - 1}
$$

$$
b_1=0.8109
$$

• 
$$
b_2 = \frac{\frac{f(x_2) - f(x_1)}{x_2 - x_1} - \frac{f(x_1) - f(x_0)}{x_1 - x_0}}{x_2 - x_0} = \frac{\frac{1.0986 - 0.4054}{3 - 1.5} - \frac{0.4054 - 0.4054 - 0.4054 -
$$

$$
b_2 = 0.1744
$$

El polinomio cuadrático de Newton que interpola los datos es:

$$
P_2(x) = 0.8109(x - 1) - 0.1744(x - 1)(x - 1.5)
$$

Luego se calcula el error:

$$
e = \left|\frac{P_2(2) - \ln 2}{\ln 2}\right|
$$

$$
e=4.41\%,
$$

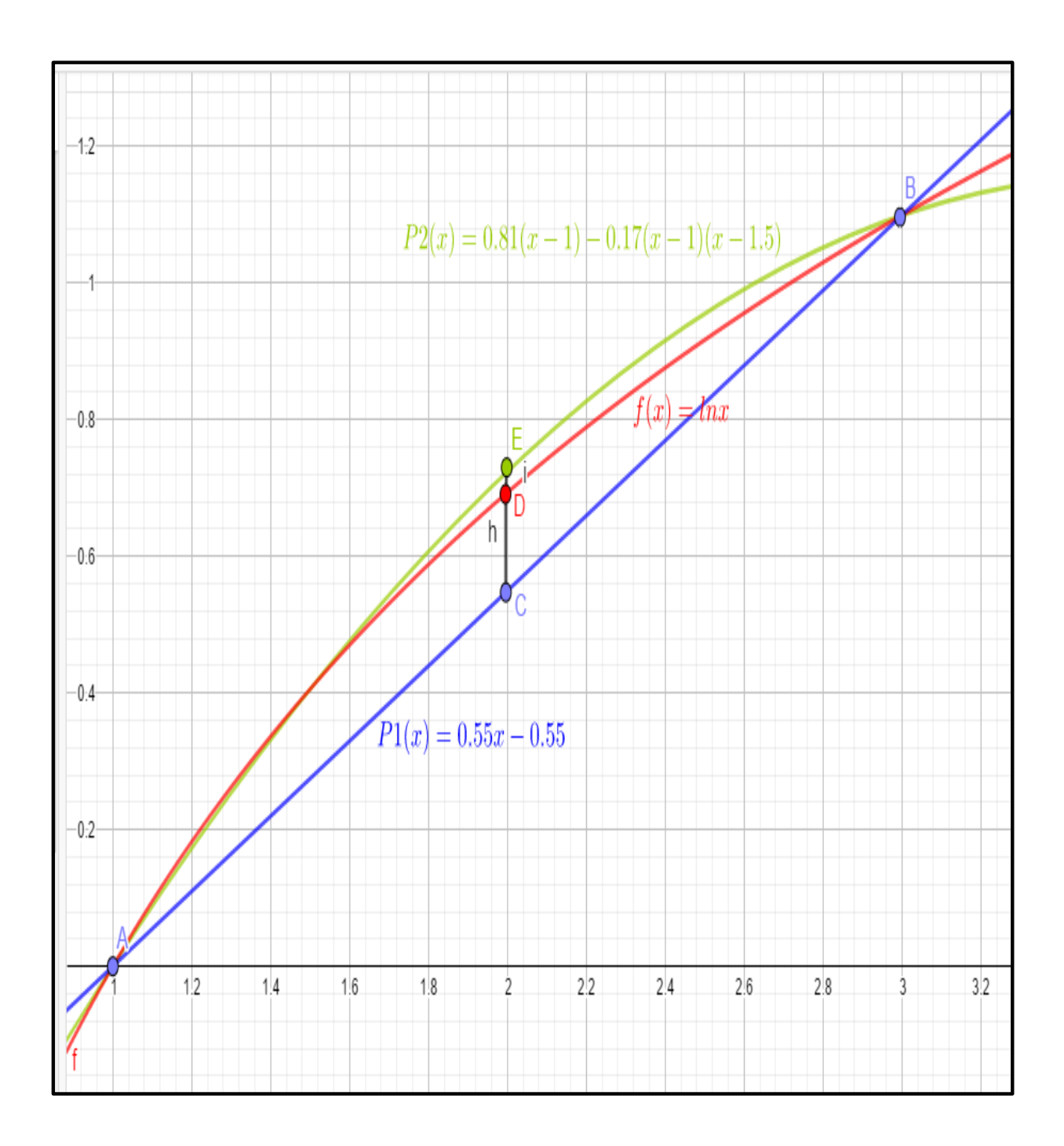

*Figura 6:Comparación de Errores Producidos por los Polinomios Lineal y Cuadráticos de Newton.*

Lo cual representa un error porcentual del 4.41%, y como se puede observar el error se redujo considerablemente, veamos esto en una gráfica de Geogebra colocando la función con los 2 polinomios interpoladores el lineal y el cuadrático:

Luego como se puede observar el error se redujo considerablemente.

# *Generalización del Polinomio interpolador de Newton:*

Después del análisis hecho en los polinomios lineal y cuadrático podemos notar una regularidad en la forma del modelo del polinomio, que se generalizará para el polinomio de ngrado teniendo n+1 datos. Esto se describe a continuación:

$$
P_n(x) = b_0 + b_1(x - x_0) + \dots + b_n(x - x_0)(x - x_1) \dots (x - x_n)
$$

Los Coeficientes:  $b_0$ ,  $b_1$ ,  $b_2$ , ...  $b_n$  como ya se señaló serán calculados con los n+1 datos usando las siguientes fórmulas:

$$
b_0 = f(x_0)
$$
  
\n
$$
b_1 = f[x_1, x_0]
$$
  
\n
$$
b_2 = f[x_2, x_1, x_0]
$$
  
\n
$$
\vdots \qquad \vdots
$$

$$
b_n = f[x_n, x_{n-1}, \dots, x_2, x_1, x_0]
$$

La notación de corchetes representa a diferencias divididas, así por ejemplo:

$$
f[x_1, x_0] = \frac{f(x_1) - f(x_0)}{x_1 - x_0}
$$
  

$$
f[x_2, x_1, x_0] = \frac{\frac{f(x_2) - f(x_1)}{x_2 - x_1} - \frac{f(x_1) - f(x_0)}{x_1 - x_0}}{x_2 - x_0}
$$
  

$$
f[x_2, x_1, x_0] = \frac{f[x_2, x_1] - f[x_1, x_0]}{x_2 - x_0}
$$

Generalizando:

$$
f[x_n, x_{n-1}, \dots, x_2, x_1, x_0] = \frac{f[x_n, x_{n-1}, \dots, x_2, x_1] - f[x_{n-1}, \dots, x_2, x_1, x_0]}{x_n - x_0}
$$

Con estos resultados el polinomio interpolador de grado n se puede ver así:

$$
P_n(x) = f(x_0) + f[x_1, x_0](x - x_0) + f[x_2, x_1, x_0](x - x_0)(x - x_1) + \cdots
$$

$$
+ f[x_n, x_{n-1}, \dots, x_2, x_1, x_0](x - x_0)(x - x_1) \dots (x - x_n)
$$

En el siguiente ejemplo se agregará un dato más que en el ejemplo anterior veamos:

*Ejemplo :*Para el siguiente conjunto de puntos:

 ${(1; ln1); (1.5; ln1.5); (2.5; ln2.5); (3; ln3)}$ encontrar el polinomio polinomial o cúbico de newton que los interpole, además calcular el  $ln2$  mediante el polinomio determinado y finalmente encontrar el error porcentual que se comete al calcular el  $ln2$  con dicho polinomio respecto de su valor real.

# Solución

El polinomio buscado es de tercer grado por ello será de la forma:

$$
P_3(x) = f(x_0) + f[x_1, x_0](x - x_0) + f[x_2, x_1, x_0](x - x_0)(x - x_1)
$$

$$
+ f[x_3, x_2, x_1, x_0](x - x_0)(x - x_1)(x - x_2)
$$

Donde:

$$
x_0 = 1, x_1 = 1.5, x_2 = 2.5, x_3 = 3, f(x_0) = \ln 1, f(x_1) = \ln 1.5, f(x_2) = \ln 2.5, f(x_3) = \ln 3
$$

Entonces:

 $f(x_0) = 0$ 

$$
f[x_1, x_0] = \frac{f(x_1) - f(x_0)}{x_1 - x_0} = \frac{\ln 1.5 - \ln 1}{1.5 - 1} = 0.810930
$$

$$
f[x_2, x_1] = \frac{f(x_2) - f(x_1)}{x_2 - x_1} = \frac{\ln 2.5 - \ln 1.5}{2.5 - 1.5} = 0.510826
$$

$$
f[x_3, x_2] = \frac{f(x_3) - f(x_2)}{x_3 - x_2} = \frac{\ln 3 - \ln 2.5}{3 - 2.5} = 0.364643
$$

$$
f[x_2, x_1, x_0] = \frac{f[x_2, x_1] - f[x_1, x_0]}{x_2 - x_0} = \frac{0.510826 - 0.810930}{2.5 - 1} = -0.20178
$$

$$
f[x_3, x_2, x_1] = \frac{f[x_3, x_2] - f[x_2, x_1]}{x_3 - x_1} = \frac{0.364643 - 0.510826}{3 - 1.5} = -0.097455
$$

$$
f[x_3, x_2, x_1, x_0] = \frac{f[x_3, x_2, x_1] - f[x_2, x_1, x_0]}{x_3 - x_0} = \frac{-0.097455 + 0.20178}{3 - 1} = 0.052162
$$

Así que el polinomio buscado es:

 $P_3(x) = 0 + 0.810930(x - 1) - 0.20178(x - 1)(x - 1.5) + 0.052162(x - 1)(x - 1.5)(x - 2.5)$ Ahora se calcula  $P_3(2)$  lo que da el siguiente resultado:  $P_3(2) = 0.810930(2 - 1) - 0.20178(2 - 1)(2 - 1.5) + 0.052162(2 - 1)(2 - 1.5)(2 - 2.5)$  $P_3(2) = 0.6969995$ 

Luego se calcula el error:  $e = [0.6931472 - 0.6969995] = 0.0038523$ 

Es decir que ahora el error se redujo al 0.56% una reducción notable respecto a los polinomios cuadráticos y lineales descritos anteriormente y además un error bastante pequeño. Veremos en lo que sigue un gráfico desarrollado en el software Geogebra colocando el polinomio cúbico y los polinomios anteriores con la función interpolada en cuestión.

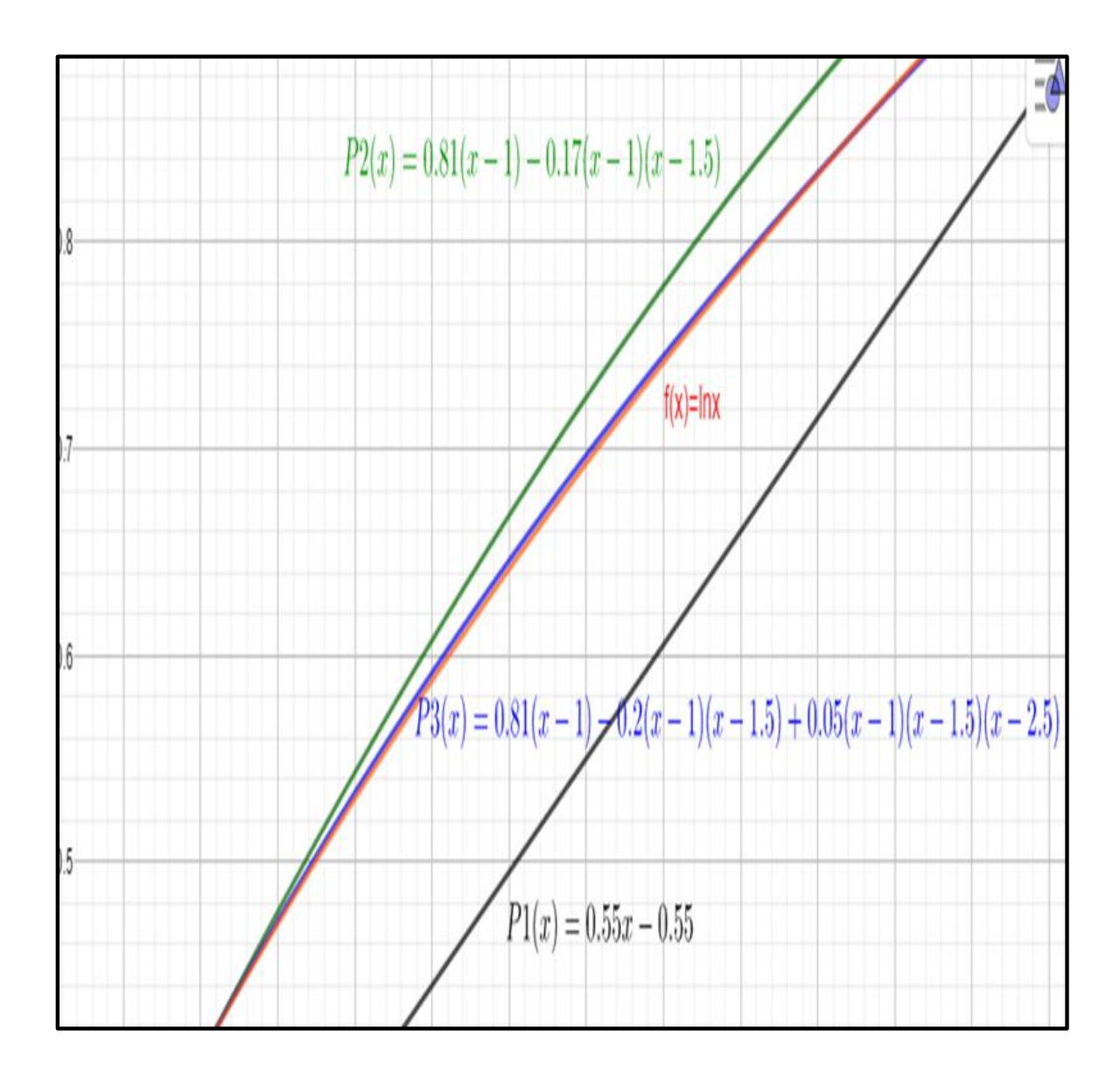

*Figura 7:Comparación de Errores entre los Poinomios Lineal, Cadrático y Cúbico de Newton.*

Como puede observarse en la figura la gráfica de la función(rojo) y del polinomio cúbico(azul) están prácticamente superpuestas eso demuestra que el error es muy tal como lo indicó el cálculo obtenido.

#### *El error de interpolación polinomial de newton*

El polinomio de interpolación de Newton tiene una expansión muy similar al de Taylor conforme se agregan más términos eso trae como consecuencia que el error de truncamiento del polinomio de Taylor sea muy similar al de Newton, como se ve a continuación:

$$
R_n = \frac{f^{(n+1)}(\xi)}{(n+1)!} (x_{i+1} - x_i)^{n+1} \dots (Error \, de \, truncamieno \, de \, Taylor)
$$

Donde:  $\xi \in ]x_i; x_{i+1}[$ 

$$
R_n = \frac{f^{(n+1)}(\xi)}{(n+1)!} (x - x_0)(x - x_1) \dots (x - x_n) \dots (Error \, de \, truncamiento \, de \, Newton)
$$

Donde:  $\xi \in ]x_0; x_n[$ 

Pero el error de truncamiento de newton requiere que la función newton  $f$  sea conocida lo que usualmente no es así, sin embargo existe otra fórmula que puede calcular el error basandose en las difererencias divididas y sin conocer la función, fómula que acontinuación detallamos:

Para n+1 datos el error de interpolación en diferencias divididas es:

$$
R_n = f[x_{n+1}, x_n, ..., x_2, x_1, x_0](x - x_0)(x - x_1) ... (x - x_n)
$$

Veamos elcaso del polinomio cuadratico que se interpoló anteriormente.

*Ejemplo:* Calcular con la fórmula anterior el error que se produce al interpolar con el polinomio de Newton cuadrático la función " $f(x)$ =lnx" con los siguientes datos:  $\{(1; ln1); (1.5; ln1.5); (2.5; ln2.5); (3; ln3)\}\$ 

### Solución

Como el polinomio es cuadrático entonces el error es de segundo orden como se muestra a continución:

$$
R_2 = f[x_3, x_2, x_1, x_0](x - x_0)(x - x_1)(x - x_2)
$$

Donde:

 $x_0 = 1, x_1 = 1.5, x_2 = 2.5, x_3 = 3$ 

Afortunadamente la diferencia dividida de tercer orden ya se calculó en el ejemplo anterior asi que el error queda del siguiente modo:

$$
R_2 = 0.052162(x-1)(x-1.5)(x-2.5)
$$

Luego se reemplaza para:  $x = 2$ 

$$
R_2 = 0.052162(2-1)(2-1.5)(2-2.5)
$$

$$
R_2 = -0.01304
$$

Que tomando el valor absoluto de este resultado resulta de igual orden de magnitud que el que se obtuvo( $e = 0.0306$ ) al interpolar la función por el polinomio cuadrático.

El algoritmo computacional con Matlab de este método se muestra en el anexo 8.

#### *Método de Interpolación de Trazadores o Splines:*

El método de Trazadores o Splines es un método que mejora notablemente las fluctuaciones que se generan al interpolar una función con un polinomio de alto grado, situación que se manifiesta en los dos métodos anteriormente analizados, este método suaviza dichas fluctuaciones haciendo uso de varios polinomios que entrelazan cada par de datos propiciando un gráfico con notable continuidad y debido a su fácil implementación computacional es un método que ha adquirido gran popularidad, además cabe resaltar que su aplicación no solo es bidimensional sino también tridimensional como en el diseño de piezas parte de maquinarias.

Para el estudio de este método se hace un recorrido por trazadores de tipo lineales que son funciones lineales entre cada nodo y luego se pasa al estudio de trazadores cuadráticos para finalmente terminar en los trazadores cúbicos que son de mayor utilidad en el campo de ciencias e ingeniería.

## *Trazadores Lineales o Spline lineal:*

Un Splines lineal o trazador lineal es un conjunto de segmentos de recta que unen un conjunto de puntos bidimensionales

pertenecientes a la gráfica de alguna función conocida o no la cual es interpolada por dicho Splines.

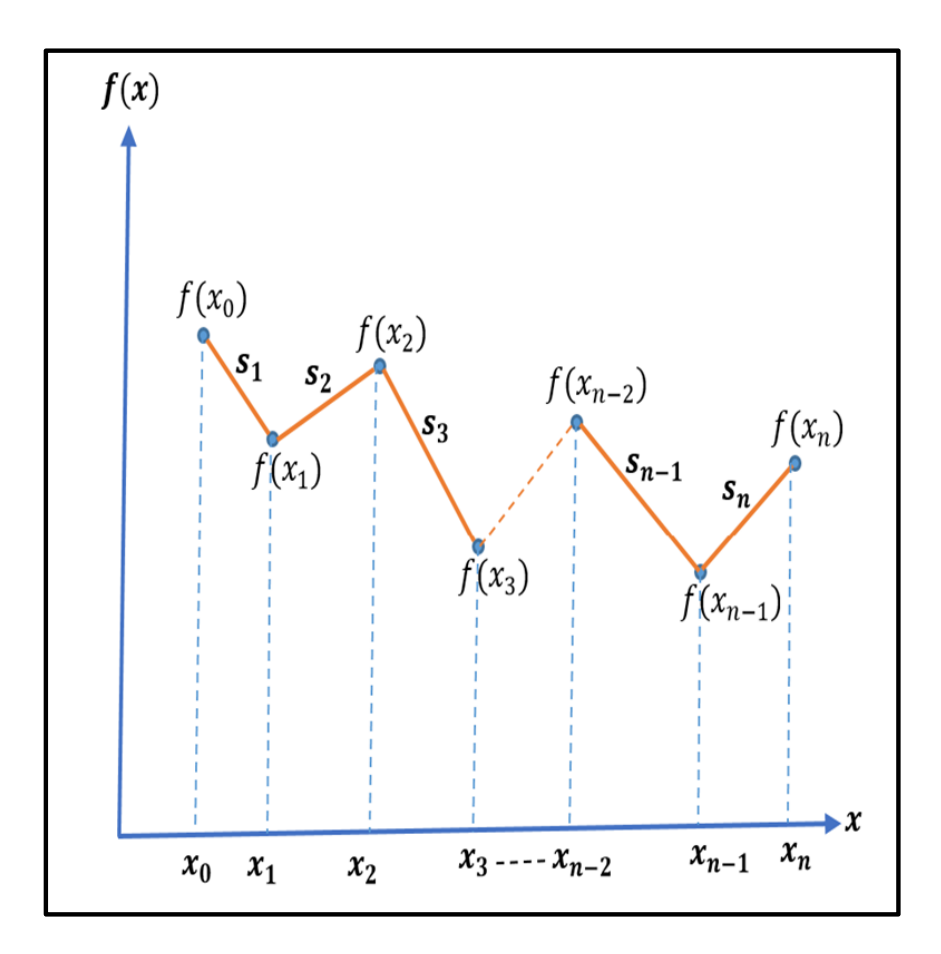

*Figura 8:Trazadores Lineales o Splines Lineal.*

*Definición*.-Dada una función **f** definida en el intervalo $[a = x_0; b = x_n]$ , el conjunto de n+1 datos,  $\{(x_0; y_0), (x_1, y_1), (x_2, y_2), \ldots, (x_n; y_n)\}$  y la función**S**interpolará a **f**, cuya regla de correspondencia es:

$$
\mathbf{S}(\mathbf{x}) = \begin{cases} S_1(x) = y_0 + m_1(x - x_0), & \text{para } x \in [x_0; x_1] \\ S_2(x) = y_1 + m_2(x - x_1), & \text{para } x \in [x_1; x_2] \\ \vdots & \vdots \\ S_n(x) = y_{n-1} + m_n(x - x_{n-1}), & \text{para } x \in [x_{n-1}; x_n] \end{cases}
$$

 $\textit{Donde}: m_i =$  $y_i - y_{i-1}$  $x_i - x_{i-1}$  $= f[x_i, x_{i-1}], \forall i = 1...n$ 

Además f [x<sub>i</sub>, x<sub>i–1</sub>] representa la diferencia dividida de Newton.

Entonces **S** será la función interpolante lineal de **f** si cumple las siguientes condiciones:

- i. Los  $S_i(x)$  son polinomios de grado menor o igual a 1.
- ii. Los  $S_i(x_i)=S_{i+1}(x_i)=y_i, \forall i=1 \dots (n-1)$
- iii.  $S(x)$  tiene derivada continua de grado 0.

*Ejemplo :* Encontrar la función **S** que interpola datos:

 ${(-3, -27), (-2, -8), (-1, -1), (0, 0), (1, 1), (2, 8), (3, 27)}$ 

Mediante trazadores lineales, luego calcular **S**(1.5) y encontrar el error que se produce.

## Solución

**Tabla 1:** Trazador Lineal

*Datos para Splines Lineales* Coordenadas de una función cúbica y las

respectivas pendientes

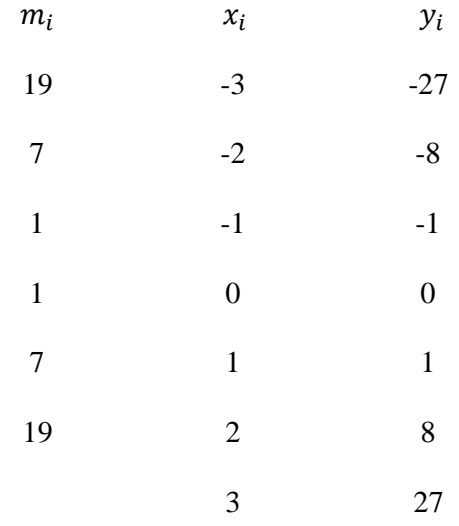

 $m_{\widetilde{t}}$ : Simboliza la pendiente entre los puntos

Luego la función sería:

$$
\mathbf{S}(x) = \begin{cases} S_0(x) = -27 + 19(x + 3), & para x \in [-3, -2] \\ S_1(x) = -8 + 7(x + 2), & para x \in [-2, -1] \\ S_2(x) = x, & para x \in [-1, 0] \\ S_3(x) = x, & para x \in [0, 1] \\ S_4(x) = 1 + 7(x - 1), & para x \in [1, 2] \\ S_5(x) = 8 + 19(x - 2), & para x \in [2, 3] \end{cases}
$$

Como  $1.5 \in [1, 2]$  entonces:  $S_4(1.5) = 1 + 7(1.5 - 1) = 4.5$ 

Se puede apreciar que los datos pertenecen a la función cúbica por tal motivo el error porcentual sería:  $e = \frac{4.5 - (1.5)^3}{(1.5)^3}$  $\frac{3-(1.5)^3}{(1.5)^3} * 100\% = 33.3\%$ 

La grafica desarrollada en Geogebra muestra el proceso realizado:

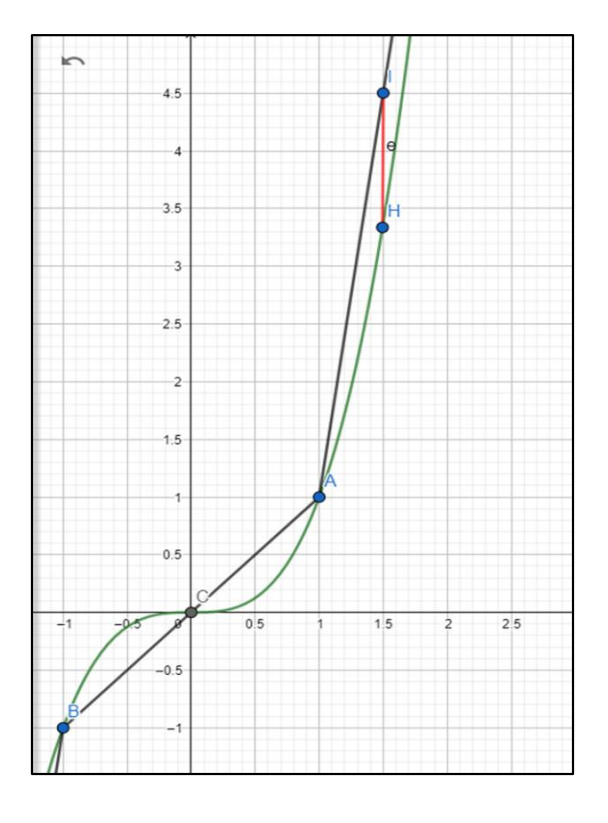

*Figura 9***:** Comparación entre el Trazador Lineal

o Splines lineal y la función interpolada

Mostrado esto se hace preciso indicar que los Splines lineales no son convenientes para la interpolación dado que generan importante errores en las lejanías de los nodos, pero más aún en los nodos no hay diferenciabilidad es decir presenta picos en los nodos, una solución a ello consiste en la utilización de Splines de mayor grado.

## *Trazadores Cuadráticos o Splines Cuadráticos:*

Un Splines Cuadrático o trazador cuadrático es un conjunto de segmentos de parábola que unen un conjunto de puntos bidimensionales pertenecientes a la gráfica de alguna función conocida o no la cual es interpolada por dicho Splines.

*Definición*.- Dada una función **f** definido en $[a = x_0; b = x_n]$ , el conjunto de n+1 datos,  $\{(x_0; y_0), (x_1, y_1), (x_2, y_2), \dots, (x_n; y_n\} \text{ y }$  la función **P** interpolará a **f**, cuya regla de correspondencia es:

$$
P(x) = \begin{cases} P_1(x) = a_1 x^2 + b_1 x + c_1, & para x \in [x_0; x_1] \\ P_2(x) = a_2 x^2 + b_2 x + c_2, & para x \in [x_1; x_2] \\ \vdots & \vdots \\ P_n(x) = a_n x^2 + b_n x + c_n, & para x \in [x_{n-1}; x_n] \end{cases}
$$

Entonces *P* será la función interpolante Cuadrática de **f** si cumple un número de condiciones que es igual al número de coeficientes que se presentan en la regla de correspondencia anteriormente descrita.

La Figura 11 muestra los splines cuadráticos y como se unen punto a punto, pero se mejora con respecto a los splines lineales porque ya no se generan las puntas en las uniones.

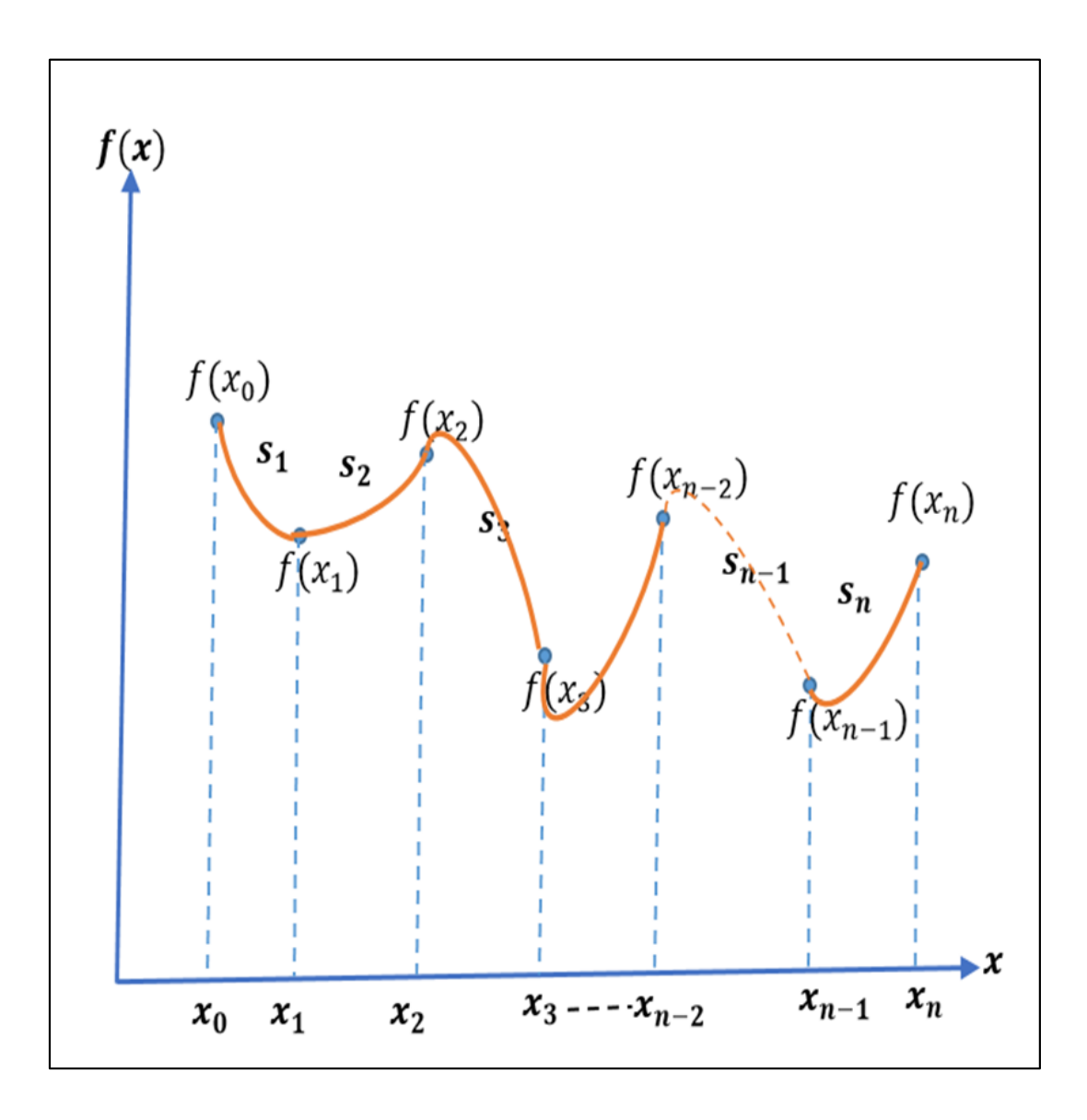

*Figura 10***:** Trazadores Cuadráticos o Splines Cuadráticos

Como existen n polinomios de 3 coeficientes cada uno entonces habrá que encontrar 3n coeficientes en total para lo cual se necesitarán 3n condiciones para las n ecuaciones que se formarán, dichas condiciones se obtienen de acuerdo a los siguientes criterios:

i. Se evalúa cada nodo interior por los polinomios adyacentes correspondientes a dicho nodo, para lo cual los resultados deberán ser iguales, es decir:

$$
P_i(x_i) = P_{i+1}(x_i) = f(x_i),
$$

$$
a_i x_i^2 + b_i x_i + c_i = a_{i-1} x_i^2 + b_{i-1} x_i + c_{i-1} = f(x_i), \qquad \forall \ i = 1, \dots (n-1)
$$

Como se evalúan n-1 nodos 2 veces entonces se tiene 2n-2 condiciones.

ii. El primer y último nodo serán evaluados por el primer y último polinomio respectivamente, es decir:

$$
P_1(x_0) = a_1 x_0^2 + b_1 x_0 + c_1 = f(x_0) \qquad P_n(x_n) = a_n x_n^2 + b_n x_n + c_n = f(x_n)
$$

lo que constituye en 2 condiciones más.

iii. En cada nodo interior la primera derivada de los polinomios adyacentes a dichos nodos deberán ser iguales, es decir:

$$
P'_{i}(x_{i}) = P'_{i+1}(x_{i}), \qquad 2a_{i}x_{i} + b_{i} = 2a_{i+1}x_{i} + b_{i+1}, \qquad \forall i = 1, \dots (n-1)
$$

Esto genera n-1 ecuaciones por tanto n-1 condiciones más.

Hasta ahora se tiene  $2n - 2 + 2 + n - 1 = 3n - 1$  condiciones faltando solo una condición la cual se obtiene del siguiente apartado.

iv. Se considerará que en el primer punto la segunda derivada del primer polinomio será nula, esto es:

$$
P_1''(x_0) = 2a_1 = 0, \qquad a_1 = 0
$$

Con esto se tiene las  $3n$  condiciones.

**Ejemplo 8:** Interpole un Spline cuadrático para los datos presentados en la tabla n° mostrada, luego evalúe P(1.5) calcule el error cometido y compárelo con el error del spline lineal.

**Tabla 2***:* Trazador Cuadrático

*Datos para Splines Cuadrático*

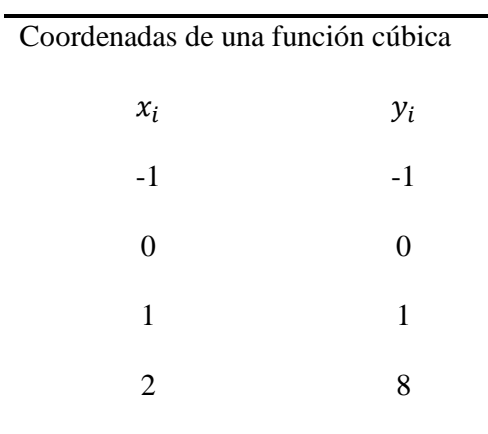

#### Solución

Usando la 1ra condición se tienen las siguientes ecuaciones:

- $P_1(x_1) = f(x_1) = y_1$   $\land$   $P_2(x_1) = f(x_1) = y_1$  $a_1(0)^2 + b_1(0) + c_1 = 0$   $\land$   $a_2(0)^2 + b_2(0) + c_2 = 0$  $c_1 = 0$   $\wedge$   $c_2 = 0$
- $P_2(x_2) = f(x_2) = y_2$   $\land$   $P_3(x_2) = f(x_2) = y_2$  $a_2(1)^2 + b_2(1) + c_2 = 1$   $\wedge$   $a_3(1)^2 + b_3(1) + c_3 = 1$  $a_2 + b_2 + c_2 = 1$   $\wedge$   $a_3 + b_3 + c_3 = 1$

Generándose 4 ecuaciones

Usando la 2da condición:

• 
$$
P_1(x_0) = f(x_0) = y_0 \land P_3(x_3) = f(x_3) = y_3
$$
  
\n $a_1(-1)^2 + b_1(-1) + c_1 = -1 \land a_3(2)^2 + b_3(2) + c_3 = 8$   
\n $a_1 - b_1 + c_1 = -1 \land 4a_3 + 2b_3 + c_3 = 8$ 

Generándose 2 ecuaciones más.

Usando la 3ra condición se tienen las siguientes ecuaciones:

•  $P'_1(x_1) = P'_2(x_1)$  $2a_1x_1 + b_1 = 2a_2x_1 + b_2$  $2a_1(0) + b_1 = 2a_2(0) + b_2$  $b_1 - b_2 = 0$ •  $P'_2(x_2) = P'_3(x_2)$  $2a_2x_2 + b_2 = 2a_3x_2 + b_3$  $2a_2(1) + b_2 = 2a_3(1) + b_3$ 

 $2a_2 + b_2 - 2a_3 - b_3 = 0$ 

Generándose 2 ecuaciones más

Usando la 4ta condición se tienen las siguientes ecuaciones:

•  $P_1''(x_0) = 2a_1 = 0, \quad a_1 = 0$ 

Formándose una ecuación más.

Con la información provista por las cuatro condiciones se tiene el siguiente sistema:

$$
c_1=0, c_2=0
$$

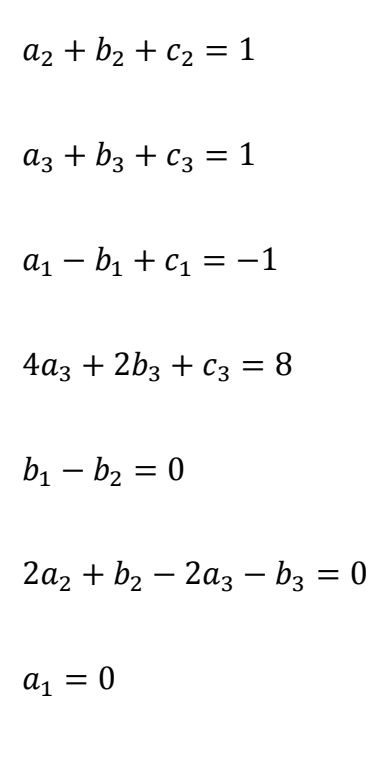

Convirtiendo este sistema de ecuaciones en un sistema matricial se tiene:

**A.X=B** 

Donde:

$$
A = \begin{bmatrix} 0 & 0 & 10 & 0 & 0 & 0 & 0 & 0 \\ 0 & 0 & 0 & 0 & 1 & 0 & 0 & 0 \\ 0 & 0 & 0 & 1 & 1 & 1 & 0 & 0 & 0 \\ 0 & 0 & 0 & 0 & 0 & 1 & 1 & 1 \\ 1-110 & 0 & 0 & 0 & 0 & 0 & 0 \\ 0 & 0 & 0 & 0 & 0 & 4 & 2 & 1 \\ 0 & 1 & 0 & -10 & 0 & 0 & 0 \\ 1 & 0 & 0 & 0 & 0 & 0 & 0 & 0 \end{bmatrix}, \quad X = \begin{bmatrix} a_1 \\ b_1 \\ c_1 \\ c_2 \\ b_2 \\ c_2 \\ a_3 \\ a_3 \\ b_3 \\ c_1 \\ c_3 \end{bmatrix}, \quad Y = \begin{bmatrix} 0 \\ 0 \\ 1 \\ 1 \\ -1 \\ 0 \\ 0 \\ 0 \\ 0 \\ 0 \end{bmatrix}
$$

Se obtiene los siguientesresultados:

 $a_1 = 0, b_1 = 1, c_1 = 0, a_2 = 0, b_2 = 1, c_2 = 0, a_3 = 6, b_3 = -11, c_3 = 6$ 

Con estos coeficientes se obtienen los siguientes trazadores

$$
P_1(x) = x \quad para \; x \in [-1; 0]
$$
  

$$
P_2(x) = x \; para \; x \in [0; 1]
$$
  

$$
P_3(x) = 6 \; x^2 - 11x + 6, \quad para \; x \in [1; 2]
$$

Luego al evaluar:  $P_3(1.5) = 3$ 

Por tanto el error será:  $e = \frac{|f(1.5) - P_3(1.5)|}{f(1.5)}$  $\frac{(5)-P_3(1.5)}{f(1.5)}$  \* 100% = 11.11%

Como puede observarse el error se redujo considerablemente de 33.3% a 11.11%, sin embargo podría reducirse más usando los spines cúbicos como se muestra a continuación.

Trazadores Cúbicos o Splines Cúbicos: Un Splines Cúbicos o trazador cúbico es un conjunto de segmentos de función cúbica que unen un conjunto de puntos bidimensionales pertenecientes a la gráfica de alguna función conocida o no la cual es interpolada por dicho splines.

*Definición*.- Dada una función **f** definido en $[a = x_0; b = x_n]$ , el conjunto de n+1 datos,  $\{(x_0; y_0), (x_1, y_1), (x_2, y_2), \dots, (x_n; y_n\} \text{ y }$  la función **P** interpolará a **f**, cuya regla de correspondencia es:

$$
P(x) = \begin{cases} P_1(x) = a_1 x^3 + b_1 x^2 + c_1 x + d_1, & para x \in [x_0; x_1] \\ P_2(x) = a_2 x^3 + b_2 x^2 + c_2 x + d_2, & para x \in [x_1; x_2] \\ \vdots & \vdots \\ P_n(x) = a_n x^3 + b_n x^2 + c_n x + d_n, & para x \in [x_{n-1}; x_n] \end{cases}
$$

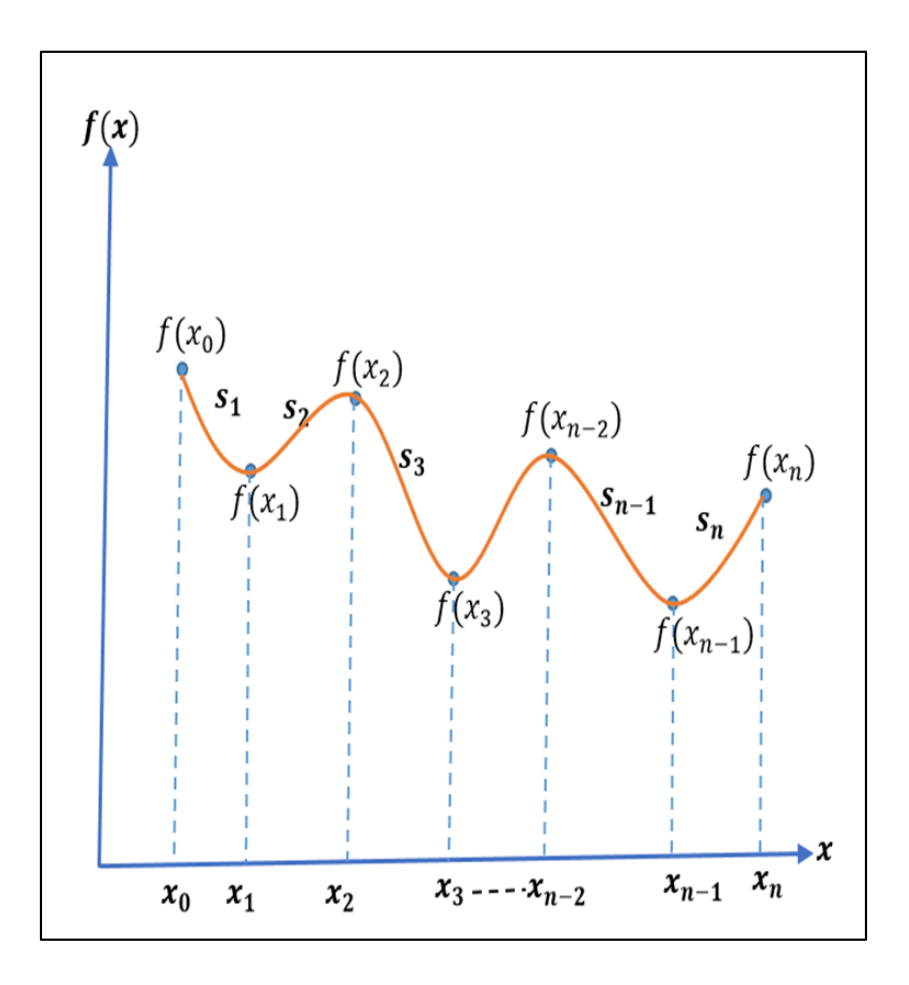

*Figura 11***:** Trazadores Cuadráticos o Splines Cuadráticos

Análogamente al caso anterior de splines cuadráticos el objetivo es encontrar los coeficientes de los polinomios en esta oportunidad "cúbicos" que unen los nodos interiores del conjunto de puntos a interpolar pero como un solo polinomio cúbico presenta 4 coeficientes y al ser n polinomios entonces se tendría 4n coeficientes que para encontrarlos tendríamos que tener 4n condiciones , para resolver esto se usan los mismos criterios usados en el caso cuadrático pero en esta oportunidad se agrega un criterio más:

i. La evaluación de los polinomios adyacentes a cada punto interior deberán ser iguales, es decir:

$$
P_i(x_i) = P_{i+1}(x_i) = f(x_i) \quad \forall i = 1 \dots (n-1)
$$
  

$$
a_i x_i^3 + b_i x_i^2 + c_i x + d_i = f(x_i) \quad \land \quad a_{i+1} x_i^3 + b_{i+1} x_i^2 + c_{i+1} x + d_{i+1} = f(x_i)
$$

Este criterio genera 2n-2 condiciones.

ii. El primer y último polinomio deben pasar por el primer y último punto respectivamente, generando 2 condiciones más, esto es:

$$
P_1(x_0) = f(x_0) \land P_n(x_n) = f(x_n)
$$

iii. La primera derivada de los polinomios adyacentes de cada punto interior deben ser iguales, es decir:

$$
P'_{i}(x_{i}) = P'_{i+1}(x_{i}) \quad \forall i = 1 ... (n-1)
$$

Este criterio genera n-1 condiciones.

iv. La segunda derivada de los polinomios adyacentes de cada punto interior deben ser iguales, es decir:

$$
P''_i(x_i) = P''_{i+1}(x_i) \quad \forall \ i = 1 \dots (n-1)
$$

Este criterio genera n-1 condiciones.

Hasta aquí se tiene 4n-2 condiciones faltando 2, las que se obtienen con el siguiente criterio:

v. La segunda derivada del primer y último polinomio evaluados en el primer y último punto respectivamente deben ser igual a cero:

 $P''_1(x_0) = 0 \quad \land \quad P''_n(x_n) = 0$ 

Generando las condiciones que faltaban.

*Ejemplo:* Interpole un Spline cúbico para los mismos datos presentados en la tabla mostrada, luego evalúe P(1.5) calcule el error cometido y compárelo con el error del spline lineal y cúbico.

**Tabla 3**: Trazador Cúbico

*Datos para Splines Cúbicos*

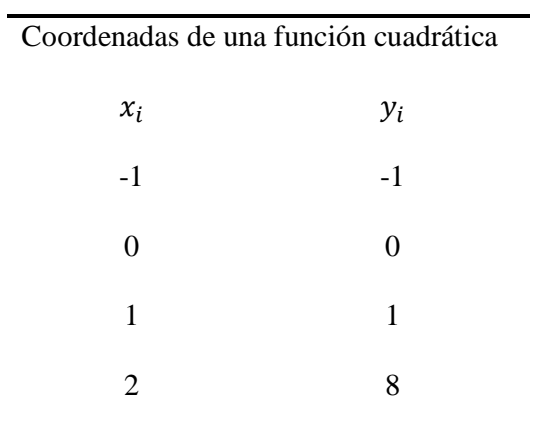

## Solución

Usando la 1ra condición se tienen las siguientes ecuaciones:

•  $P_1(x_1) = f(x_1) = y_1$   $\land$   $P_2(x_1) = f(x_1) = y_1$  $a_1(0)^3 + b_1(0)^2 + c_1(0) + d_1 = 0$ ,  $d_1 = 0$  $a_2(0)^3 + b_2(0)^2 + c_2(0) + d_2 = 0$ ,  $d_2 = 0$ 

• 
$$
P_2(x_2) = f(x_2) = y_2 \quad \land P_3(x_2) = f(x_2) = y_2
$$
  
\n $a_2(1)^3 + b_2(1)^2 + c_2(1) + d_2 = 1$   
\n $a_2 + b_2 + c_2 + d_2 = 1$   
\n $a_3(1)^3 + b_3(1)^2 + c_3(1) + d_3 = 1$   
\n $a_3 + b_3 + c_3 + d_3 = 1$ 

Generándose 4 ecuaciones.

Usando la 2da condición:

• 
$$
P_1(x_0) = f(x_0) = y_0 \land P_3(x_3) = f(x_3) = y_3
$$
  
\n $a_1(-1)^3 + b_1(-1)^2 + c_1(-1) + d_1 = -1$   
\n $-a_1 + b_1 - c_1 + d_1 = -1$   
\n $a_3(2)^3 + b_3(2)^2 + c_3(2) + d_3 = 8$   
\n $8a_3 + 4b_3 + 2c_3 + d_3 = 8$ 

Generándose 2 ecuaciones más.

Usando la 3ra condición se tienen las siguientes ecuaciones:

•  $P'_1(x_1) = P'_2(x_1)$  $3a_1x_1^2 + 2b_1x_1 + c_1 = 3a_2x_2^2 + 2b_2x_2 + c_2$  $3a_1(0)^2 + 2b_1(0) + c_1 = 3a_2(0)^2 + b_2(0) + c_2$  $c_1 - c_2 = 0$ •  $P'_2(x_2) = P'_3(x_2)$  $3a_2x_2^2 + 2b_2x_2 + c_2 = 3a_3x_2^2 + 2b_3x_2 + c_3$  $3a_2(1)^2 + 2b_2(1) + c_2 = 3a_3(1)^2 + 2b_3(1) + c_3$ 

$$
f_{\rm{max}}
$$

 $3a_2 + 2b_2 + c_2 - 3a_3 - 2b_3 - c_3 = 0$ 

Generándose 2 ecuaciones más

Usando la 4ta condición se tienen las siguientes ecuaciones:

- $P''_1(x_1) = P''_2(x_1)$  $6a_1x_1 + 2b_1 = 6a_2x_2 + 2b_2$  $6a_1(0) + 2b_1 - 6a_2(0) - 2b_2 = 0$  $b_1 - b_2 = 0$
- $P_2''(x_2) = P_3''(x_2)$

 $6a_2x_2 + 2b_2 = 6a_3x_2 + 2b_3$  $6a_2(1) + 2b_2 - 6a_3(1) - 2b_3 = 0$  $3a_2 + b_2 - 3a_3 - b_3 = 0$ 

Formándose 2 ecuaciones más.

Usando la 5ta condición se tienen las siguientes ecuaciones:

$$
P_1''(x_0) = 0
$$
  
\n
$$
6a_1(-1) + 2b_1 = 0
$$
  
\n
$$
b_1 - 3a_1 = 0
$$
  
\n
$$
P_3''(x_3) = 0
$$
  
\n
$$
6a_3(2) + 2b_3 = 0
$$
  
\n
$$
6a_3 + b_3 = 0
$$

Obteniéndose 2 ecuaciones más.

Con la información provista por las cinco condiciones se tiene el

siguiente sistema:

$$
d_1=0, d_2=0
$$

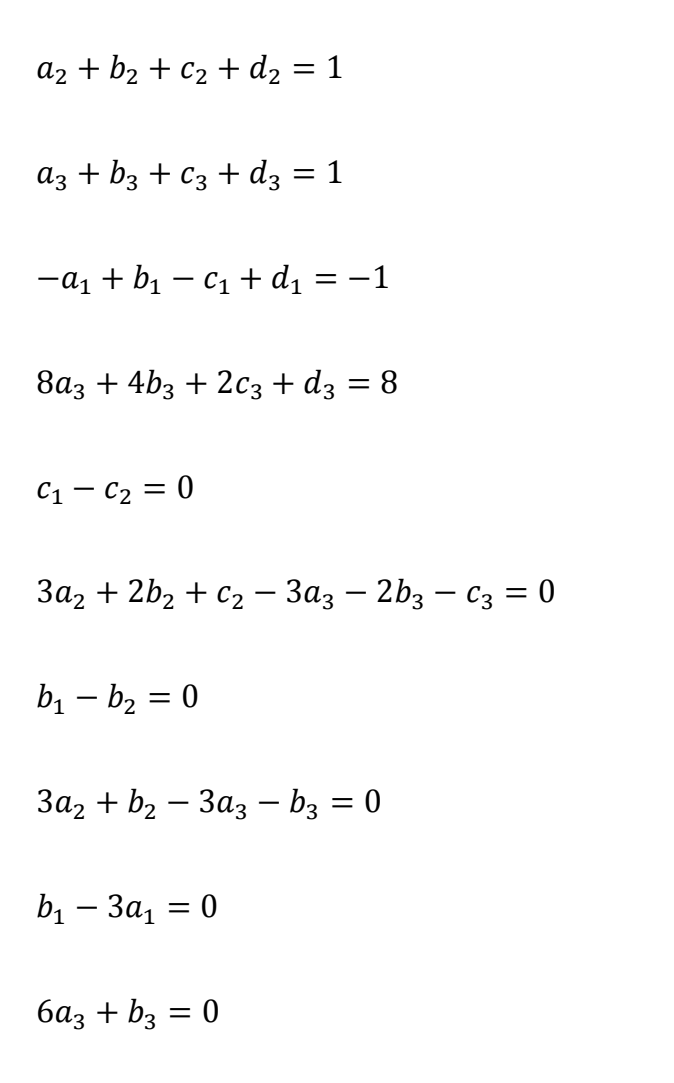

Ahora bien este sistema generará una matriz que no será cuadrada lo cual complicará su solución por tal motivo se aplicará un método que se basa en la segunda derivada de la función a interpolara los detalles de método se encuentran (Chapra, Analisis Númerico para Ingenieros, 2007, pág. 559)

Se plantea los i-ésimos polinomios de la siguiente forma:

$$
P_i(x) = \frac{f_i''(x_{i-1})}{6(x_i - x_{i-1})}(x_i - x)^3 + \frac{f_i''(x_i)}{6(x_i - x_{i-1})}(x - x_i)^3 + \left[\frac{f(x_{i-1})}{x_i - x_{i-1}} - \frac{f_i''(x_{i-1})(x_i - x_{i-1})}{6}\right](x_i - x) + \left[\frac{f(x_i)}{x_i - x_{i-1}} - \frac{f_i''(x_i)(x_i - x_{i-1})}{6}\right](x - x_i)
$$
Y para calcular los coeficientes de esta función se resuelve la siguiente ecuación para cada intervalo

$$
(x_i - x_{i-1})f''(x_{i-1}) + 2(x_{i+1} - x_{i-1})f''(x_i) + (x_{i+1} - x_i)f''(x_{i+1})
$$
  
= 
$$
\frac{6}{(x_{i+1} - x_i)}(f(x_{i+1}) - f(x_i)) + \frac{6}{(x_i - x_{i-1})}(f(x_{i-1}) - f(x_i)) \quad \forall i = 1, \dots n - 1.
$$

Por tanto, se reemplaza en la ecuación los datos de la tabla por intervalos.

Para el primer nodo interior:

$$
x_0 = -1, x_1 = 0, x_2 = 1 \quad y \quad f(x_0) = -1, f(x_1) = 0, f(x_2) = 1
$$
\n
$$
(x_1 - x_0)f''(x_0) + 2(x_2 - x_0)f''(x_1) + (x_2 - x_1)f''(x_2)
$$
\n
$$
= \frac{6}{(x_2 - x_1)}(f(x_2) - f(x_1)) + \frac{6}{(x_1 - x_0)}(f(x_0) - f(x_1))
$$
\n
$$
(0 + 1)f''(-1) + 2(1 + 1)f''(0) + (1 - 0)f''(1)
$$

$$
0 + 1)f''(-1) + 2(1 + 1)f''(0) + (1 - 0)f''(1)
$$
  
= 
$$
\frac{6}{(1 - 0)}(f(1) - f(0)) + \frac{6}{(0 + 1)}(f(-1) - f(0))
$$

Por la 5ta condición se sabe que  $f''(-1) = 0$  entonces tememos la siguiente ecuación:

$$
4f''(0) + f''(1) = 0 \dots i
$$

Análogamente se hace el mismo proceso para el otro nodo:

Para el segundo nodo:

$$
x_1 = 0, x_2 = 1, x_3 = 2
$$
  $y f(x_1) = 0, f(x_2) = 1, f(x_3) = 8$ 

$$
(x_2 - x_1)f''(x_1) + 2(x_3 - x_1)f''(x_2) + (x_3 - x_2)f''(x_3)
$$
  
= 
$$
\frac{6}{(x_3 - x_2)}(f(x_3) - f(x_2)) + \frac{6}{(x_2 - x_1)}(f(x_1) - f(x_2))
$$
  

$$
(1 - 0)f''(0) + 2(2 - 0)f''(1) + (2 - 1)f''(2)
$$
  
= 
$$
\frac{6}{(2 - 1)}(f(2) - f(1)) + \frac{6}{(1 - 0)}(f(0) - f(1))
$$

Por la 5ta condición se sabe que  $f''(2) = 0$  entonces tememos la siguiente ecuación:

$$
f''(0) + 4f''(1) = 36 \dots ii
$$

De las ecuaciones  $i \wedge ii$  se tiene:

$$
f''(0) = -\frac{12}{5} \quad f''(1) = \frac{48}{5}
$$

Estos resultados se reemplazan en la función para cada trazador:

• Primer Spline:

$$
P_1(x) = \frac{f_1''(x_0)}{6(x_1 - x_0)} (x_1 - x)^3 + \frac{f_1''(x_1)}{6(x_1 - x_0)} (x - x_1)^3 + \left[ \frac{f(x_0)}{x_1 - x_0} - \frac{f_1''(x_0)(x_1 - x_0)}{6} \right] (x_1 - x)
$$
  
+ 
$$
\left[ \frac{f(x_1)}{x_1 - x_0} - \frac{f_1''(x_1)(x_1 - x_0)}{6} \right] (x - x_1)
$$
  

$$
P_1(x) = \frac{0}{6(0+1)} (0-x)^3 + \frac{-\frac{12}{5}}{6(0+1)} (x - 0)^3 + \left[ \frac{-1}{0+1} - \frac{0(0+1)}{6} \right] (0-x) +
$$
  

$$
\left[ \frac{0}{0+1} - \frac{-\frac{12}{5}(0+1)}{6} \right] (x-0)
$$

$$
P_1(x) = \frac{-2}{5}x^3 + \frac{47}{30}x
$$

• Segundo Spline:

$$
P_2(x) = \frac{f_2''(x_1)}{6(x_2 - x_{i-1})}(x_i - x)^3 + \frac{f_i''(x_i)}{6(x_i - x_{i-1})}(x - x_i)^3 + \left[\frac{f(x_{i-1})}{x_i - x_{i-1}} - \frac{f_i''(x_{i-1})(x_i - x_{i-1})}{6}\right](x_i - x) + \left[\frac{f(x_i)}{x_i - x_{i-1}} - \frac{f_i''(x_i)(x_i - x_{i-1})}{6}\right](x - x_i)
$$

$$
P_2(x) = \frac{f_2''(0)}{6(1-0)}(1-x)^3 + \frac{f_2''(1)}{6(1-0)}(x-1)^3 + \left[\frac{f(0)}{1-0} - \frac{f_2''(0)(1-0)}{6}\right](1-x)
$$

$$
+ \left[\frac{f(1)}{1-0} - \frac{f_2''(1)(1-0)}{6}\right](x-1)
$$

$$
P_2(x) = \frac{6}{5}x^3 + \frac{51}{5}x - \frac{51}{5}
$$

• Tercer Spline:

$$
P_3(x) = \frac{f_3''(x_2)}{6(x_3 - x_2)}(x_3 - x_3)^3 + \frac{f_3''(x_3)}{6(x_3 - x_2)}(x - x_2)^3 + \left[\frac{f(x_2)}{x_3 - x_2} - \frac{f_3''(x_2)(x_3 - x_2)}{6}\right](x_3 - x)
$$

$$
+ \left[\frac{f(x_3)}{x_3 - x_2} - \frac{f_3''(x_3)(x_3 - x_2)}{6}\right](x - x_2)
$$

$$
P_3(x) = \frac{f_3''(1)}{6(2-1)}(2-x)^3 + \frac{f_3''(2)}{6(2-1)}(x-2)^3 + \left[\frac{f(1)}{2-1} - \frac{f_3''(1)(2-1)}{6}\right](x_3 - x)
$$

$$
+\left[\frac{f(2)}{2-1}-\frac{f_3^{\prime\prime}(2)(2-1)}{6}\right](x-2)
$$

$$
P_3(x) = \frac{8}{5}(2-x)^3 + \frac{43}{5}x - \frac{46}{5}
$$

De los 3 trazadores se escoge el 3ro para evaluar:  $P_3(x) = \frac{8}{5}$  $\frac{8}{5}(2-x)^3 + \frac{43}{5}$  $\frac{43}{5}x-\frac{46}{5}$ 5

Luego al evaluar :  $P_3(1.5) = 3.9$ 

Por tanto, el error será:  $e = \frac{|f(1.5) - P_3(1.5)|}{f(4.5)}$  $\frac{(5)-P_3(1.5)}{f(1.5)}$  \* 100% = 15.6%

Como puede observarse el error se redujo considerablemente de 33.3% a 11.11% con el Spline cuadrático, luego con el Spline cúbico tuvo un ligero aumento a 15.6% pero sin embargo eso será en el punto observado la teoría dice que con otros puntos el error se reducirá.

La instrumentación computacional de este método se encuentra en el anexo 3.

#### *Aproximación de Funciones*

#### *Método de Mínimos Cuadrados*

Mínimos Cuadrados<sup>3</sup> es un método que consiste en encontrar los coeficientes de una función que pretende ajustarse a un conjunto de datos tratando de minimizar el error entre los valores reales y los valores evaluados dela función.

#### *Regresión lineal*

Es un método de optimización del Análisis Numérico en el que de un conjunto de pares ordenados (variables independiente y dependiente) y una de familia de funciones se encuentra una función continua de esa familia que mejor se aproxime a esos datos es decir mejor se ajuste y eso se consigue siguiendo el criterio del mínimo error cuadrático.

<sup>3</sup> Definición tomada y modificada de Wikipedia.

*Regresión Lineal Simple bidimensional.-*

Método matemático que permite encontrar 2 coeficientes " $a_0 y a_1$ " pertenecientes a una función o modelo lineal de la forma " $y = a_0 + a_1 x$ " que relaciona dosvariables asociadas alconjunto de datos {(x<sub>1</sub>;y<sub>1</sub>), (x<sub>2</sub>;y<sub>2</sub>),...,(x<sub>n</sub>;y<sub>n</sub>)},modelo que al ajustarsea esosdatos se generara un error el cual pretenderá minimizarse.

*Elementos del modelo:*

 $y = a_0 + a_1 x + e(a_0, a_1)$ 

Donde:

x: Variable independiente

y: Variable dependiente

 $a_j$ : Coeficientes o parámetros que se deben determinar (j =  $\overline{0,1}$ )

 $e(a_0, a_1)$ : Error entre el valor real y el aproximado

En síntesis este método encontrará los coeficientes $a_0$ ,  $a_1$  para el modelo haciendo uso de una estrategia a partir de minimizar el error, como al remplazar cada dato en la fórmula se genera un error por dato reemplazado, así pues una estrategia sería minimizar la suma de esos errores del siguiente modo:

$$
y_i = a_0 + a_1 x_1 + e_i(a_0, a_1)
$$

$$
e_1(a_0, a_1) = y_1 - a_0 - a_1 x_1 +
$$
  
\n
$$
e_2(a_0, a_1) = y_2 - a_0 - a_1 x_2
$$
  
\n
$$
e_3(a_0, a_1) = y_3 - a_0 - a_1 x_3
$$
  
\n:  
\n:  
\n:  
\n
$$
e_n(a_0, a_1) = y_n - a_0 - a_1 x_n
$$

$$
\sum_{i=1}^{n} e_i (a_0, a_1) = \sum_{i=1}^{n} (y_i - a_0 - a_1 x_i)
$$

Sin embargo, esta estrategia no es la adecuada ya que si se grafica el modelo de regresión este resulta ser una recta que atraviesa la nube de puntos es decir habrá puntos por encima de la recta y habrá puntos por bajo lo cual generaría errores tanto positivos como negativos, ¿y si los puntos se ubican en forma simétrica?, los errores se anularían indicando la suma total como que no existe error por ello ésta no es una buena estrategia.

Una mejor estrategia que la mencionada sería minimizar la suma de los valores absolutos de los errores.

$$
\sum\nolimits_{i = 1}^n {\mid e_i(a_0,a_1) \mid} = \sum\nolimits_{i = 1}^n {\mid y_i - a_{0-}a_1x_i \mid}
$$

Esta cantidad se llama *Desviación Absoluta<sup>4</sup>* . Para minimizar esta suma errores que son funciones de 2 variables se necesita igualar a cero sus derivadas parciales y resolver simultáneamente, como se muestra a continuación:

$$
\frac{\partial}{\partial a_0} | y_1 - a_0 - a_1 x_1 | + \frac{\partial}{\partial a_0} | y_2 - a_0 - a_1 x_2 | + \dots + \frac{\partial}{\partial a_0} | y_n - a_0 - a_1 x_n | = 0
$$
  

$$
\frac{\partial}{\partial a_0} \sum_{i=1}^n | y_i - a_0 a_1 x_i | = 0
$$

$$
\frac{\partial}{\partial a_1} | y_1 - a_0 - a_1 x_1 | + \frac{\partial}{\partial a_1} | y_2 - a_0 - a_1 x_2 | + \dots + \frac{\partial}{\partial a_1} | y_n - a_0 - a_1 x_n | = 0
$$

$$
\frac{\partial}{\partial a_1} \sum_{i=0}^n |y_i - a_{0-}a_1x_i| = 0
$$

 $\partial a_0$ 

 $i=0$ 

El problema de este procedimiento es que la derivación de la función valor absoluto no es derivable en cero, además no siempre es posible obtener las soluciones de este par de funciones, por ello se descarta este procedimiento.

El ajuste por Mínimos Cuadrados será el más adecuado que los anteriores mencionados ya que permite encontrar los coeficientes únicos para generar una única recta de regresión, además no permite que los valores relativos de los puntos más alejados influyan en la aproximación.

<sup>4</sup> Richard L. Burden y J. Douglas Faires, Análisis Numérico(Ediciones Paraninfo, S.A., 2004),496

*Teorema* .-Para la recta de regresión " $y = a_0 + a_1x + e(a_0, a_1)$ " que mejor ajusta los datos  $\{(x_1; y_1), (x_2; y_2), ..., (x_n; y_n)\}\)$ , los coeficiente" $a_0 \ y \ a_1$ " se calculan mediante el método de Mínimos Cuadrados de la siguiente manera:

$$
a_0 = \frac{\sum_{i=1}^n x_i^2 \sum_{i=1}^n y_i - \sum_{i=1}^n x_i y_i \sum_{n=1}^n x_i}{n(\sum_{i=1}^n x_i^2) - (\sum_{i=1}^n x_i)^2} \qquad a_1 = \frac{n \sum_{i=1}^n x_i y_i - \sum_{n=1}^n x_i \sum_{n=1}^n y_i}{n(\sum_{i=1}^n x_i^2) - (\sum_{i=1}^n x_i)^2}
$$

### Demostración

Se desea que la recta  $y = a_0 + a_1 x$  sea la recta de regresión que mejor ajusta los datos  $\{(x_1; y_1), (x_2; y_2), ..., (x_n; y_n)\}\$ pero al remplazar los  $x_i$  en la recta resulta

 $y = a_0 + a_1 x_i$  pero como las puntos no pertenecen a la recta ocurrirá que  $y \neq y_i$ 

Para que ocurra que  $y = y_i$  debe suceder:

$$
y = a_0 + a_1 x_i + e
$$

Dondee es el error cometido al reemplazar los  $x_i$ , pero cada  $x_i$  comete un error distinto y como las incógnitas serán  $a_0$  y  $a_1$  entonces el error dependerá de ellas, luego:

$$
e_i(a_0, a_1) = y_i - a_0 - a_1 x_i
$$

Como ya se indicó este método debe minimizar la suma de los errores cuadráticos

$$
\sum_{i=1}^{n} e_i^2(a_0, a_1) = \sum_{i=1}^{n} (y_i - a_0 a_1 x_i)^2
$$

Esto se logra derivando simultáneamente con respecto a las 2 variables e igualando a cero:

$$
\frac{\partial}{\partial a_0} \sum_{i=1}^n (y_i - a_0 - a_1 x_i)^2 = 0
$$

$$
\frac{\partial}{\partial a_1} \sum_{i=1}^n (y_i - a_0 - a_1 x_i)^2 = 0
$$

Operando en la primera ecuación diferencial:

$$
\frac{\partial}{\partial a_0} \sum_{i=1}^n (y_i - a_0 - a_1 x_i)^2 = 0
$$
\n
$$
2 \sum_{i=1}^n (y_i - a_0 - a_1 x_i) \frac{\partial}{\partial a_0} (y_i - a_0 - a_1 x_i) = 0
$$
\n
$$
2 \sum_{i=1}^n (y_i - a_0 - a_1 x_i)(-1) = 0
$$
\n
$$
\sum_{i=1}^n (y_i - a_0 - a_1 x_i) = 0
$$
\n
$$
\sum_{i=1}^n y_i - \sum_{i=1}^n a_0 - \sum_{i=1}^n a_1 x_i = 0
$$
\n
$$
\sum_{i=1}^n y_i - na_0 - \sum_{i=1}^n a_1 x_i = 0
$$
\n
$$
a_0 = \frac{\sum_{i=1}^{i=n} y_i - \sum_{i=1}^{i=n} a_1 x_i}{n} \quad \dots (*)
$$

Esta expresión la vamos a volver a utilizar, ahora empezamos el desarrollo de la segunda ecuación diferencial.

$$
\frac{\partial}{\partial a_1} \sum_{i=1}^n (y_i - a_0 - a_1 x_i)^2 = 0
$$

$$
2\sum_{i=1}^{n} (y_i - a_0 - a_1 x_i) \frac{\partial}{\partial a_1} (y_i - a_0 - a_1 x_i) = 0
$$
  

$$
2\sum_{i=1}^{n} (y_i - a_0 - a_1 x_i)(-x_i) = 0
$$
  

$$
\sum_{i=1}^{n} (-y_i x_i + a_0 x_i + a_1 x_i^2) = 0
$$
  

$$
-\sum_{i=1}^{n} x_i y_i + a_0 \sum_{i=1}^{n} x_i + a_1 \sum_{i=1}^{n} x_i^2 = 0
$$

Reemplazando (∗) en la última igualdad

$$
-\sum_{i=1}^{n} x_{i} y_{i} + (\frac{\sum_{i=1}^{i=n} y_{i} - \sum_{i=1}^{i=n} a_{1} x_{i}}{n}) \sum_{i=1}^{n} x_{i} + a_{1} \sum_{i=1}^{n} x_{i}^{2} = 0
$$
  

$$
-n \sum_{i=1}^{n} x_{i} y_{i} + \sum_{i=1}^{n} y_{i} \sum_{i=1}^{n} x_{i} - a_{1} \sum_{i=1}^{n} x_{i}) + na_{1} \sum_{i=1}^{n} x_{i}^{2} = 0
$$
  

$$
a_{1} \left[ n \sum_{i=1}^{n} x_{i}^{2} - (\sum_{i=1}^{n} x_{i})^{2} \right] = n \sum_{i=1}^{n} x_{i} y_{i} - \sum_{i=1}^{n} y_{i} \sum_{i=1}^{n} x_{i}
$$
  

$$
a_{1} = \frac{n \sum_{i=1}^{n} x_{i} y_{i} - \sum_{i=1}^{n} y_{i} \sum_{i=1}^{n} x_{i}}{n \sum_{i=1}^{n} x_{i}^{2} - (\sum_{i=1}^{n} x_{i})^{2}} \qquad \dots (\ast \ast)
$$

Con este resultado que da demostrada la 2da ecuación, a continuación sereemplaza (∗∗) en (∗):

$$
a_0 = \frac{\sum_{i=1}^{i=n} y_i - \left(\frac{n\sum_{i=1}^{n} x_i y_i - \sum_{i=1}^{n} y_i \sum_{i=1}^{n} x_i}{n\sum_{i=1}^{n} x_i^2 - \left(\sum_{i=1}^{n} x_i\right)^2}\right) \sum_{i=1}^{i=n} x_i}{n}
$$

$$
a_0 = \frac{\sum_{i=1}^n y_i \sum_{i=1}^n x_i^2 - \sum_{i=1}^n y_i (\sum_{i=1}^n x_i)^2 - n \sum_{i=1}^n x_i y_i \sum_{i=1}^n x_i + \sum_{i=1}^n y_i (\sum_{i=1}^n x_i)^2}{n \sum_{i=1}^n x_i^2 - (\sum_{i=1}^n x_i)^2}
$$
  

$$
a_0 = \frac{\sum_{i=1}^n x_i^2 \sum_{i=1}^n y_i - \sum_{i=1}^n x_i y_i \sum_{n=1}^n x_i}{n(\sum_{i=1}^n x_i^2) - (\sum_{i=1}^n x_i)^2}
$$

Y con este resultado queda demostrada la primera ecuación y finalmente todo el teorema.

*Escolio:* Las ecuaciones demostradas se les denomina *Ecuaciones Normales o de Gauss.* En el siguiente ejemplo se encontrará el modelo de regresión, así como la gráfica y el error producido.

*Ejemplo:* Para el siguiente conjunto de datos encontrar el modelo de regresión

$$
\{(1; 9.4), (2; 20.7), (3; 30.9), (4; 40.9), (5; 58.2), (6; 72.1), (7; 80.1), (8; 92.9), (9; 103.8), (10; 119.4)\}\
$$

$$
n = 10, \sum_{n=1}^{n} x_i = 55, \sum_{i=1}^{n} x_i^2 = 385, \sum_{i=1}^{n} y_i = 628.4, \sum_{i=1}^{n} x_i y_i = 4462.8
$$

Haciendo uso de Matlab se puede calcularon el modelo y la recta respectiva. Los coeficientes:

 $a_0 = 12.2012$   $a_1 = -4.2667$ 

El Modelo:  $y = 12.2012x - 4.2667$ 

La Gráfica se muestra en la figura 13.

)

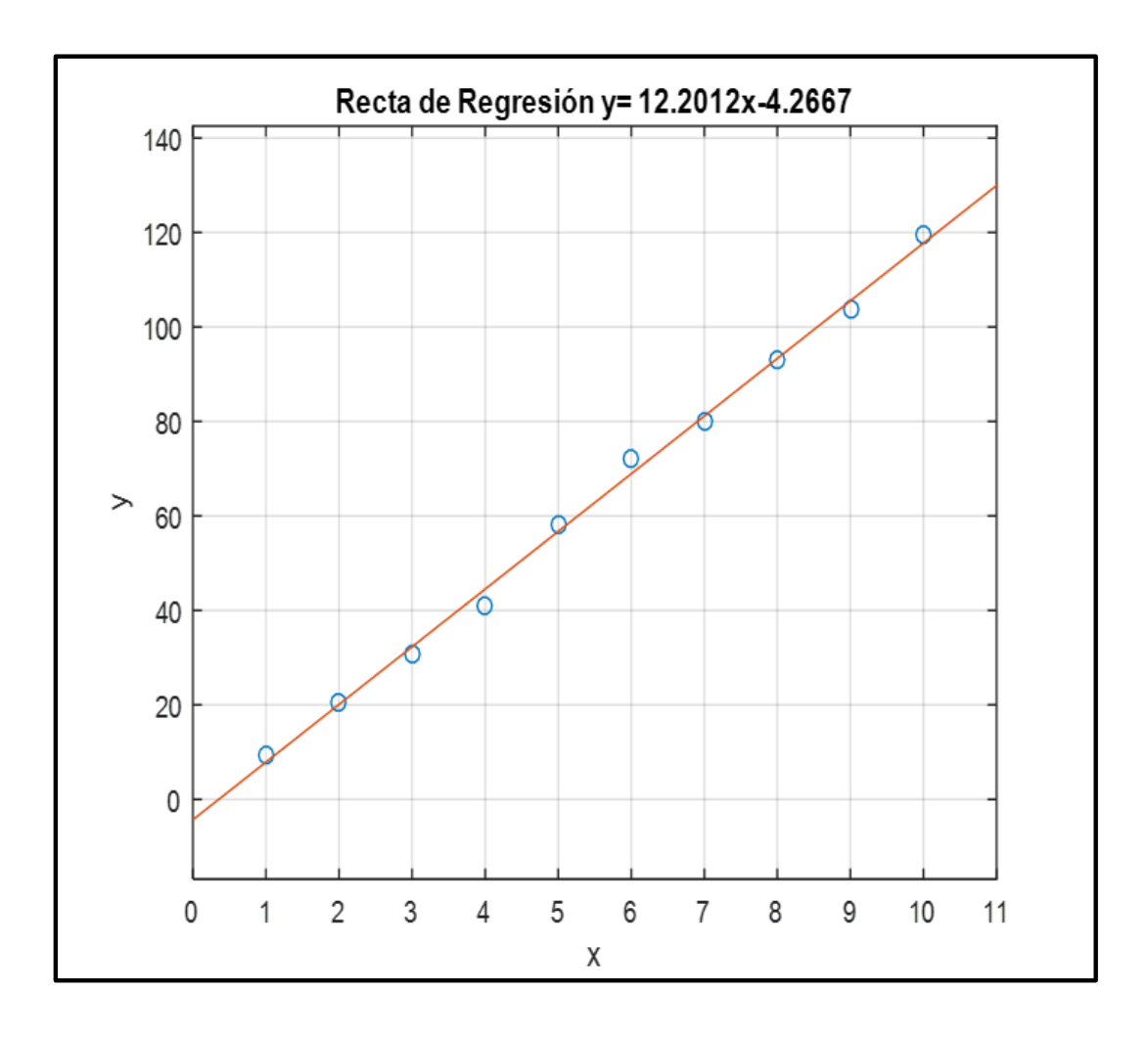

*Figura 12***:** Modelo de Regresión Lineal

El programa que permitió hallar el modelo lineal y además su gráfica se construyó y uso en Matlab.

### *Regresión lineal Múltiple:*

Modelo matemático que permite relacionar varias variables independientes con una que dependiente de un conjunto de datos:

$$
\{(x_{11}; x_{21}; \ldots; x_{m1}; y_1), (x_{12}; x_{22}; \ldots; x_{m2}; y_2), \ldots, (x_{1n}; x_{2n}; \ldots; x_{mn}; y_n)\}\
$$

*Elementos del modelo:*

$$
y_i = a_0 + a_1 x_{1i} + a_2 x_{2i} + \dots + a_m x_{mi} + e(a_0, a_1, \dots, a_m)
$$

Donde:

 $x_{ii}$ : Variables independientes,  $(j = 0, ..., m), (i = 0, ..., n)$ 

 $y_i$ :Variable dependiente

a<sub>j</sub>: Coeficientes o parámetros que se deben determinar

 $e(a_0, a_1, ..., a_m)$ : Error entre el valor real y el aproximado

*Teorema:* Para el hiperplano de regresión lineal multidimensional:

"  $y_i = a_0 + a_1 x_{1i} + a_2 x_{2i} + \dots + a_m x_{mi} + e(a_0, a_1, \dots, a_m)$ " que mejor ajusta los datos  $\{(x_{1i}; y_1), (x_2; y_2), ..., (x_n; y_n)\}\)$ , los coeficiente" $a_0 \, y \, a_1$ " se calculan mediante el método de Mínimos Cuadrados resolviendo el sistema lineal matricial siguiente:

$$
A.X=B
$$

Donde:

$$
A = \begin{bmatrix} na_0 & \sum_{i=1}^n x_{1i} & \sum_{i=1}^n x_{2i} & \cdots & \sum_{i=1}^n x_{mi} \\ \sum_{i=1}^n x_{1i} & \sum_{i=1}^n x_{i}^2 & \sum_{i=1}^n x_{2i} x_{1i} & \cdots & \sum_{i=1}^n x_{mi} x_{1i} \\ \vdots & \vdots & \vdots & \ddots & \vdots \\ \sum_{i=1}^n x_{(m-1)i} & \sum_{i=1}^n x_{1i} x_{(m-1)i} & \cdots & \sum_{i=1}^n x_{2i} x_{mi} & \cdots & \sum_{i=1}^n x_{mi} x_{2i} \\ \vdots & \vdots & \vdots & \ddots & \vdots \\ \sum_{i=1}^n x_{(m-1)i} & \sum_{i=1}^n x_{1i} x_{(m-1)i} & \cdots & \sum_{i=1}^n x_{2i} x_{mi} & \cdots & \sum_{i=1}^n x_{(m-1)i} x_{mi} \\ \vdots & \vdots & \ddots & \vdots \\ \sum_{i=1}^n x_{mi} & \sum_{i=1}^n x_{1i} x_{mi} & \sum_{i=1}^n x_{2i} x_{mi} & \cdots & \sum_{i=1}^n x_{mi}^2 \\ \end{bmatrix}; K = \begin{bmatrix} a_0 \\ a_1 \\ a_2 \\ \vdots \\ a_m \end{bmatrix}; B
$$
\n
$$
K = \begin{bmatrix} a_0 \\ a_1 \\ a_2 \\ \vdots \\ a_m \end{bmatrix}; B
$$
\n
$$
\begin{bmatrix} \sum_{i=1}^n x_{1i} y_i \\ \sum_{i=1}^n x_{2i} y_i \\ \vdots \\ \sum_{i=1}^n x_{2i} y_i \\ \sum_{i=1}^n x_{mi} y_i \end{bmatrix}
$$

### Demostración

Para el caso m-dimensional el error cuadrático sería:

 $e_i^2(a_0, a_1, ..., a_m) = (y_i - (a_0 + a_1x_{1i} + ... + a_mx_{mi}))^2$ 

Reemplazando cada dato  $(x_i, y_i)$  en el i-ésimo error y luego sumar, se obtendría:

 $e_1^2(a_0, a_1, ..., a_m) = (y_1 - (a_0 + a_1x_{11} + ... + a_mx_{m1}))^2 +$ 

 $e_2^2(a_0, a_1, ..., a_m) = (y_2 - (a_0 + a_1x_{12} + ... + a_mx_{m2}))^2$ 

 $\ddot{\textbf{i}}$ 

$$
e_n^2(a_0, a_1, \dots, a_m) = (y_n - (a_0 + a_1 x_{1n} + \dots + a_m x_{mn}))^2
$$

$$
\sum_{i=1}^{n} e_i^2(a_0, a_1, \dots, a_m) = \sum_{i=1}^{n} (y_i - (a_0 + a_1 x_{1i} + \dots + a_m x_{mi}))^2
$$

Luego comenzar a desarrollar la parte derecha de la ecuación:

$$
\sum_{i=1}^{n} [y_i^2 - 2y_i(a_0 + a_1x_{1i} + \dots + a_mx_{mi}) + (a_0 + a_1x_{1i} + \dots + a_mx_{mi})^2]
$$
  

$$
\sum_{i=1}^{n} y_i^2 - 2\sum_{i=1}^{n} a_0y_i + a_1x_{1i}y_i + \dots + a_mx_{mi}y_i + \sum_{i=1}^{n} (a_0 + a_1x_{1i} + \dots + a_mx_{mi})^2
$$

Ahora este último resultado sigue siendo el error cuadrático y como queremos encontrar los coeficientes que minimicen el error entonces debemos derivar parcialmente de acuerdo a cada coeficiente  $a_j$   $j = 1 ... m$  y luego igualar a cero, así:

$$
\frac{\partial}{\partial a_0} \sum_{i=1}^n e_i^2(a_0, a_1, ..., a_m) = 0...(1)
$$
  

$$
\frac{\partial}{\partial a_1} \sum_{i=1}^n e_i^2(a_0, a_1, ..., a_m) = 0...(2)
$$

$$
\frac{\partial}{\partial a_m} \sum_{i=1}^n e_i^2(a_0, a_1, \ldots, a_m) = 0 \ldots (m+1)
$$

*Ecuación normal 1:*

 $\vdots$ 

$$
\frac{\partial}{\partial a_0} \sum_{i=1}^n (y_i - (a_0 + a_1 x_{1i} + \dots + a_m x_{mi}))^2 = 0
$$

$$
\frac{\partial}{\partial a_0} \sum_{i=1}^n [y_i^2 - 2y_i(a_0 + a_1x_{1i} + \dots + a_mx_{mi}) + (a_0 + a_1x_{1i} + \dots + a_mx_{mi})^2] = 0
$$

$$
\frac{\partial}{\partial a_o} \sum_{i=1}^n y_i^2 - 2 \frac{\partial}{\partial a_o} \sum_{i=1}^n y_i (a_0 + a_1 x_{1i} + \dots + a_m x_{mi}) + \frac{\partial}{\partial a_o} \sum_{i=1}^n (a_0 + a_1 x_{1i} + \dots + a_m x_{mi})^2 = 0
$$

Debido a la envergadura de la última ecuación se resolverá por partes sumando a sumando:

$$
\text{Primer summation: } \frac{\partial}{\partial a_0} \sum_{i=1}^n y_i^2 = \frac{\partial}{\partial a_0} (y_1^2 + y_2^2 + \dots + y_n^2) = 0
$$

Segundo sumando:  $2\frac{\partial}{\partial x}$  $\frac{\partial}{\partial a_0} \sum_{i=1}^n y_i (a_0 + a_1 x_{1i} + \dots + a_m x_{mi}) = 2 \frac{\partial}{\partial a_0}$  $\frac{\partial}{\partial a_0} \sum_{i=1}^n (a_0 y_i + a_1 x_{1i} y_i + \cdots +$  $a_mx_{mi}y_i)$ 

$$
=2\frac{\partial}{\partial a_0}(a_0y_1 + a_1x_{11}y_1 + \dots + a_mx_{m1}y_1) + 2\frac{\partial}{\partial a_0}(a_0y_2 + a_1x_{12}y_2 + \dots + a_mx_{m2}y_2) + \dots +
$$
  

$$
2\frac{\partial}{\partial a_0}(a_0y_n + a_1x_{1n}y_n + \dots + a_mx_{mn}y_n) = 2y_1 + 2y_2 + \dots + 2y_n = 2\sum_{i=1}^n y_i
$$

Tercer sumando: 
$$
\frac{\partial}{\partial a_0} \sum_{i=1}^n (a_0 + a_1 x_{1i} + \dots + a_m x_{mi})^2
$$

\n
$$
= \frac{\partial}{\partial a_0} [(a_0 + a_1 x_{11} + \dots + a_m x_{m1})^2 + (a_0 + a_1 x_{12} + \dots + a_m x_{m2})^2 + \dots + (a_0 + a_1 x_{1n} + \dots + a_m x_{mn})^2]
$$
\n
$$
= 2(a_0 + a_1 x_{11} + \dots + a_m x_{m1}) + 2(a_0 + a_1 x_{12} + \dots + a_m x_{m2}) + \dots + 2(a_0 + a_1 x_{1n} + \dots + a_m x_{mn})
$$
\n
$$
= (2a_0 + 2a_0 + \dots + 2a_0 + 2[(a_1 x_{11} + \dots + a_m x_{m1}) + (a_1 x_{12} + \dots + a_m x_{m2}) + \dots + (a_1 x_{1n} + \dots + a_m x_{mn})]
$$

$$
= 2na_0 + 2\sum_{i=1}^{n} (a_1x_{1i} + \dots + a_mx_{mi})
$$

$$
= 2na_0 + 2\sum_{i=1}^n \sum_{j=1}^m a_j x_{ji}
$$

Luego retornamos los resultados a la ecuación original:

$$
-2\sum_{i=1}^{n} y_i + 2na_0 + 2\sum_{i=1}^{n} \sum_{j=1}^{m} a_j x_{ji} = 0
$$

$$
a_0 = \frac{\sum_{i=1}^{n} y_i - \sum_{i=1}^{n} \sum_{j=1}^{m} a_j x_{ji}}{n}
$$

Pero en este punto de la demostración sería mejor dejar este último resultado como una ecuación lineal se explicará el porqué de este hecho más adelante:

$$
na_0 + \sum_{i=1}^{n} \sum_{j=1}^{m} a_j x_{ji} = \sum_{i=1}^{n} y_i
$$

$$
na_0 + \sum_{i=1}^{n} (a_1 x_{1i} + \dots + a_m x_{mi})
$$
  
= 
$$
\sum_{i=1}^{n} y_i na_0 + a_1 \sum_{i=1}^{n} x_{1i} + a_2 \sum_{i=1}^{n} x_{2i} + \dots + a_m \sum_{i=1}^{n} x_{mi} = \sum_{i=1}^{n} y_i
$$

## *Ecuación normal 2:*

 $a_1 x_{1i} y_i + \cdots + a_m x_{mi} y_i)$ 

$$
\frac{\partial}{\partial a_1} \sum_{i=1}^n (y_i - (a_0 + a_1 x_{1i} + \dots + a_m x_{mi}))^2 = 0
$$
\n
$$
\frac{\partial}{\partial a_1} \sum_{i=1}^n [y_i^2 - 2y_i (a_0 + a_1 x_{1i} + \dots + a_m x_{mi}) + (a_0 + a_1 x_{1i} + \dots + a_m x_{mi})^2] = 0
$$
\n
$$
\frac{\partial}{\partial a_1} \sum_{i=1}^n y_i^2 - 2 \frac{\partial}{\partial a_0} \sum_{i=1}^n y_i (a_0 + a_1 x_{1i} + \dots + a_m x_{mi}) + \frac{\partial}{\partial a_0} \sum_{i=1}^n (a_0 + a_1 x_{1i} + \dots + a_m x_{mi})^2 = 0
$$

Exactamente igual que en la ecuación 1 Debido a la envergadura de la última ecuación se debe resolver por partes sumando a sumando:

Primer sumando: 
$$
\frac{\partial}{\partial a_1} \sum_{i=1}^n y_i^2 = \frac{\partial}{\partial a_1} (y_1^2 + y_2^2 + \dots + y_n^2) = 0
$$

Segundo sumando: 
$$
2 \frac{\partial}{\partial a_1} \sum_{i=1}^n y_i (a_0 + a_1 x_{1i} + \dots + a_m x_{mi}) = 2 \frac{\partial}{\partial a_1} \sum_{i=1}^n (a_0 y_i + a_1 x_{1i})
$$

$$
= 2\frac{\partial}{\partial a_1}(a_0y_1 + a_1x_{11}y_1 + \dots + a_mx_{m1}y_1) + 2\frac{\partial}{\partial a_1}(a_0y_2 + a_1x_{12}y_2 + \dots + a_mx_{m2}y_2) + \dots +
$$
  

$$
2\frac{\partial}{\partial a_1}(a_0y_n + a_1x_{1n}y_n + \dots + a_mx_{mn}y_n) = 2x_{11}y_1 + 2x_{12}y_2 + \dots + 2x_{1n}y_n = 2\sum_{i=1}^n x_{1i}y_i
$$

$$
\text{Tercer sumando:} \frac{\partial}{\partial a_1} \sum_{i=1}^n (a_0 + a_1 x_{1i} + \dots + a_m x_{mi})^2 =
$$

$$
= \frac{\partial}{\partial a_1} [(a_0 + a_1x_{11} + \dots + a_mx_{m1})^2 + (a_0 + a_1x_{12} + \dots + a_mx_{m2})^2 + \dots + (a_0 + a_1x_{1n} + \dots + a_mx_{mn})^2]
$$

$$
= 2(a_0 + a_1x_{11} + \dots + a_mx_{m1})x_{11} + 2(a_0 + a_1x_{12} + \dots + a_mx_{m2})x_{12} + \dots + 2(a_0 + a_1x_{1n} + \dots + a_mx_{mn})x_{1n}
$$

$$
= (2a_0x_{11} + 2a_0x_{12} + \dots + 2a_0x_{1n})
$$

 $+2[(a_1x_{11}+a_2x_{21}+\cdots+a_mx_{m1})x_{11}+(a_1x_{12}+a_2x_{22}+\cdots+a_mx_{m2})x_{12}+\cdots+(a_1x_{1n}+a_2x_{2n}+\cdots$  $+ a_m x_{mn} x_{1n}$ 

$$
= 2a_0 \sum_{i=1}^{n} x_{1i} + 2[(a_1x_{11}^2 + a_2x_{21}x_{11} + \dots + a_mx_{m1}x_{11}) + (a_1x_{12}^2 + a_2x_{22}x_{12} + \dots + a_mx_{m2}x_{12}) + \dots + (a_1x_{1n}^2 + a_2x_{2n}x_{1n} + \dots + a_mx_{mn}x_{1n})]
$$

Asociando por coeficientes:

$$
= 2a_0 \sum_{i=1}^{n} x_{1i} + 2[(a_1x_{11}^2 + a_1x_{12}^2 + \dots + a_1x_{1n}^2) + (a_2x_{21}x_{11} + a_2x_{22}x_{12} + \dots + a_2x_{2n}x_{1n}) + \dots + (a_mx_{m1}x_{11} + a_mx_{m2}x_{12} + \dots + a_mx_{mn}x_{1n})]
$$

$$
=2a_0\sum_{i=1}^n x_{1i} + 2\left[a_1\sum_{i=1}^n x_{1i}^2 + a_2\sum_{i=1}^n x_{2i}x_{1i} + \dots + a_m\sum_{i=1}^n x_{mi}x_{1i}\right]
$$

Retornando con estos resultados a la ecuación original:

$$
2\sum_{i=1}^{n} x_{1i}y_i - 2a_0 \sum_{i=1}^{n} x_{1i} - 2a_1 \sum_{i=1}^{n} x_{1i}^2 - 2a_2 \sum_{i=1}^{n} x_{2i}x_{1i} - \dots - 2a_m \sum_{i=1}^{n} x_{mi}x_{1i} = 0
$$

Se obtiene:

$$
a_0 \sum_{i=1}^n x_{1i} + a_1 \sum_{i=1}^n x_{1i}^2 + a_2 \sum_{i=1}^n x_{2i} x_{1i} + \dots + a_m \sum_{i=1}^n x_{mi} x_{1i} = \sum_{i=1}^n x_{1i} y_i
$$

Con esto hemos demostrado la segunda ecuación y forma análoga se trabaja con la tercera, cuarta, hasta la m-ésima ecuación, ahora se procede a demostrar la última.

*Euación normal* 
$$
m+1
$$
:  $\frac{\partial}{\partial a_m} \sum_{i=1}^n (y_i - (a_0 + a_1 x_{1i} + \dots + a_m x_{mi}))^2 = 0$ 

$$
\frac{\partial}{\partial a_m} \sum_{i=1}^n [y_i^2 - 2y_i(a_0 + a_1x_{1i} + \dots + a_mx_{mi}) + (a_0 + a_1x_{1i} + \dots + a_mx_{mi})^2] = 0
$$

$$
\frac{\partial}{\partial a_m} \sum_{i=1}^n y_i^2 - 2 \frac{\partial}{\partial a_m} \sum_{i=1}^n y_i (a_0 + a_1 x_{1i} + \dots + a_m x_{mi}) + \frac{\partial}{\partial a_m} \sum_{i=1}^n (a_0 + a_1 x_{1i} + \dots + a_m x_{mi})^2 = 0
$$

Primer summado: 
$$
\frac{\partial}{\partial a_m} \sum_{i=1}^n y_i^2 = \frac{\partial}{\partial a_1} (y_1^2 + y_2^2 + \dots + y_n^2) = 0
$$

Segundo sumando: 
$$
2 \frac{\partial}{\partial a_m} \sum_{i=1}^n y_i (a_0 + a_1 x_{1i} + \dots + a_m x_{mi}) = 2 \frac{\partial}{\partial a_m} \sum_{i=1}^n (a_0 y_i + a_1 x_{1i})
$$

$$
a_1x_{1i}y_i + \dots + a_mx_{mi}y_i)
$$

$$
=2\frac{\partial}{\partial a_m}(a_0y_1 + a_1x_{11}y_1 + \dots + a_mx_{m1}y_1) + 2\frac{\partial}{\partial a_m}(a_0y_2 + a_1x_{12}y_2 + \dots + a_mx_{m2}y_2) + \dots +
$$
  

$$
2\frac{\partial}{\partial a_m}(a_0y_n + a_1x_{1n}y_n + \dots + a_mx_{mn}y_n) = 2x_{m1}y_1 + 2x_{m2}y_2 + \dots + 2x_{mn}y_n = 2\sum_{i=1}^n x_{mi}y_i
$$

$$
\text{Tercer sumando: } \frac{\partial}{\partial a_m} \sum_{i=1}^n (a_0 + a_1 x_{1i} + \dots + a_m x_{mi})^2 =
$$

$$
= \frac{\partial}{\partial a_m} \left[ (a_0 + a_1 x_{11} + \dots + a_m x_{m1})^2 + (a_0 + a_1 x_{12} + \dots + a_m x_{m2})^2 + \dots + (a_0 + a_1 x_{1n} + \dots + a_m x_{mn})^2 \right]
$$

$$
= 2(a_0 + a_1x_{11} + \dots + a_mx_{m1})x_{m1} + 2(a_0 + a_1x_{12} + \dots + a_mx_{m2})x_{m2} + \dots + 2(a_0 + a_1x_{1n} + \dots + a_mx_{mn})x_{mn}
$$

$$
= (2a_0x_{m1} + 2a_0x_{m2} + \dots + 2a_0x_{mn}) +
$$

+2[(
$$
a_1x_{11} + a_2x_{21} + \cdots + a_mx_{m1})x_{m1} + (a_1x_{12} + a_2x_{22} + \cdots + a_mx_{m2})x_{m2} + \cdots + (a_1x_{1n} + a_2x_{2n} + \cdots + a_mx_{mn})x_{mn}]
$$

$$
= 2a_0 \sum_{i=1}^{n} x_{mi} + 2[(a_1x_{11}x_{m1} + a_2x_{21}x_{m1} + \dots + a_mx_{m1}^2) + (a_1x_{12}x_{m2} + a_2x_{22}x_{m2} + \dots + a_mx_{m2}^2) + \dots + (a_1x_{1n}x_{mn} + a_2x_{2n}x_{mn} + \dots + a_mx_{mn}^2)]
$$

Asociando por coeficientes:  $= 2a_0 \sum_{i=1}^n x_{mi} + 2[(a_1x_{11}x_{m1} + a_1x_{12}x_{m2} + \cdots + a_1x_{1n}x_{mn}) +$  $(a_2x_{21}x_{m1} + a_2x_{22}x_{m2} + \cdots + a_2x_{2n}x_{mn}) + \cdots + (a_mx_{m1}^2 + a_mx_{m2}^2 + \cdots + a_mx_{mn}^2)]$ 

$$
=2a_0\sum_{i=1}^n x_{mi} + 2\left[a_1\sum_{i=1}^n x_{1i}x_{mi} + a_2\sum_{i=1}^n x_{2i}x_{mi} + \dots + a_m\sum_{i=1}^n x_{mi}^2\right]
$$

Retornando a la ecuación original:

$$
2\sum_{i=1}^{n} x_{mi} y_i - 2a_0 \sum_{i=1}^{n} x_{mi} - 2a_1 \sum_{i=1}^{n} x_{1i} x_{mi} - 2a_2 \sum_{i=1}^{n} x_{2i} x_{mi} - \dots - 2a_m \sum_{i=1}^{n} x_{mi}^2 = 0
$$

Se obtiene:  $a_0 \sum_{i=1}^n x_{mi} + a_1 \sum_{i=1}^n x_{1i} x_{mi} + a_2 \sum_{i=1}^n x_{2i} x_{mi} + \cdots + a_m \sum_{i=1}^n x_{mi}^2 = \sum_{i=1}^n x_{mi} y_{ii}$ 

Con este resultado se ha demostrado la (m+1)- ésima ecuación, luego como se indicó anteriormente la explicación de hacer ecuaciones lineales es porque al tenerse m+1 coeficientes tratar de encontrar una ecuación única para cada coeficiente sería muy tedioso, por tal motivo resulta conveniente encontrar los coeficientes mediante la solución de un sistema de ecuaciones lineales. A continuación, se presenta el sistema de ecuaciones lineales:

$$
na_{0} + a_{1} \sum_{i=1}^{n} x_{1i} + a_{2} \sum_{i=1}^{n} x_{2i} + \dots + a_{m} \sum_{i=1}^{n} x_{mi} = \sum_{i=1}^{n} y_{i}
$$
  
\n
$$
a_{0} \sum_{i=1}^{n} x_{1i} + a_{1} \sum_{i=1}^{n} x_{1i}^{2} + a_{2} \sum_{i=1}^{n} x_{2i} x_{1i} + \dots + a_{m} \sum_{i=1}^{n} x_{mi} x_{1i} = \sum_{i=1}^{n} x_{1i} y_{i}
$$
  
\n
$$
a_{0} \sum_{i=1}^{n} x_{2i} + a_{1} \sum_{i=1}^{n} x_{1i} x_{2i} + a_{1} \sum_{i=1}^{n} x_{2i}^{2} + \dots + a_{m} \sum_{i=1}^{n} x_{mi} x_{2i} = \sum_{i=1}^{n} x_{2i} y_{i}
$$
  
\n
$$
a_{0} \sum_{i=1}^{n} x_{(m-1)i} + a_{1} \sum_{i=1}^{n} x_{1i} x_{(m-1)i} + \dots + a_{m-1} \sum_{i=1}^{n} x_{(m-1)i}^{2} + a_{m} \sum_{i=1}^{n} x_{(m-1)i} x_{mi} = \sum_{i=1}^{n} x_{(m-1)i} y_{i}
$$
  
\n
$$
a_{0} \sum_{i=1}^{n} x_{mi} + a_{1} \sum_{i=1}^{n} x_{1i} x_{mi} + a_{2} \sum_{i=1}^{n} x_{2i} x_{mi} + \dots + a_{m} \sum_{i=1}^{n} x_{mi}^{2} = \sum_{i=1}^{n} x_{mi} y_{i}
$$

Este sistema se pasa fácilmente a un sistema matricial:

$$
\left[\begin{matrix}\nna_0 & \sum_{i=1}^n x_{1i} & \sum_{i=1}^n x_{2i} & \cdots & \sum_{i=1}^n x_{mi} \\
\sum_{i=1}^n x_{1i} & \sum_{i=1}^n x_{1i}^2 & \sum_{i=1}^n x_{2i} x_{1i} & \cdots & \sum_{i=1}^n x_{mi} x_{1i} \\
\vdots & \vdots & \ddots & \vdots \\
\sum_{i=1}^n x_{(m-1)i} & \sum_{i=1}^n x_{1i} x_{(m-1)i} & \cdots & \sum_{i=1}^n x_{2i} x_{mi} & \cdots & \sum_{i=1}^n x_{mi} x_{2i} \\
\vdots & \vdots & \ddots & \vdots \\
\sum_{i=1}^n x_{(m-1)i} & \sum_{i=1}^n x_{1i} x_{(m-1)i} & \cdots & \sum_{i=1}^n x_{2i} x_{mi} & \cdots & \sum_{i=1}^n x_{(m-1)i} x_{mi}\n\end{matrix}\right] \n\left[\begin{matrix}\na_0 \\
a_1 \\
\vdots \\
a_m\n\end{matrix}\right] = \n\left[\begin{matrix}\n\sum_{i=1}^n y_i \\
\sum_{i=1}^n x_{1i} y_i \\
\vdots \\
\sum_{i=1}^n x_{2i} y_i \\
\vdots \\
\sum_{i=1}^n x_{(m-1)i} y_i \\
\vdots \\
\sum_{i=1}^n x_{(m-1)i} y_i\n\end{matrix}\right]
$$

Con esto queda entonces demostrado el teorema.

*Ejemplo :* Ajustar el siguiente conjunto de datos y encontrar el modelo de regresión.

## **Tabla 4:** Regresión Lineal Multidimensional

| $x_{1i}$ | $x_{2i}$ | $y_i$ |
|----------|----------|-------|
| 0.2      | 0.1      | 5.1   |
| 2.1      | $1.2\,$  | 10.4  |
| 2.5      | 1.9      | 8.9   |
| 0.9      | 3        | 0.2   |
| 4.1      | 6.3      | 2.9   |
| 7        | 2.2      | 26.5  |
|          |          |       |

*Datos para Regresión Multidimensional*

De la tabla 4 se genera la siguiente tabla:

# **Tabla 5**: Sumatoria de Datos

*Sumatorias de los Datos para la Regresión Multidimensional mediante Mínimos Cuadrados*

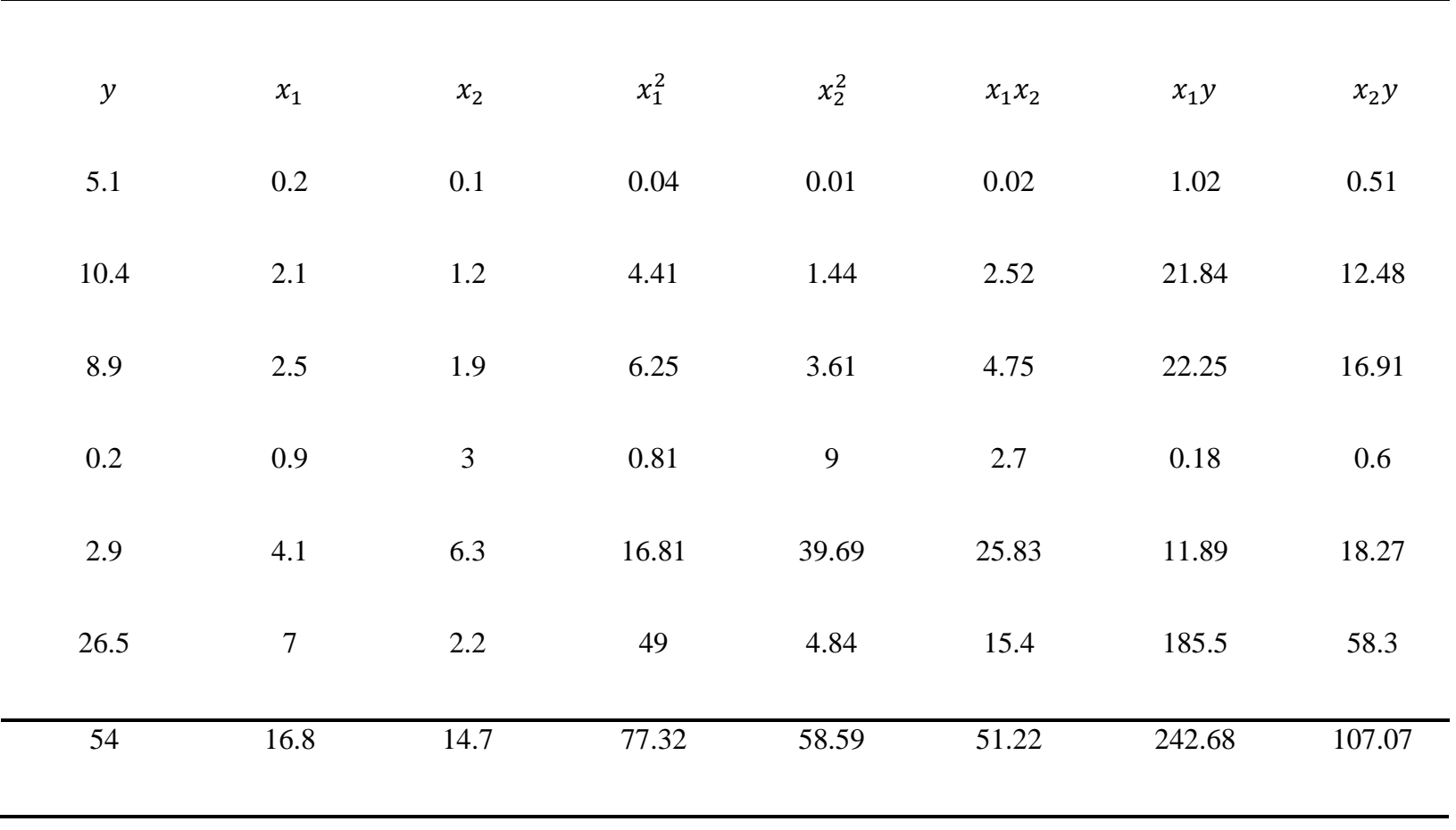

Usando los datos de esta tabla se tiene que resolver el siguiente sistema:

$$
\begin{bmatrix}\n6 & \sum_{i=1}^{6} x_{1i} & \sum_{i=1}^{6} x_{2i} \\
\sum_{i=1}^{6} x_{1i} & \sum_{i=1}^{6} x_{1i}^{2} & \sum_{i=1}^{6} x_{1i} x_{2i} \\
\sum_{i=1}^{6} x_{2i} & \sum_{i=1}^{6} x_{1i} x_{2i} & \sum_{i=1}^{6} x_{2i}^{2}\n\end{bmatrix}\n\begin{bmatrix}\na_{0} \\
a_{1} \\
a_{2}\n\end{bmatrix} = \begin{bmatrix}\n\sum_{i=1}^{6} y_{i} \\
\sum_{i=1}^{6} x_{1i} y_{i} \\
\sum_{i=1}^{6} x_{2i} y_{i}\n\end{bmatrix}
$$

Haciendo los reemplazos correspondientes se tiene:

$$
\begin{bmatrix} 6 & 16.8 & 14.7 \ 16.8 & 77.32 & 51.22 \ 14.7 & 51.22 & 58.59 \ \end{bmatrix} \begin{bmatrix} a_0 \ a_1 \ a_2 \end{bmatrix} = \begin{bmatrix} 54 \ 242.68 \ 107.07 \end{bmatrix}
$$

Obteniéndose:

$$
a_0 = 0.073\n a_1 = 4.59\n a_2 = 2.17
$$

Luego el modelo de regresión que en este caso es un plano y de mejor se ajuste de es:

$$
P: y = 0.073 + 4.59x_1 + 2.17x_2
$$

*Regresión no lineal*

*Regresión no lineal Polinomial:*

Modelo matemático que permite relacionar dos variables de un conjunto de datos  $\{(x_1; y_1), (x_2; y_2), \dots, (x_n; y_n)\}$ de modo que una de ellas dependa de la otra.

$$
y_i = a_0 + a_1 x_i + a_2 x_i^2 + \dots + a_m x_i^m + e(a_0, a_1, \dots, a_m)
$$

*Elementos del modelo*

Donde:

 $\mathit{x}^{j}_i$ :Variable independiente

 $y_i$ :Variable dependiente

a<sub>j</sub>: Coeficientes o parámetros que se deben determinar

 $(j = 1, \ldots, m); (i = 1, \ldots, n), m + 1 \leq n$ 

 $e(a_0, a_1, ..., a_m)$ : Error entre el valor real y el aproximado

*Teorema:* Para el Polinomio de regresión no lineal

$$
y_i = a_0 + a_1 x_i + a_2 x_i^2 + \dots + a_m x_i^m + e(a_0, a_1, \dots, a_m)
$$

que mejor ajusta los datos { $(x_{1i}; y_1)$ ,  $(x_2; y_2)$ , ...,  $(x_n; y_n)$ }, los coeficiente" $a_0, a_1, ..., a_m$ " se calculan mediante el método de Mínimos Cuadrados resolviendo el sistema lineal matricial siguiente:

$$
A.X = B, \text{ Donde:}
$$

$$
A = \begin{bmatrix} n & \sum_{i=1}^{n} x_i & \sum_{i=1}^{n} x_i^2 & \cdots & \sum_{i=1}^{n} x_i^m \\ \sum_{i=1}^{n} x_i & \sum_{i=1}^{n} x_i^2 & \sum_{i=1}^{n} x_i^3 & \cdots & \sum_{i=1}^{n} x_i^{m+1} \\ \sum_{i=1}^{n} x_i^2 & \sum_{i=1}^{n} x_i^3 & \sum_{i=1}^{n} x_i^4 & \cdots & \sum_{i=1}^{n} x_i^{m+2} \\ \vdots & \vdots & \ddots & \vdots & \vdots \\ \sum_{i=1}^{n} x_i^m & \sum_{i=1}^{n} x_i^{m+1} & \sum_{i=1}^{n} x_i^{m+2} & \cdots & \sum_{i=1}^{n} x_i^{2m} \end{bmatrix}; X = \begin{bmatrix} a_0 \\ a_1 \\ a_2 \\ \vdots \\ a_m \end{bmatrix}; B = \begin{bmatrix} \sum_{i=1}^{n} y_i \\ \sum_{i=1}^{n} y_i x_i \\ \vdots \\ \sum_{i=1}^{n} y_i x_i^2 \\ \vdots \\ \sum_{i=1}^{n} y_i x_i^m \end{bmatrix}
$$

### Demostración

Empezamos colocando los i-ésimos errores cuadráticos y luego sumándolos:

$$
e_1^2(a_0, a_1, ..., a_m) = (y_1 - a_0 - a_1x_1 - a_2x_1^2 - \dots - a_mx_1^m)^2 +
$$
  
\n
$$
e_2^2(a_0, a_1, ..., a_m) = (y_2 - a_0 - a_1x_2 - a_2x_2^2 - \dots - a_mx_2^m)^2
$$
  
\n:  
\n:  
\n:  
\n:  
\n:  
\n
$$
e_n^2(a_0, a_1, ..., a_m) = (y_n - a_0 - a_1x_n - a_2x_n^2 - \dots - a_mx_n^m)^2
$$

$$
\sum_{i=1}^{2} e_i^2(a_0, a_1, ..., a_m) = \sum_{i=1}^{n} (y_i - a_0 - a_1 x_i - a_2 x_i^2 - ... - a_m x_i^m)^2
$$

Ahora resolvemos las ecuaciones:

$$
\frac{\partial}{\partial a_0} \sum_{i=1}^n e_i^2(a_0, a_1, \dots, a_m) = 0 \dots (1)
$$
  

$$
\frac{\partial}{\partial a_1} \sum_{i=1}^n e_i^2(a_0, a_1, \dots, a_m) = 0 \dots (2)
$$

$$
\vdots \\
$$

$$
\frac{\partial}{\partial a_m} \sum_{i=1}^n e_i^2(a_0, a_1, \dots, a_m) = 0 \dots (m+1)
$$

*Ecuación normal 1:*   $\frac{\partial}{\partial a_0} \sum_{i=1}^n e_i^2(a_0, a_1, ..., a_m) = 0$ 

$$
\frac{\partial}{\partial a_0} \sum_{i=1}^n (y_i - a_0 - a_1 x_i - a_2 x_i^2 - \dots - a_m x_i^m)^2 = 0
$$

$$
\frac{\partial}{\partial a_0} [(y_1 - a_0 - a_1 x_1 - a_2 x_1^2 - \dots - a_m x_1^m)^2 + (y_2 - a_0 - a_1 x_2 - a_2 x_2^2 - \dots - a_m x_2^m)^2
$$

$$
+ \dots + (y_n - a_0 - a_1 x_n - a_2 x_n^2 - \dots - a_m x_n^m)^2] = 0
$$

$$
2(y_1 - a_0 - a_1x_1 - a_2x_1^2 - \dots - a_mx_1^m)(-1)
$$
  
+ 
$$
2(y_2 - a_0 - a_1x_2 - a_2x_2^2 - \dots - a_mx_2^m)(-1) + \dots
$$
  
+ 
$$
2(y_n - a_0 - a_1x_n - a_2x_n^2 - \dots - a_mx_n^m)(-1) = 0
$$
  

$$
(y_1 + y_2 + \dots + y_n) - (a_0 + a_0 + \dots + a_0) - \dots - a_1(x_1 + x_2 + \dots + x_n)
$$

$$
- a_2(x_1^2 + x_2^2 + \dots + x_n^2) - \dots - a_m(x_1^m + x_2^m + \dots + x_n^m) = 0
$$

$$
\sum_{i=1}^{n} y_i - na_0 - a_1 \sum_{i=1}^{n} x_i - a_2 \sum_{i=1}^{n} x_i^2 - \dots - a_m \sum_{i=1}^{n} x_i^m = 0
$$

Finalmente quedando la ecuación:  $na_0 + a_1 \sum_{i=1}^n x_i + a_2 \sum_{i=1}^n x_i^2 + \dots + a_m \sum_{i=1}^n x_i^m = \sum_{i=1}^n y_i$ 

*Euación normal* 2: 
$$
\frac{\partial}{\partial a_1} \sum_{i=1}^n e_i^2(a_0, a_1, ..., a_m) = 0
$$

$$
\frac{\partial}{\partial a_1} \sum_{i=1}^n (y_i - a_0 - a_1 x_i - a_2 x_i^2 - \dots - a_m x_i^m)^2 = 0
$$
\n
$$
\frac{\partial}{\partial a_1} [(y_1 - a_0 - a_1 x_1 - a_2 x_1^2 - \dots - a_m x_1^m)^2 + (y_2 - a_0 - a_1 x_2 - a_2 x_2^2 - \dots - a_m x_2^m)^2 + \dots
$$
\n
$$
+ (y_n - a_0 - a_1 x_n - a_2 x_n^2 - \dots - a_m x_n^m)^2] = 0
$$
\n
$$
2(y_1 - a_0 - a_1 x_1 - a_2 x_1^2 - \dots - a_m x_1^m)(-x_1)
$$
\n
$$
+ 2(y_2 - a_0 - a_1 x_2 - a_2 x_2^2 - \dots - a_m x_2^m)(-x_2) + \dots
$$
\n
$$
+ 2(y_n - a_0 - a_1 x_n - a_2 x_n^2 - \dots - a_m x_n^m)(-x_n)
$$
\n
$$
= 0(y_1 x_1 + y_2 x_2 + \dots + y_n x_n) - a_0 (x_1 + x_2 + \dots + x_n) - a_1 (x_1^2 + x_2^2 + \dots + x_n^2) - a_2 (x_1^3 + x_2^3 + \dots + x_n^3) - \dots - a_m (x_1^{m+1} + x_2^{m+1} + \dots + x_n^{m+1}) = 0
$$

$$
\sum_{i=1}^{n} y_i x_i - a_0 \sum_{i=1}^{n} x_i - a_1 \sum_{i=1}^{n} x_i^2 - a_2 \sum_{i=1}^{n} x_i^3 - \dots - a_m \sum_{i=1}^{n} x_i^{m+1} = 0
$$

Finalmente queda:  $a_0 \sum_{i=1}^n x_i + a_1 \sum_{i=1}^n x_i^2 + a_2 \sum_{i=1}^n x_i^3 + \dots + a_m \sum_{i=1}^n x_i^{m+1} = \sum_{i=1}^n y_i x_i$ 

*Euación normal* 3: 
$$
\frac{\partial}{\partial a_2} \sum_{i=1}^n e_i^2(a_0, a_1, \dots, a_m) = 0
$$

$$
\frac{\partial}{\partial a_2} \sum_{i=1}^n (y_i - a_0 - a_1 x_i - a_2 x_i^2 - \dots - a_m x_i^m)^2 = 0
$$

$$
\frac{\partial}{\partial a_2} [(y_1 - a_0 - a_1 x_1 - a_2 x_1^2 - \dots - a_m x_1^m)^2 + (y_2 - a_0 - a_1 x_2 - a_2 x_2^2 - \dots - a_m x_2^m)^2 + \dots
$$

+ 
$$
(y_n - a_0 - a_1x_n - a_2x_n^2 - \dots - a_mx_n^m)^2] = 0
$$

$$
2(y_1 - a_0 - a_1x_1 - a_2x_1^2 - \dots - a_mx_1^m)(-x_1^2)
$$
  
+ 
$$
2(y_2 - a_0 - a_1x_2 - a_2x_2^2 - \dots - a_mx_2^m)(-x_2^2) + \dots
$$
  
+ 
$$
2(y_n - a_0 - a_1x_n - a_2x_n^2 - \dots - a_mx_n^m)(-x_n^2) = 0
$$

$$
(y_1x_1^2 + y_2x_2^2 + \dots + y_nx_n^2) - a_0(x_1^2 + x_2^2 + \dots + x_n^2) - a_1(x_1^3 + x_2^3 + \dots + x_n^3) - a_2(x_1^4 + x_2^4 + \dots + x_n^4) - \dots - a_m(x_1^{m+2} + x_2^{m+2} + \dots + x_n^{m+2}) = 0
$$

$$
\sum_{i=1}^{n} y_i x_1^2 - a_0 \sum_{i=1}^{n} x_i^2 - a_1 \sum_{i=1}^{n} x_i^3 - a_2 \sum_{i=1}^{n} x_i^4 - \dots - a_m \sum_{i=1}^{n} x_i^{m+2} = 0
$$

Finalmente:  $a_0 \sum_{i=1}^n x_i^2 - a_1 \sum_{i=1}^n x_i^3 - a_2 \sum_{i=1}^n x_i^4 - \cdots - a_m \sum_{i=1}^n x_i^{m+2} = \sum_{i=1}^n y_i x_1^2$ 

$$
Ecuación normal m+1: \frac{\partial}{\partial a_m} \sum_{i=1}^n e_i^2(a_0, a_1, ..., a_m) = 0 \frac{\partial}{\partial a_m} \sum_{i=1}^n (y_i - a_0 - a_1 x_i - a_2 x_i^2 - \dots - a_m x_i^m)^2
$$
  
\n
$$
\dots - a_m x_i^m)^2 = 0 \frac{\partial}{\partial a_m} [(y_1 - a_0 - a_1 x_1 - a_2 x_1^2 - \dots - a_m x_1^m)^2 + (y_2 - a_0 - a_1 x_2 - a_2 x_2^2 - \dots - a_m x_2^m)^2] = 02(y_1 - a_0 - a_1 x_1 - a_2 x_1^2 - \dots - a_m x_1^m)(-x_1^m) + 2(y_2 - a_0 - a_1 x_2 - a_2 x_2^2 - \dots - a_m x_2^m)(-x_2^m) + \dots + 2(y_n - a_0 - a_1 x_n - a_2 x_n^2 - \dots - a_m x_n^m)(-x_n^m) = 0
$$

$$
(y_1x_1^m + y_2x_2^m + \dots + y_nx_n^m) - a_0(x_1^m + x_2^m + \dots + x_n^m) - a_1(x_1^{m+1} + x_2^{m+1} + \dots + x_n^{m+1})
$$

$$
- a_2(x_1^{m+2} + x_2^{m+2} + \dots + x_n^{m+2}) - \dots - a_m(x_1^{2m} + x_2^{2m} + \dots + x_n^{2m}) = 0
$$

$$
\sum_{i=1}^{n} y_i x_1^m - a_0 \sum_{i=1}^{n} x_i^m - a_1 \sum_{i=1}^{n} x_i^{m+1} - a_2 \sum_{i=1}^{n} x_i^{m+2} - \dots - a_m \sum_{i=1}^{n} x_i^{2m} = 0
$$

Finalmente:  $a_0 \sum_{i=1}^n x_i^m + a_1 \sum_{i=1}^n x_i^{m+1} + a_2 \sum_{i=1}^n x_i^{m+2} + \dots + a_m \sum_{i=1}^n x_i^{2m} = \sum_{i=1}^n y_i x_1^m$ 

Luego con las m+1 ecuaciones se forma el siguiente sistema lineal:

$$
na_0 + a_1 \sum_{i=1}^{n} x_i + a_2 \sum_{i=1}^{n} x_i^2 + \dots + a_m \sum_{i=1}^{n} x_i^m = \sum_{i=1}^{n} y_i
$$
  
\n
$$
a_0 \sum_{i=1}^{n} x_i + a_1 \sum_{i=1}^{n} x_i^2 + a_2 \sum_{i=1}^{n} x_i^3 + \dots + a_m \sum_{i=1}^{n} x_i^{m+1} = \sum_{i=1}^{n} y_i x_i
$$
  
\n
$$
a_0 \sum_{i=1}^{n} x_i^2 - a_1 \sum_{i=1}^{n} x_i^3 - a_2 \sum_{i=1}^{n} x_i^4 - \dots - a_m \sum_{i=1}^{n} x_i^{m+2} = \sum_{i=1}^{n} y_i x_i^2
$$
  
\n
$$
\vdots \qquad \vdots \qquad \vdots \qquad \vdots \qquad \vdots \qquad \vdots \qquad \vdots \qquad \vdots
$$
  
\n
$$
a_0 \sum_{i=1}^{n} x_i^m + a_1 \sum_{i=1}^{n} x_i^{m+1} + a_2 \sum_{i=1}^{n} x_i^{m+2} + \dots + a_m \sum_{i=1}^{n} x_i^{2m} = \sum_{i=1}^{n} y_i x_i^m
$$

Ahora este sistema se convierte en uno matricial:

$$
\begin{bmatrix}\nn \\
\sum_{i=1}^{n} x_i \\
\sum_{i=1}^{n} x_i^2 \\
\sum_{i=1}^{n} x_i^2 \\
\sum_{i=1}^{n} x_i^2 \\
\sum_{i=1}^{n} x_i^3 \\
\sum_{i=1}^{n} x_i^3 \\
\sum_{i=1}^{n} x_i^4 \\
\sum_{i=1}^{n} x_i^4 \\
\sum_{i=1}^{n} x_i^4 \\
\sum_{i=1}^{n} x_i^{n+1}\n\end{bmatrix}\n\begin{bmatrix}\nx_1^m \\
x_2^m \\
\vdots \\
x_n^{n+1}\n\end{bmatrix}\n\begin{bmatrix}\na_0 \\
a_1 \\
\vdots \\
a_n\n\end{bmatrix}\n=\n\begin{bmatrix}\n\sum_{i=1}^{n} y_i \\
\sum_{i=1}^{n} y_i x_i \\
\vdots \\
\sum_{i=1}^{n} y_i x_i^2 \\
\vdots \\
\sum_{i=1}^{n} y_i x_i^2 \\
\vdots \\
\sum_{i=1}^{n} y_i x_i^n\n\end{bmatrix}
$$

Y con este resultado queda demostrado el teorema.

*Ejemplo:* Utilizando el método de Mínimos Cuadrados encontrar el modelo polinomial de regresión que mejor aproxima los datos mostrados:

#### **Tabla 6:** Regresión no Lineal

*Datos para la Regresión no Lineal* 

Estos puntos quedan graficados así:

*Polinómica*

| $x_i$            | $y_i$     |
|------------------|-----------|
| $\boldsymbol{0}$ | 10.5000   |
| 0.5              | 5.4844    |
| 1.0              | 0.0000    |
| 1.5              | $-3.6094$ |
| 2.0              | $-4.5000$ |
| 2.5              | $-2.9531$ |
| 3.0              | 0.0000    |
| 3.5              | 2.9531    |
| 4.0              | 4.5000    |
| 4.5              | 3.6094    |
| 5.0              | 0.0000    |
|                  |           |

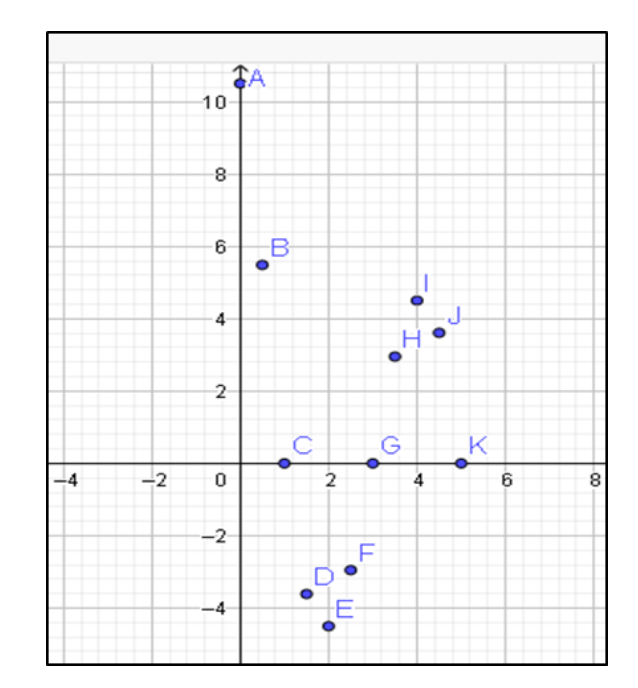

*Figura 13***:** Distribución de los datos a aproximar o interpolar

La tendencia es senoide o cúbica, pero en este caso de se tratará con el caso del polinomio cúbico ya que el caso senoide se verá en la aproximación por serie de Fourier más adelante. El modelo a encontrar será el siguiente:

$$
y_i = a_0 + a_1 x + a_2 x^2 + a_3 x^3
$$

Para encontrara los coeficientes se resuelve el siguiente sistema matricial según lo indica el teorema anteriormente demostrado:

$$
\begin{bmatrix}\n11 \\
\sum_{i=1}^{11} x_i \sum_{i=1}^{11} x_i^2 \sum_{i=1}^{11} x_i^3 \\
\sum_{i=1}^{11} x_i \sum_{i=1}^{11} x_i^3 \sum_{i=1}^{11} x_i^4 \\
\sum_{i=1}^{11} x_i^2 \sum_{i=1}^{11} x_i^3 \sum_{i=1}^{11} x_i^4 \\
\sum_{i=1}^{11} x_i^3 \sum_{i=1}^{11} x_i^4 \sum_{i=1}^{11} x_i^5 \\
\sum_{i=1}^{11} x_i^3 \sum_{i=1}^{11} x_i^5 \sum_{i=1}^{11} x_i^6 \\
\sum_{i=1}^{11} y_i x_i^3 \\
\sum_{i=1}^{11} y_i x_i^3\n\end{bmatrix} = \begin{bmatrix}\n\sum_{i=1}^{11} y_i \\
\sum_{i=1}^{11} y_i \\
\sum_{i=1}^{11} y_i \\
\sum_{i=1}^{11} y_i x_i^3\n\end{bmatrix}
$$

Para ello usaremos la siguiente tabla:

# **Tabla 7:** Sumatoria de Datos

*Sumatorias de los datos para la regresión no Lineal Polinómica*

| $x_i$            | $y_i$          | $x_i^2$          | $x_i^3$          | $x_i^4$          | $x_i^5$          | $x_i^6$          | $x_i y_i$        | $x_i^2 y_i$      | $x_i^3 y_i$      |
|------------------|----------------|------------------|------------------|------------------|------------------|------------------|------------------|------------------|------------------|
| $\boldsymbol{0}$ | 10.5           | $\boldsymbol{0}$ | $\boldsymbol{0}$ | $\boldsymbol{0}$ | $\boldsymbol{0}$ | $\boldsymbol{0}$ | $\boldsymbol{0}$ | $\boldsymbol{0}$ | $\boldsymbol{0}$ |
| 0.5              | 5.48           | 0.25             | 0.125            | 0.063            | 0.0313           | 0.0156           | 2.742            | 1.371            |                  |
| $\mathbf{1}$     | $\mathbf{0}$   | $\mathbf{1}$     | $\mathbf{1}$     | $\mathbf{1}$     | $\mathbf{1}$     | $\mathbf{1}$     | $\mathbf{0}$     | $\overline{0}$   | $\boldsymbol{0}$ |
| 1.5              | $-3.61$        | 2.25             | 3.375            | 5.063            | 7.594            | 11.391           | $-5.414$         | $-8.121$         | $-12.183$        |
| $\overline{2}$   | $-4.5$         | $\overline{4}$   | $8\,$            | 16               | 32               | 64               | $-9$             | $-18$            | $-34$            |
| 2.5              | $-2.95$        | 6.25             | 15.625           | 39.063           | 97.656           | 244.141          | $-7.383$         | $-18.457$        | $-46.142$        |
| $\overline{3}$   | $\overline{0}$ | 9                | 27               | 81               | 243              | 729              | $\boldsymbol{0}$ | $\boldsymbol{0}$ | $\boldsymbol{0}$ |
| 3.5              | 2.95           | 12.25            | 42.875           | 150.063          | 525.22           | 1838.27          | 10.34            | 36.18            | 126.61           |
| $\overline{4}$   | 4.5            | 16               | 64               | 256              | 1024             | 4096             | 18               | 72               | 288              |
| 4.5              | 3.61           | 20.25            | 91.125           | 410.063          | 1845.281         | 8003.77          | 16.2423          | 73.0903          | 328.91           |
| 5                | $\mathbf{0}$   | 25               | 125              | 625              | 3125             | 15625            | $\boldsymbol{0}$ | $\boldsymbol{0}$ | $\boldsymbol{0}$ |
| 27.5             | 15.98          | 96.25            | 378.13           | 1583.31          | 6900.78          | 30912.58         | 25.524           | 138.059          | 649.882          |

$$
\begin{bmatrix} 11 & 27.5 & 96.25 & 378.13 \ 27.5 & 96.25 & 378.13 & 1583.31 \ 96.25 & 378.13 & 1583.31 & 6900.78 \ 378.131583.316900.7830912.58 \end{bmatrix} \begin{bmatrix} a_0 \ a_1 \ a_2 \ a_3 \end{bmatrix} = \begin{bmatrix} 15.98 \ 25.524 \ 138.059 \ 649.882 \end{bmatrix}
$$

Con lo que se obtiene:

$$
a_0 = 12.1079a_1 = -21.077a_2 = 8.6381a_3 = -0.9759
$$

Y finalmente el polinomio que mejor aproxima a estos datos es:

$$
y = 12.1079 - 21.077x + 8.6381x^2 - 0.9759x^3
$$

La siguiente figura muestra la gráfica del polinomio obtenido que mejor aproxima a los puntos dados.

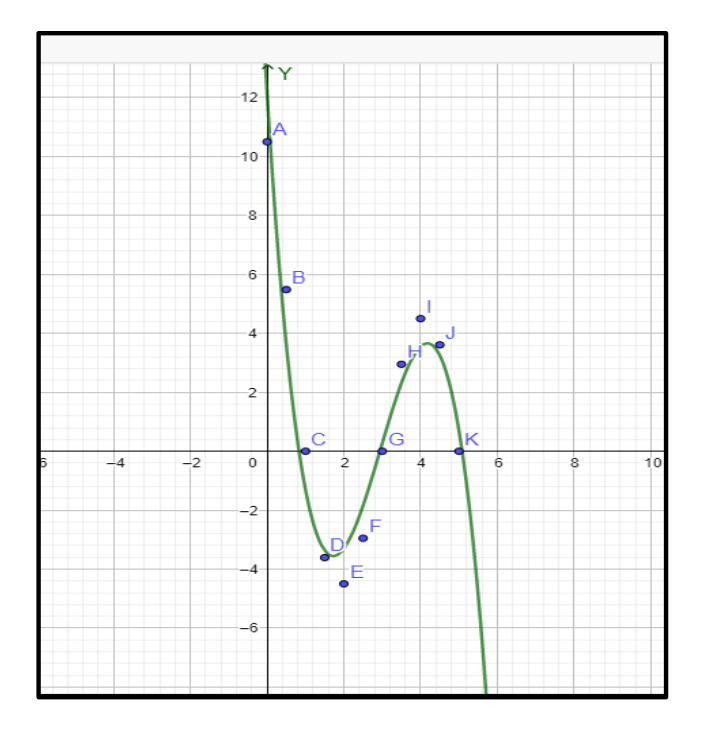

*Figura 14***:** Datos y el modelo de Regresión Polinomial

*Regresión no lineal Exponencial*

*Teorema :* Para el modelo de regresión Regresión no lineal Exponencial

$$
y_i = a_0 e^{a_1 x} + \varepsilon_i(a_0; a_1)
$$

que mejor ajusta los datos  $\{(x_{1i}; y_1), (x_2; y_2), \dots, (x_n; y_n)\}\$ , los coeficiente " $a_0, a_1$ " se calculan mediante el método de Mínimos Cuadrados :

$$
a_0 = e^{\frac{\sum x_i^2 \sum \ln y_i - \sum x_i \ln y_i \sum x_i}{n \sum x_i^2 - (\sum x_i)^2}}
$$
\n
$$
a_1 = \frac{n \sum_{i=1}^n x_i \ln y_i - \sum_{n=1}^n x_i \sum_{n=1}^n \ln y_i}{n(\sum_{i=1}^n x_i^2) - (\sum_{i=1}^n x_i)^2}
$$

Demostración

El conjunto: 
$$
\{(x_1; y_1), (x_2; y_2), (x_3; y_3), ..., (x_n; y_n)\}
$$

La función:  $y = a_0 e^{a_1 x}$ 

El error cuadrático( $\varepsilon$ ):  $\varepsilon_i(a_0; a_1) = (y_i - a_0 e^{a_1 x_i})^2$ 

Reemplazando cada i-ésimo punto y luego sumar los i-ésimos puntos

$$
\varepsilon_1(a_0; a_1) = (y_1 - a_0 e^{a_1 x_1})^2 +
$$
  
\n
$$
\varepsilon_2(a_0; a_1) = (y_2 - a_0 e^{a_1 x_2})^2
$$
  
\n
$$
\varepsilon_3(a_0; a_1) = (y_3 - a_0 e^{a_1 x_3})^2
$$
  
\n
$$
\vdots
$$
  
\n
$$
\varepsilon_n(a_0; a_1) = (y_n - a_0 e^{a_1 x_n})^2
$$
  
\n
$$
\sum_{n=1}^n \varepsilon_1(a_0; a_1) = \sum_{n=1}^n (y_n - a_0 e^{a_1 x_n})^2
$$

 $i=1$ 

 $i=1$ 

De este resultado las ecuaciones normales:

$$
\frac{\partial}{\partial a_0} \Biggl[ \sum_{i=1}^n (y_n - a_0 e^{a_1 x_n})^2 \Biggr] = 0 \dots (1)
$$
  

$$
\frac{\partial}{\partial a_1} \Biggl[ \sum_{i=1}^n (y_n - a_0 e^{a_1 x_n})^2 \Biggr] = 0 \dots (2)
$$

El primer intento será derivar directamente pero este proceso no podrá concluirse así que en esa etapa se cambiará de estrategia, veamos:

Empezamos con la ecuación normal 1 para obtener el coeficiente  $a_0$ .

$$
\frac{\partial}{\partial a_0} \Big[ \sum_{i=1}^n (y_n - a_0 e^{a_1 x_n})^2 \Big] = 0
$$
\n
$$
\frac{\partial}{\partial a_0} \Big[ (y_1 - a_0 e^{a_1 x_1})^2 + (y_2 - a_0 e^{a_1 x_2})^2 + \dots + (y_n - a_0 e^{a_1 x_n})^2 \Big] = 0
$$
\n
$$
2(y_1 - a_0 e^{a_1 x_1}) \frac{\partial}{\partial a_0} (y_1 - a_0 e^{a_1 x_1}) + 2(y_2 - a_0 e^{a_1 x_2}) \frac{\partial}{\partial a_0} (y_2 - a_0 e^{a_1 x_2}) + \dots
$$
\n
$$
+ 2(y_n - a_0 e^{a_1 x_n}) \frac{\partial}{\partial a_0} (y_n - a_0 e^{a_1 x_n}) = 0
$$
\n
$$
(y_1 - a_0 e^{a_1 x_1}) (-e^{a_1 x_1}) + (y_2 - a_0 e^{a_1 x_2}) (-e^{a_1 x_2}) + \dots + (y_n - a_0 e^{a_1 x_n}) (-e^{a_1 x_n}) = 0
$$
\n
$$
a_0 e^{a_1 x_1} e^{a_1 x_1} + a_0 e^{a_1 x_2} e^{a_1 x_2} + \dots + a_0 e^{a_1 x_n} e^{a_1 x_n} = (y_1 e^{a_1 x_1} + y_2 e^{a_1 x_2} + \dots + y_n e^{a_1 x_n})
$$
\n
$$
a_0 (e^{2a_1 x_1} + e^{2a_1 x_2} + \dots + e^{2a_1 x_n}) = (y_1 e^{a_1 x_1} + y_2 e^{a_1 x_2} + \dots + y_n e^{a_1 x_n})
$$
\n
$$
a_0 = \frac{\sum_{i=1}^n y_i e^{a_1 x_i}}{\sum_{i=1}^n y_i e^{a_1 x_i}} \dots (1)
$$

$$
a_0 = \frac{\sum_{i=1}^{n} e^{2a_1x_i}}{\sum_{i=1}^{n} e^{2a_1x_i}} \dots
$$

*Ahora vamos a resolver la ecuación normal 2 para encontrar*  $a_1$ 

$$
\frac{\partial}{\partial a_1} \Big[ \sum_{i=1}^n (y_n - a_0 e^{a_1 x_n})^2 \Big] = 0
$$
\n
$$
\frac{\partial}{\partial a_1} \Big[ (y_1 - a_0 e^{a_1 x_1})^2 + (y_2 - a_0 e^{a_1 x_2})^2 + \dots + (y_n - a_0 e^{a_1 x_n})^2 \Big] = 0
$$
\n
$$
2(y_1 - a_0 e^{a_1 x_1}) \frac{\partial}{\partial a_1} (y_1 - a_0 e^{a_1 x_1}) + 2(y_2 - a_0 e^{a_1 x_2}) \frac{\partial}{\partial a_1} (y_2 - a_0 e^{a_1 x_2}) + \dots
$$
\n
$$
+ 2(y_n - a_0 e^{a_1 x_n}) \frac{\partial}{\partial a_1} (y_n - a_0 e^{a_1 x_n}) = 0
$$
\n
$$
(y_1 - a_0 e^{a_1 x_1}) (-a_0 x_1 e^{a_1 x_1}) + (y_2 - a_0 e^{a_1 x_2}) (-a_0 x_2 e^{a_1 x_2}) + \dots
$$
\n
$$
+ (y_n - a_0 e^{a_1 x_n}) (-a_0 x_n e^{a_1 x_n}) = 0
$$

$$
a_0^2 x_1 e^{2a_1 x_1} + a_0^2 x_2 e^{2a_1 x_2} + \dots + a_0^2 x_n e^{2a_1 x_n}
$$
  
\n
$$
= a_0 y_1 x_1 e^{a_1 x_1} + a_0 y_2 x_2 e^{a_1 x_2} + \dots + a_0 y_n x_n e^{a_1 x_n}
$$
  
\n
$$
a_0 x_1 e^{2a_1 x_1} + a_0 x_2 e^{2a_1 x_2} + \dots + a_0 x_n e^{2a_1 x_n} = y_1 x_1 e^{a_1 x_1} + y_2 x_2 e^{a_1 x_2} + \dots + y_n x_n e^{a_1 x_n}
$$
  
\n
$$
a_0 \sum_{i=1}^n x_i e^{2a_1 x_i} = \sum_{i=1}^n y_i x_i e^{a_1 x_i}
$$

$$
a_0 = \frac{\sum_{i=1}^{n} x_i e^{2a_1 x_i}}{\sum_{i=1}^{n} y_i x_i e^{a_1 x_i}} \dots (2)
$$

Como se puede observar estas ecuaciones presentan gran complejidad para resolverlas debido a que una de las variables se encuentra como potencia y no se puede aplicar logaritmos debido a que se trata de sumatorias, lo que se debe hacer es aplicar logaritmos antes de hacer sumatorias así:

La función:  $y = a_0 e^{a_1 x}$ 

Aplicando logaritmos:  $Lny = Ln(a_0e^{a_1x}) = Lna_0 + Lne^{a_1x} = Lna_0 + a_1x$ 

Esta última ecuación es lineal en donde los coeficientes serían " $Lna_0$ " y " $a_1$ " y usando las fórmulas ya demostradas en la regresión lineal en donde solo se sustituye  $lny_i$  por  $y_i$  y  $Lna_0$  por  $a_0$ y con esta sustitución se obtendría:  $Lna_0 = \frac{\sum x_i^2 \sum lny_i - \sum x_i lny_i}{n \sum x_i^2 - (\sum x_i)^2}$  $n \sum x_i^2 - (\sum x_i)^2$ 

Aplicando la función exponential: 
$$
a_0 = e^{\frac{\left(\sum x_i^2 \sum \ln y_i - \sum x_i \ln y_i \sum x_i\right)}{n \sum x_i^2 - \left(\sum x_i\right)^2}}
$$

Y para el otro coeficiente: 
$$
a_1 = \frac{n \sum_{i=1}^{n} x_i ln y_i - \sum_{i=1}^{n} x_i \sum_{i=1}^{n} ln y_i}{n(\sum_{i=1}^{n} x_i^2) - (\sum_{i=1}^{n} x_i)^2}
$$

Y con esto queda demostrado el teorema.

*Ejemplo:* Utilizando el método de Mínimos Cuadrados encontrar el modelo exponencial de regresión que mejor aproxima los datos mostrados:

|  |  | Tabla 8: Regresión Exponencial |
|--|--|--------------------------------|
|--|--|--------------------------------|

*Datos para la regresión exponencial*

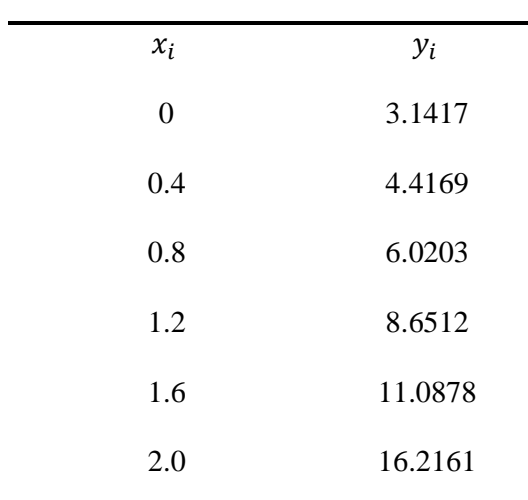

Los datos muestra la siguiente gráfica:

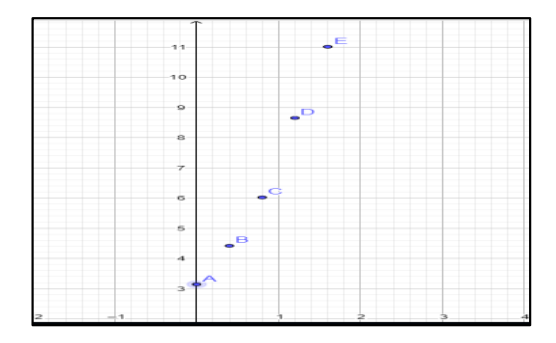

**Figura 15***:* Datos del Regresión Exponencial
Como se observa, la tendencia es exponencial para lo cual se utilizará la regresión en el caso correspondiente entonces se genera la siguiente tabla:

**Tabla 9**: Regresión Exponencial

*Sumatoria del Segundo grupo de Datos para la Regresión*

*Exponencial*

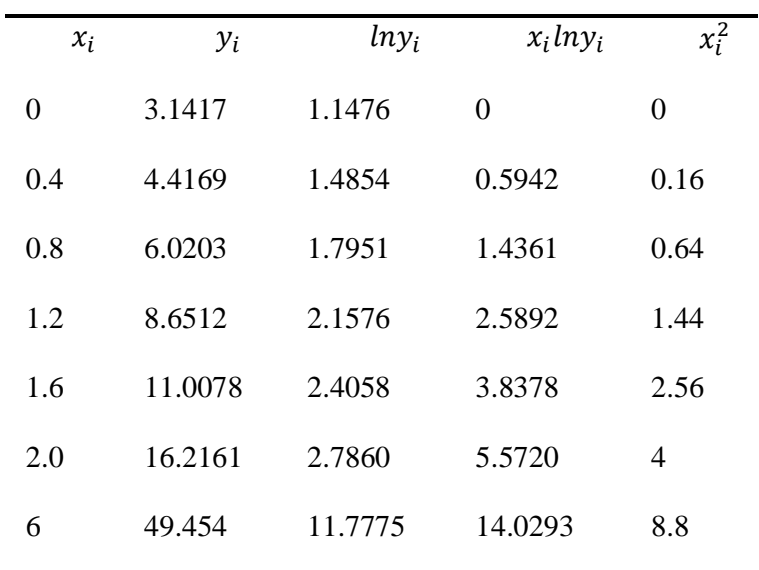

Reemplazando los datos de la tabla en las ecuaciones se tiene:

• 
$$
a_0 = e^{\frac{\left(\sum x_i^2 \sum lny_i - \sum x_i lny_i \sum x_i\right)}{n \sum x_i^2 - \left(\sum x_i\right)^2}} = e^{\left(\frac{8.8*11.7676 - 14.0293*6}{6*8.8 - \left(\frac{6}{5}\right)^2}\right)} = e^{1.1535} = 3.1693
$$

$$
a_1 = \frac{n \sum_{i=1}^n x_i n y_i - \sum_{i=1}^n x_i \sum_{i=1}^n n y_i}{n(\sum_{i=1}^n x_i^2) - (\sum_{i=1}^n x_i)^2} = \frac{6*14.0293 - 6*11.7676}{6*8.8 - 6^2} = 0.8076
$$

Por tanto, el modelo de regresión no lineal exponencial será:

 $y = a_0 e^{a_1 x}$   $y = 3.1693 e^{0.8076x}$ 

Ahora visualizando en una gráfica se tiene:

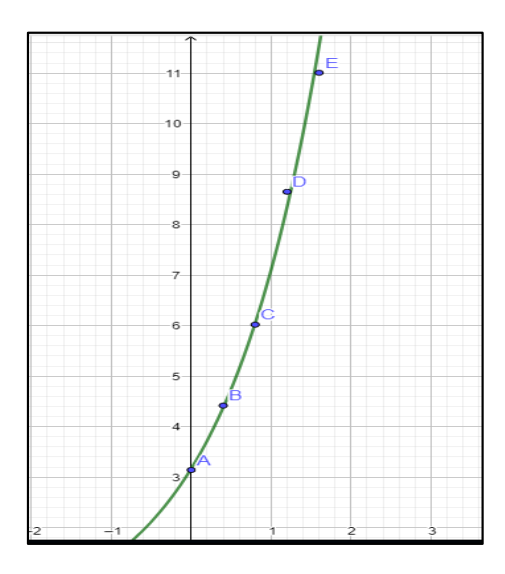

*Figura 16***:** Datos y modelo de Regresión Exponencial

#### *Método de Aproximación discreta en Series de Fourier:*

Una serie de Fourier es una serie infinita que converge puntualmente a una función periódica y continua por partes con términos senos o cosenos, su utilización es de gran ayuda para funciones que presenta periodicidad como la función onda cuadrada, diente de sierra, etc. Estas funciones se ven a menudo en ingeniería y por ello no se pueden ajustar a series trigonométricas de senos y cosenos las que se utilizan en las series de Fourier, de allí su vital importancia.

Una característica peculiar de las series de Fourier es que su dominio es el tiempo y la frecuencia, por ello como ya se mencionó es su gran validez.

Se genera un método para ajustar funciones trigonométricas teniendo como base el método de mínimos cuadrados, obteniéndose fórmulas que permitan obtener directamente los coeficientes del modelo trigonométrico.

**Función Periódica .-**Una función es periódica si verifica la siguiente condición

$$
f(t+T) = f(t)
$$

Donde:

T: Periodo.(Es el menor valor real que satisface la ecuación arriba)

A continuación la figura siguiente muestra ejemplos de funciones periódicas:

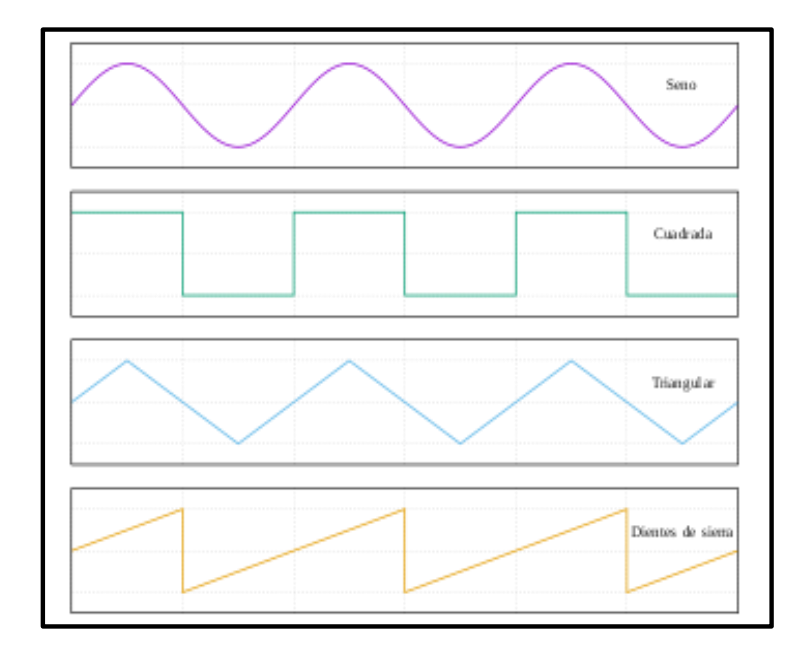

**Figura 17***:* Funciones periódicas

*Función Coseno.-*Es una función trascendente y periódica que presenta las siguientes características.

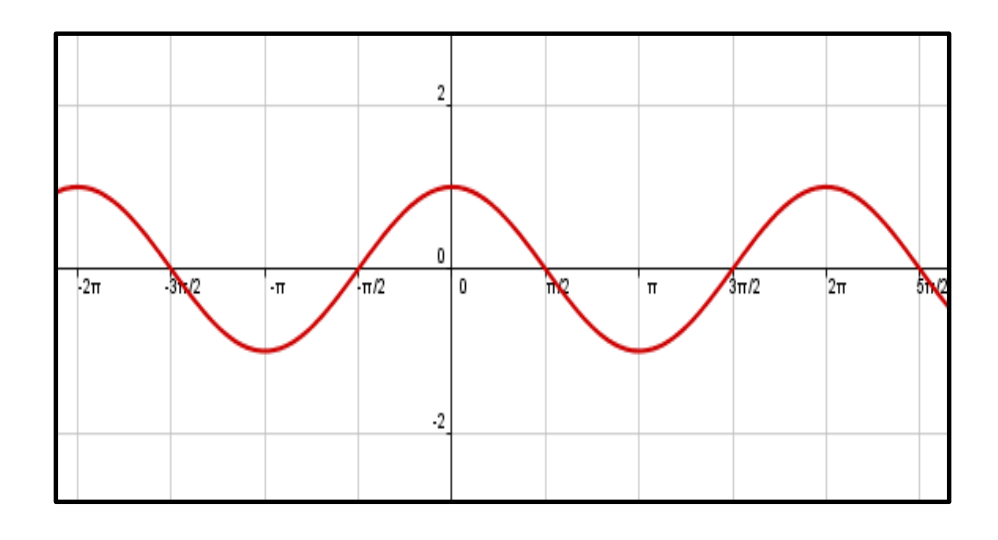

*Figura 18***: Función Coseno**

*Función coseno con desfase, amplitud y otros elementos.***-** Es una función que presenta la siguiente regla de correspondencia:

$$
f(t) = A_0 + C_1 \cdot \cos(\omega_0 t + \theta)
$$

Donde:

: Ángulo de fase o Corrimiento, Parametriza en que medida función coseno esta corrida horizontalmente.

 $C_1$ : Amplitud, Especifica la altura de la onda respecto de su nivel medio.

:Valor Medio, Establece un corrimiento vertical promedio con respecto a las abscisas.

 $\omega_0$ : Frecuencia Angular, Caracteriza con que frecuencia se presentan los ciclos.

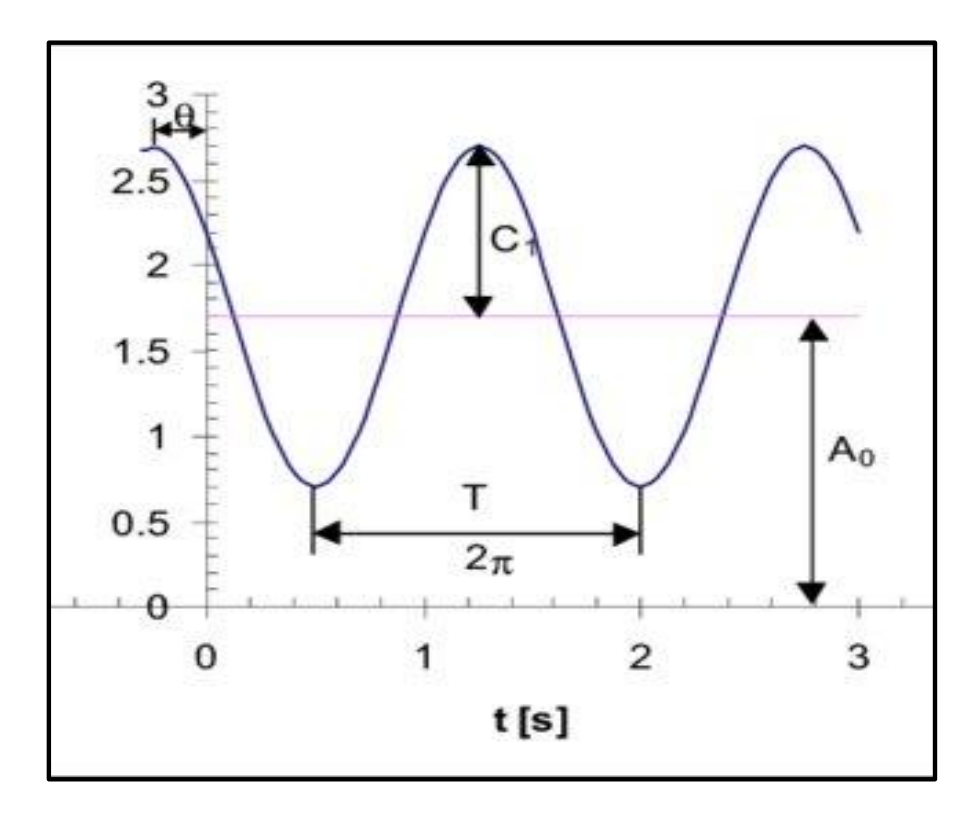

**Figura 19***: Función coseno con desfase amplitud y otros elementos.*

Recordemos que la frecuencia angular se relaciona con la frecuencia y el periodo mediante las siguientes fórmulas:

$$
\omega_0 = 2\pi f \qquad o \quad \omega_0 = 2\pi T
$$

De este modo se puede insertar la frecuencia o el periodo en la función anterior quedando así:

$$
f(t) = A_0 + C_1 \cdot \cos(2\pi ft + \theta) \quad o \quad f(t) = A_0 + C_1 \cdot \cos\left(\frac{2\pi t}{T} + \theta\right)
$$

Que es justamente lo que se esperaba tener una función en términos de la frecuencia, pero para el caso de aproximación resulta muy complicado pues la frecuencia o el periodo se encuentran dentro del argumento de la función coseno así que mejor se aplica identidades trigonométricas para poder mejorar la situación, esto se da así;

$$
C_1Cos(\omega_0 t + \theta) = C_1[Cos(\omega_0 t)Cos\theta - Sen(\omega_0 t)Sen\theta]
$$

 $C_1Cos(\omega_0 t + \theta) = [C_1Cos\theta]Cos(\omega_0 t) - [C_1Sen\theta]Sen(\omega_0 t)$ 

Donde se puede hacer el siguiente cambio:  $A_1 = C_1 Cos\theta$   $B_1 = C_1 Sen\theta$ 

Ahora podemos modificar la función así:  $f(t) = A_0 + [C_1 Cos\theta]Cos(\omega_0 t) - [C_1Sen\theta]Sen(\omega_0 t)$ 

$$
f(t) = A_0 + A_1 Cos(\omega_0 t) - B_1 Sen(\omega_0 t)
$$

Esta última ecuación resulta ser más útil que la primera mencionada también presenta cuatro parámetros pero que esa dificultad se mejoró pues la forma que tiene es la de una función lineal en donde los coeficientes son:  $A_0$ ,  $A_1$  y  $B_1$  y las variables son:  $Cos(\omega_0 t)$  y  $Sen(\omega_0 t)$ 

Por tanto, se puede hacer un ajuste de regresión lineal mediante el método de Mínimos Cuadrados como se verá en el siguiente apartado.

#### *Ajuste por mínimos cuadrados de una sinusoide*

Como se mencionó la función:  $f(t) = A_0 + A_1 Cos(\omega_0 t) + B_1Sen(\omega_0 t)$ 

Presenta una forma lineal ideal para usar el método de mínimos cuadrados adoptando la siguiente forma agregando el error:  $f(t) = A_0 + A_1 Cos(\omega_0 t) + B_1Sen(\omega_0 t) + e$ 

Así nuestro objetivo será determinar los valores de los coeficientes que minimicen la siguiente expresión:

$$
S_r = \sum_{i=1}^{N} \{y_i - [A_0 + A_1 \cos(\omega_0 t) + B_1 \sin(\omega_0 t) + e]\}^2
$$

Igual que en los procesos llevados para encontrar los coeficientes de las diferentes regresiones que se trataron anteriormente, el proceso nos conducía a un sistema matricial, así como éste:

$$
A = \begin{bmatrix} N & \sum \cos(\omega_0 t) & \sum \sin(\omega_0 t) \\ \sum \cos(\omega_0 t) & \sum \cos^2(\omega_0 t) & \sum \cos(\omega_0 t) \sin(\omega_0 t) \\ \sum \sin(\omega_0 t) & \sum \cos(\omega_0 t) \sin(\omega_0 t) & \sum \sin^2(\omega_0 t) \end{bmatrix}; X = \begin{bmatrix} A_0 \\ A_1 \\ B_1 \end{bmatrix}; B = \begin{bmatrix} \sum y \\ \sum y \cos(\omega_0 t) \\ \sum y \sin(\omega_0 t) \end{bmatrix}
$$

 $A.X = B$ 

Según Chapra<sup>5</sup> indica que estas ecuaciones sirven para encontrar los coeficientes pero una mejor forma sería examinar el caso especial en donde hay N observaciones espaciadas de manera uniforme a intervalos  $\Delta t$  y con ula longitud total de  $T = (N-1)\Delta t$  en esta situación se determinan los valores promedio:

$$
\frac{\sum \text{sen}(\omega_0 t)}{N} = 0; \frac{\sum \text{cos}(\omega_0 t)}{N} = 0; \frac{\sum \text{sen}^2(\omega_0 t)}{N} = 1/2; \frac{\sum \text{cos}^2(\omega_0 t)}{N} = 1/2; \frac{\sum \text{cos}(\omega_0 t) \text{sen}(\omega_0 t)}{N} = 0
$$

Así para puntos igualmente espaciados, las ecuaciones normales se convierten en:

$$
\begin{bmatrix} N & 0 & 0 \ 0 & N/2 & 0 \ 0 & 0 & N/2 \end{bmatrix} \begin{bmatrix} A_0 \ A_1 \ B_1 \end{bmatrix} = \begin{bmatrix} \sum y \\ \sum y \cos(\omega_0 t) \\ \sum y \sin(\omega_0 t) \end{bmatrix}
$$

Una forma de resolver esto es usando la inversa de la primera matriz así:

<sup>5</sup>Ajuste de Curvas paginas 544-545

$$
\begin{bmatrix} A_0 \\ A_1 \\ B_1 \end{bmatrix} = \begin{bmatrix} 1/N & 0 & 0 \\ 0 & 2/N & 0 \\ 0 & 0 & 2/N \end{bmatrix} \begin{bmatrix} \sum y \\ \sum y \cos(\omega_0 t) \\ \sum y \sin(\omega_0 t) \end{bmatrix}
$$

Obteniéndose finalmente:  $A_0 = \frac{\sum y}{N}$  $\frac{\sum y}{N}$   $A_1 = \frac{2}{N}$  $\frac{2}{N}\sum$  ycos( $\omega_0 t$ )  $B_1 = \frac{2}{N}$  $\frac{2}{N} \sum$ ysen $(\omega_0 t)$ 

*Ejemplo:* Los datos de la tabla a continuación pertenecen a la curva

 $y = 1.3 + \cos(2.5t + 3)$  la cual puede ser o no conocida, pero se desea aproximar esta curva encontrando los coeficientes por medio de un ajuste por mínimos cuadrados.

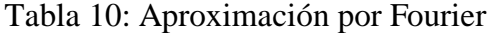

| t                | $\mathcal{Y}$ | $y\cos(\omega_0 t)$ | ysen $(\omega_0 t)$ |
|------------------|---------------|---------------------|---------------------|
| $\boldsymbol{0}$ | 0.3100075     | 0.3100075           | $\overline{0}$      |
| 0.25             | 0.41458366    | 0.33621206          | 0.24257177          |
| 0.50             | 0.85391251    | 0.26925771          | 0.81034984          |
| 0.75             | 1.46189533    | $-0.43788663$       | 1.39477355          |
| 1                | 2.00866977    | $-1.60923297$       | 1.20213291          |
| 1.25             | 2.28751477    | -2.28719988         | 0.0379542           |
| 1.50             | 2.19300634    | -1.79949188         | $-1.2534376$        |
| 1.75             | 1.76087565    | $-0.58289282$       | $-1.66160134$       |
| $\overline{2}$   | 1.15449997    | 0.32748798          | $-1.10707804$       |
| 2.25             | 0.60313403    | 0.47714147          | $-0.36892638$       |
| 2.50             | 0.31523483    | 0.31506126          | $-0.01045924$       |
| $\Sigma$         | 13.3633344    | -4.68153619         | $-0.71372034$       |
|                  |               |                     |                     |

*Datos para la Aproximación de Fourier, sumatorias*

 $2.8$  $2.6$  $2.4$  $F = (1.25, 2.29)$  $\bullet$  $G = (1.5, 2.19)$  $2.2$ ۰  $E = (1, 2)$  $\overline{\phantom{a}}$  $H = (1.75, 1.76)$  $-1.8$  $\bullet$  $-1.6$  $D = (0.75, 1.46)$  $\bullet$  $1.4$  $1 = (2, 1.15)$  $1.2$  $\ddot{\phantom{1}}$  $\bullet$ <sup>C</sup>  $-0.8$ J  $0.6$  $\bullet$  $B = (0.25, 0.41)$  $-0.4 K = (2.5, 0.32)$ 7  $\bullet$  $0.2$  $-0.2$  $0.6$  $2.8$  $\overline{\mathbf{3}}$  $3.2$  $-0.6$  $-0.4$  $0.2$  $0.4$  $0.8$ 1  $1.2$  $1.4$  $1.6$  $1.8$  $\overline{c}$  $2.2$  $2.4$  $2.6$ 

Los datos en la tabla poseen un aspecto oscilante que se puede observar en la siguiente gráfica:

*Figura 20:* Representación Gráfica de los Datos

Procediendo a aproximar por serie de Fourier discreta, donde se calculan los coeficientes así:

$$
A_0 = \frac{\sum y}{N} = \frac{13.3633344}{11} = 1.215
$$
  

$$
A_1 = \frac{2}{N} \sum y \cos(\omega_0 t) = \frac{2}{11} * -4.68153619 = -0.851
$$

$$
B_1 = \frac{2}{N} \sum \text{ysen}(\omega_0 t) = \frac{2}{11} \cdot -0.71372034 = -0.130
$$

Luego el modelo sería:

$$
y = 1.215 - 0.851 \cos(2.5t) - 0.130 \text{sen}(2.5t)
$$

Ahora comparemos la función con los datos en la siguiente gráfica:

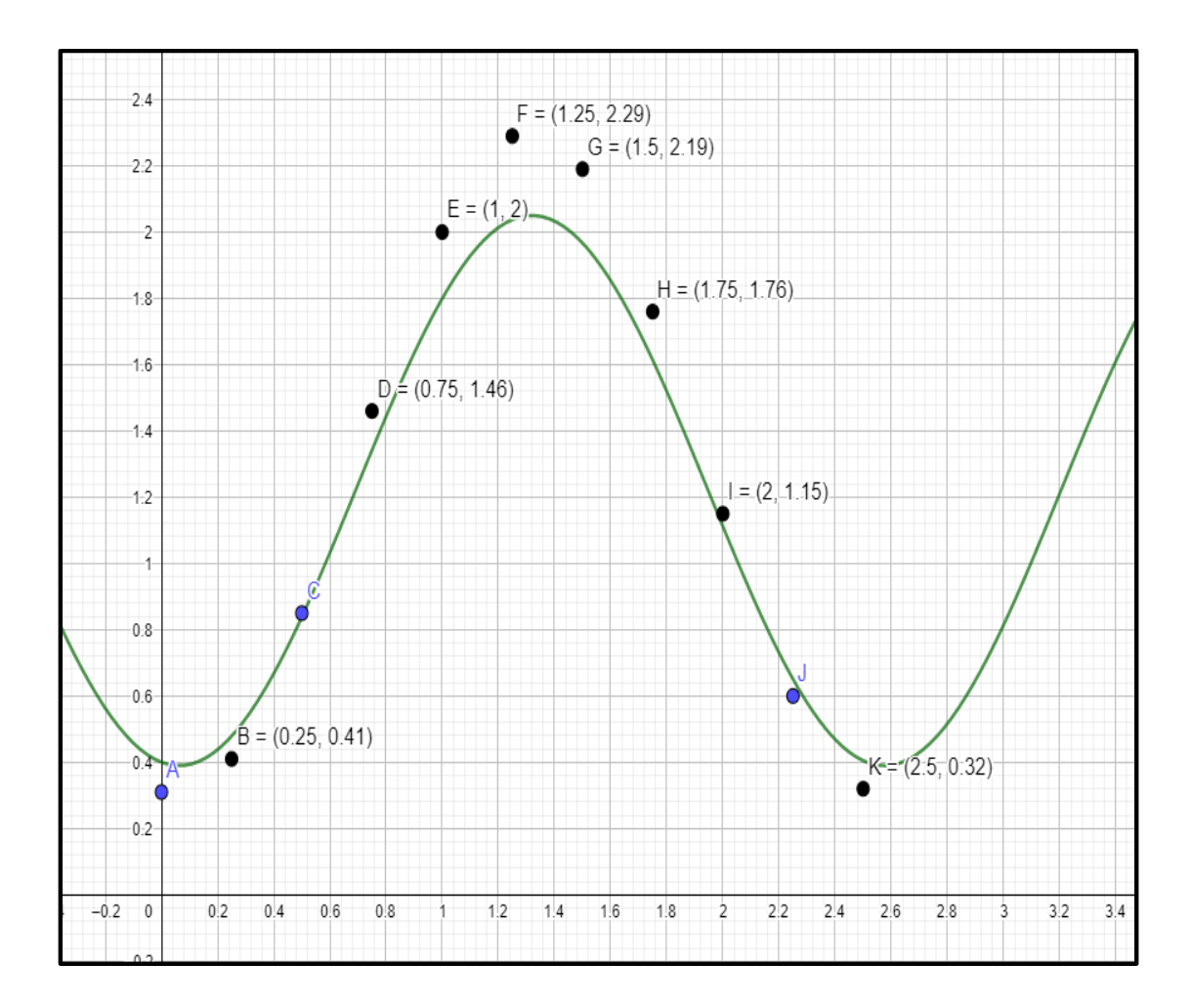

*Figura 21***:** Polinomio de Fourier que Aproxima los Datos

# **CAPÍTULO II: RESULTADOS Y DISCUSIÓN**

#### **Contrastación de Métodos**

En este capítulo se presentan funciones modelo escogidas al azar para tomarlas como casos aplicativos en el que se aplicarán los diversos métodos y se compararán sus errores para así observar su efectividad con respecto al Método de Mínimos Cuadrados función.

Contraste 1:**La función cuadrática :**  $f(x) = x^2$ 

Veamos los datos mostrados en la siguiente tabla.

| Datos para Contrastar<br>Función Cuadrática con<br>métodos de Ajuste | una<br>$\log$ |
|----------------------------------------------------------------------|---------------|
| $\overline{c}$                                                       | 4.15          |
| 3                                                                    | 8.79          |
| 4                                                                    | 16.3          |
| 5                                                                    | 25.17         |
| 6                                                                    | 35.96         |

**Tabla 11**: Función Cuadrática

*Aplicación del Polinomio de Lagrange:* Los 5 puntos mostrados en la tabla 11 se usarán para encontrar el polinomio interpolador el cual será de cuarto grado. Lo tedioso del proceso se obvia gracias a la instrumentación computacional de Matlab que muestra el siguiente polinomio:

$$
P(x) = 0.08625x^4 - 1.4592x^3 + 9.82375x^2 - 22.3608x + 19.87
$$

Evaluando en x=2.5, se obtiene:  $P(x) = 5.9360$ 

Conociendo que el valor real es  $f(2.5) = 6.25$ 

Calculamos el error cometido:  $e = \frac{|f(2.5) - P(2.5)|}{f(2.5)}$  $\frac{(35)^{3}P(2.5)}{f(2.5)}$  \* 100%= 5.024%

Error que se ve es aceptable, veamos las gráficas de este caso:

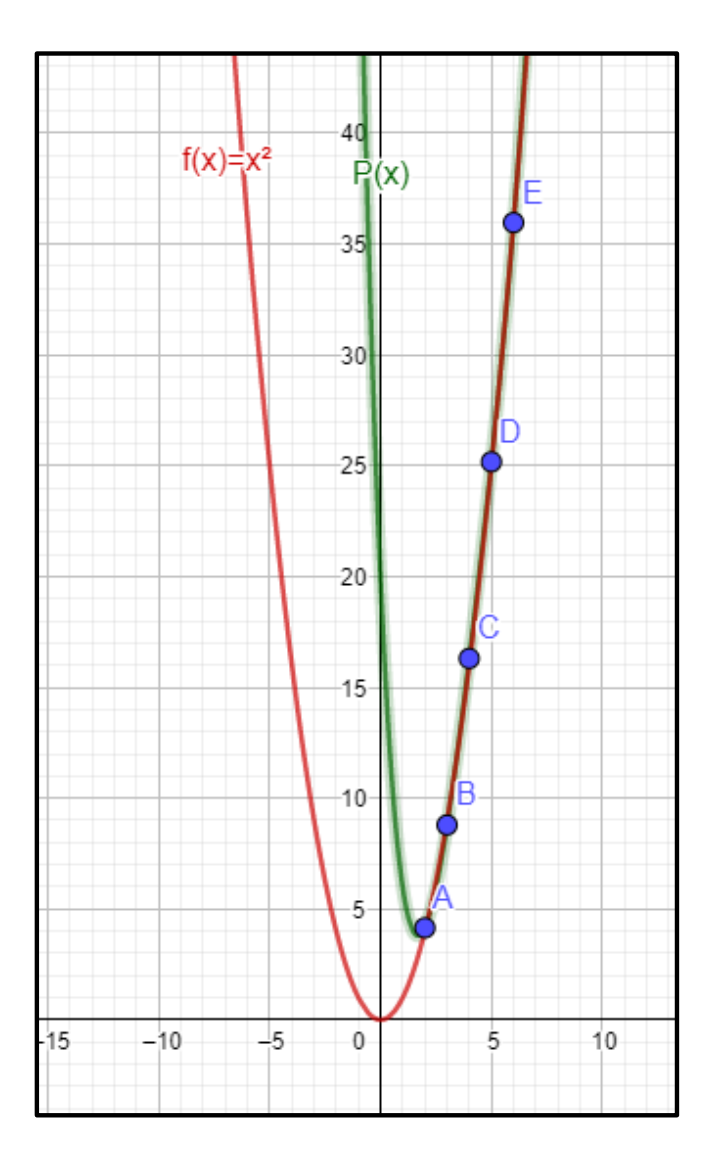

*Figura 22*: Contraste entre la función  $f(x) = x^2$  y el Polinomio P de Lagrange

En esta figura se muestra la función interpolada y la real pero no se nota la diferencia entre el punto real y el aproximado, pero al hacer un acercamiento se observará mejor como muestra la siguiente figura:

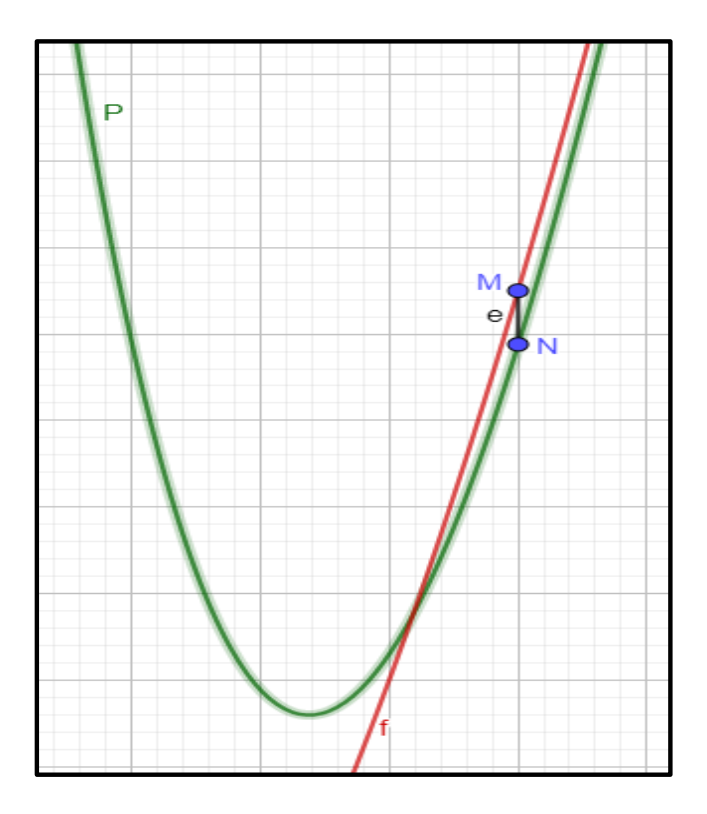

*Figura 23*: Error "e" entre el Polinomio "P" de Lagrange y La función "f" En este caso ya se puede ver con mayor claridad el error.

*Aplicación del Polinomio de Newton:* Se tienen 5 puntos entonces el polinomio interpolador a encontrar también será de cuarto grado.

Instrumentando con Matlab se obtiene el siguiente polinomio:

$$
P(x) = 4.15 + 4.64(x - 2) + 1.435(x - 2)(x - 3) - 0.25167(x - 2)(x - 3)(x - 4)
$$

$$
+ 0.08625(x - 2)(x - 3)(x - 4)(x - 5)
$$

Aunque el polinomio obtenido con Matlab tiene una apariencia diferente al de la Lagrange se trata del mismo por ello se obtiene el mismo valor al evaluar x=2.5 además la gráfica generada por Geogebra es la misma como se muestra a continuación:

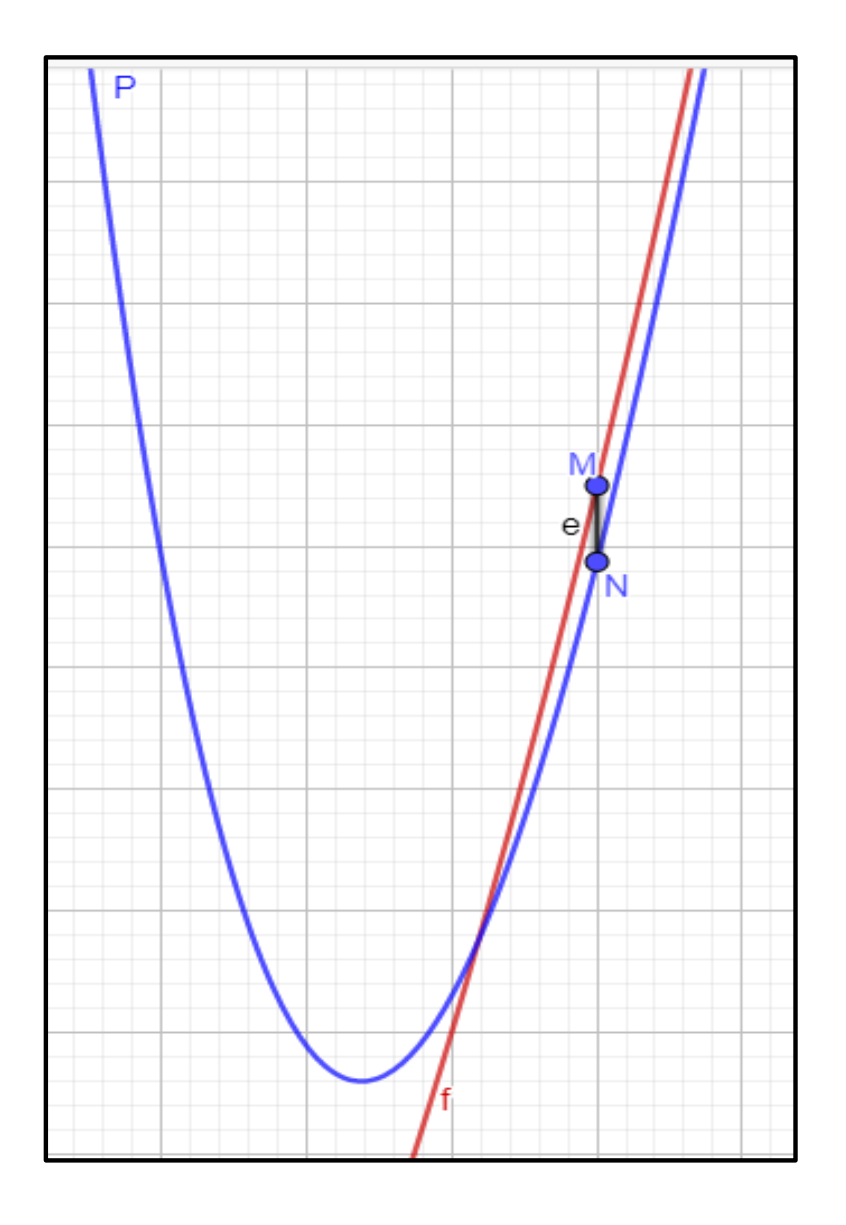

*Figura 24***:** Error "e" entre la función "f" Interpolada por el Polinomio "P" deNewton

Por consiguiente el error será también:  $e = 5.024\%$ 

*Aplicación de los Trazadores Cúbicos o Splines:*En este método se obtendrán los 4 polinomios cúbicos o Splines cúbicos, como se muestra a continuación:

$$
P_1(x) = -1.3879x^3 + 8.8277x^2 - 13.1274x + 6.1977, \forall x \in [2,3]
$$
  
\n
$$
P_2(x) = -0.6236x^3 + 1.9486x^2 + 16.9432x - 42.7396, \forall x \in [3,4]
$$
  
\n
$$
P_3(x) = -3.106x^3 + 31.7371x^2 - 87.2994x + 56.4861, \forall x \in [4,5]
$$
  
\n
$$
P_4(x) = 4.9509x^3 - 89.1155x^2 + 540.5324x - 1068.4612, \forall x \in [5,6]
$$

La figura siguiente muestra los splines junto a la función en estudio:

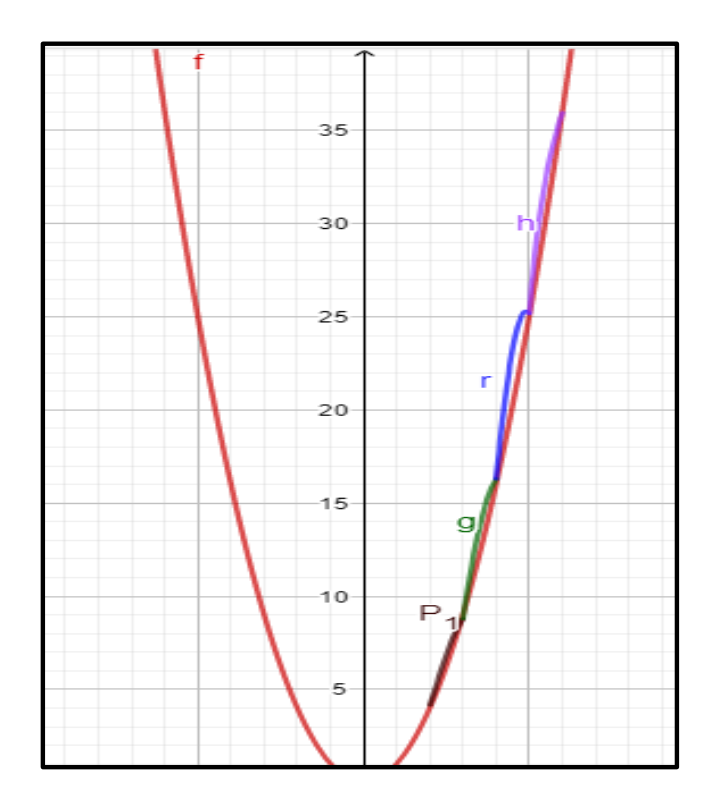

*Figura 25***:** Función "f" interpolada por los Splines  $P_1$ ,  $g$ ,  $r$   $y$   $h$ 

Como se evalúa en x=2.5 entonces se escoge el Splin 1 ya que ese valor pertenece a su dominio.

$$
P_1(2.5) = 6.87
$$

El error cometido será: 
$$
e = \frac{|f(2.5) - P(2.5)|}{f(2.5)} * 100\% = 9.92\%
$$

Como se puede observar el error aumentó pero aun así es aceptable, veamos el error en la gráfica haciendo un acercamiento.

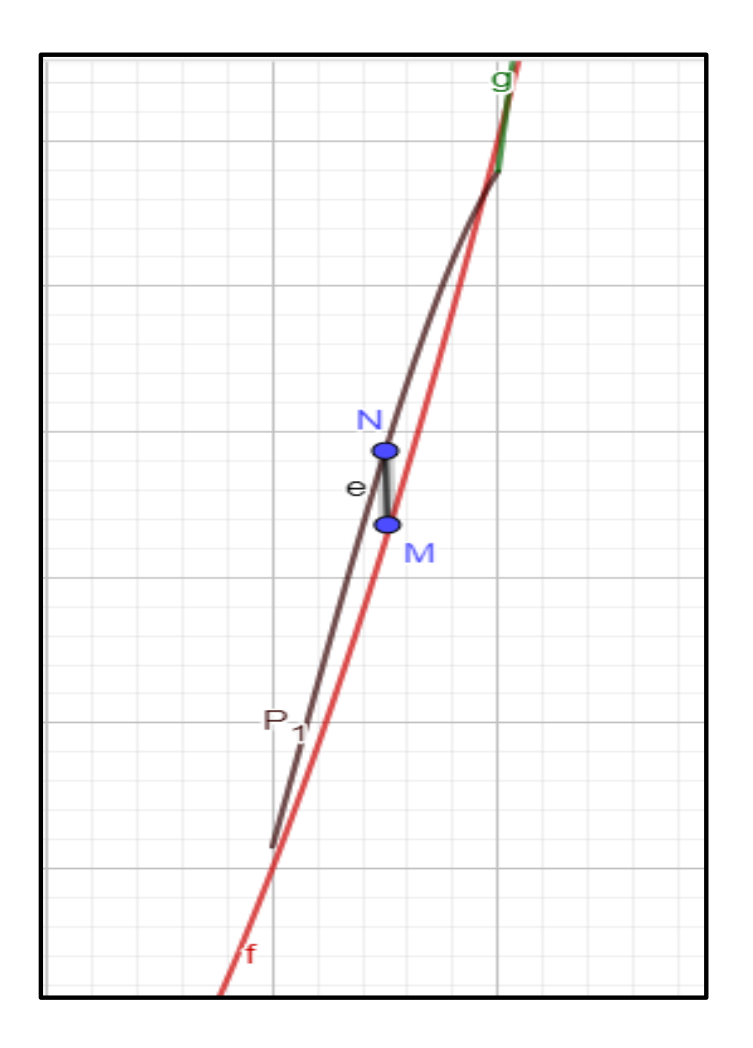

*Figura 26***:** Error "e" entre el Spline " $P_1$ " y la función "f"

## *Aplicación del Método de mínimos cuadrados:*

*Polinomio Aproximador de grado 2:*

Instrumentando con Matlab se obtiene el siguiente polinomio aproximador:

 $P(x) = 0.9757x^{2} + 0.1943x - 0.2660$ 

Evaluando este polinomio en x=2.5 se obtiene:  $P(2.5) = 6.32$ 

Luego se calcula el error:  $e = \frac{|f(2.5) - P(2.5)|}{f(2.5)}$  $\frac{(35)^{3}P(2.5)}{f(2.5)}$  \* 100% = 1.12%

Como se puede ver el error se redujo considerablemente y es mejor que en los casos anteriores, el siguiente gráfico muestra lo cerca que están una función de la otra.

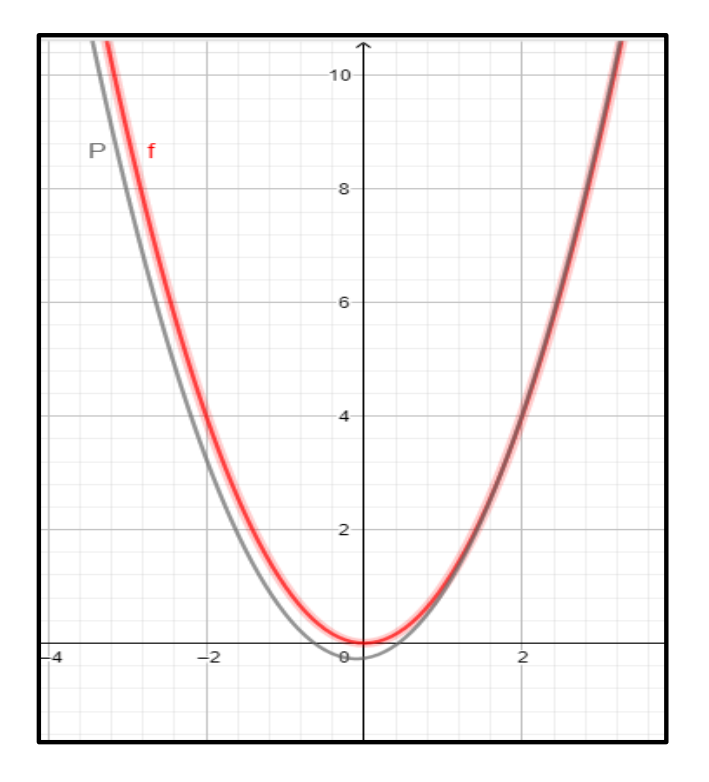

*Figura 27***:** Comparación entre la función aproximada "f" y el polinomio

de Mínimos Cuadrados Cuadrático

Luego acercando la gráfica para observar mejor el error.

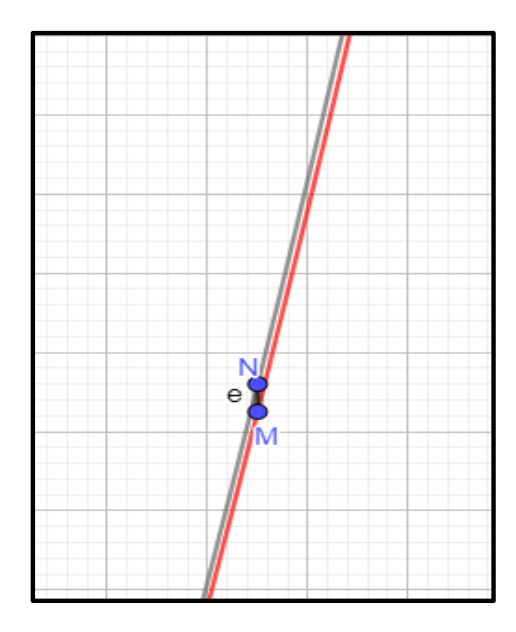

*Figura 28: Error "e" entre el polinomio "P" Aproximador y la función "f" aproximada*

Podría decirse entonces que en realidad este método es el que mejor aproxima a una función, pero que pasaría si la función en estudio es una función transcendente, veamos a continuación lo que sucede con este contraste.

## **Contraste 2: La función transcendente**  $f(x) = x$ . senx

El valor a evaluar en cada uno de los métodos para calcular el error y así poder hacer un contraste adecuado, será en  $x = 4$ . Los datos obténidos de la función son los siguientes:

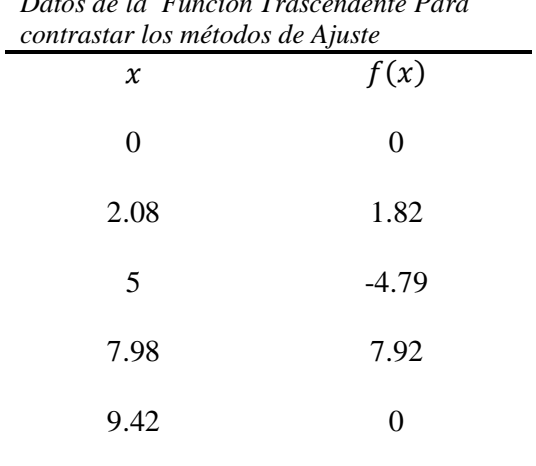

# **Tabla 12**: Función Trascendente Amortiguada

*Datos de la Función Trascendente Para* 

La gráfica de esta función, así como los puntos todos de ella, se muestra a continuación:

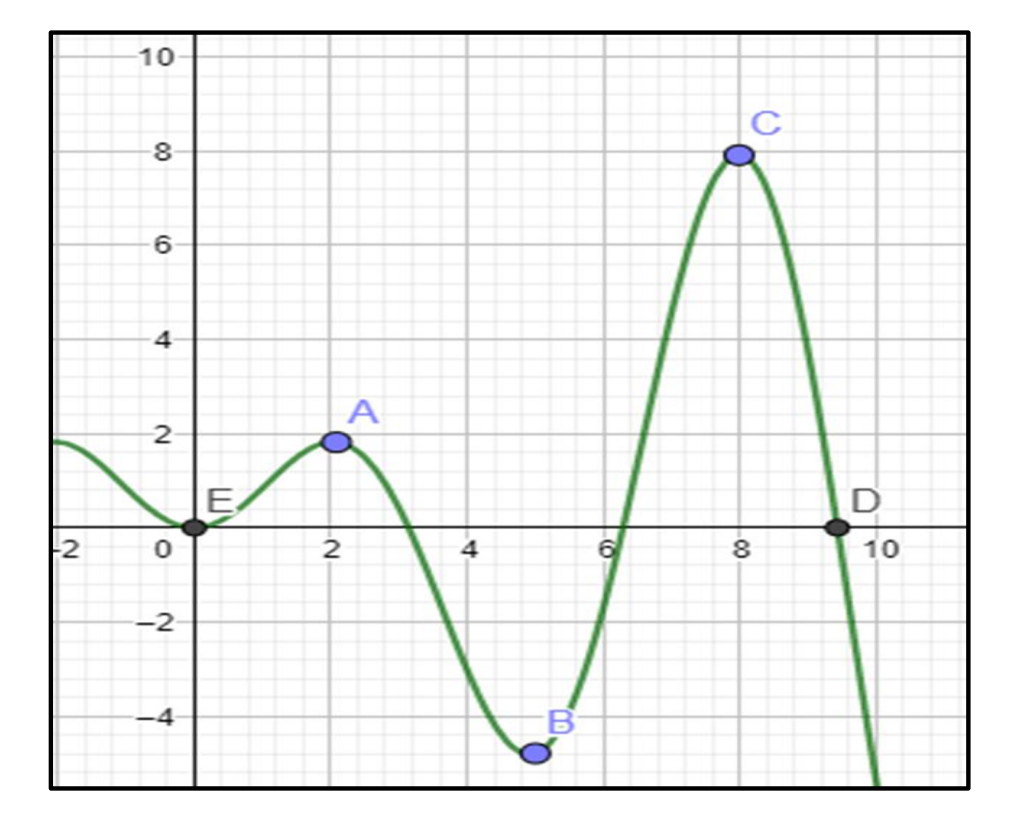

*Figura 29***:** Gráfica de la función Trascendente y algunos de sus puntos

## *Aplicación del Polinomio de Lagrange:*

El proceso se obviará gracias a la instrumentación computacional de Matlab que muestra el siguiente polinomio:

$$
P(x) = -0.07103x^{4} + 1.28702x^{3} - 6.91814x^{2} + 10.3357x
$$

Con éste polinomio se evalúa :  $P(4) = -4.74$ 

Ahora se calcula el error:  $e = \left| \frac{-3.0221 + 4.74}{-3.0221} \right| * 100\% = 0.5751 * 100\% = 57.51\%$ 

El error producido por el método de Lagrange es 57.51% esto es un error grande.

A continuación, se muestra la gráfica:

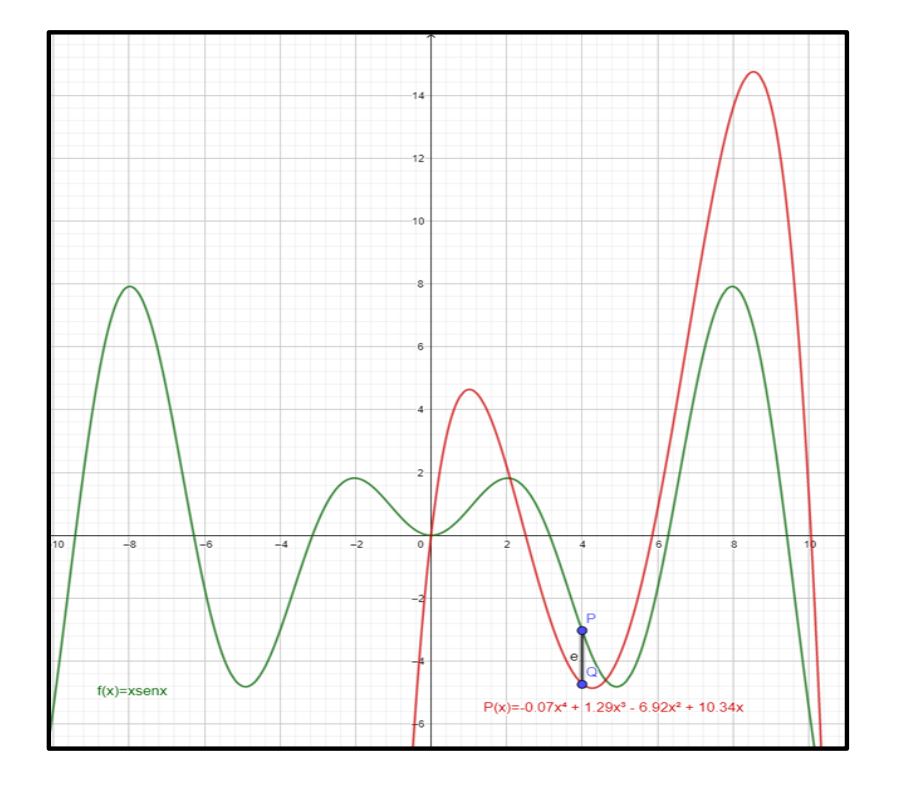

*Figura 30*: Error "e" entre la función "f" y el polinomio interpolador "P" de Lagrange

## *Aplicación del Polinomio de Newton:*

Exactamente al problema anterior el polinomio interpolador lo provee Matlab y es el siguiente:

$$
P_4(x) = 0.875x - 0.62774x(x - 2.08) + 0.21733x(x - 2.08)(x - 5) - 0.071028x(x - 2.08)(x - 5)(x - 7.98)
$$

Luego al evaluar:  $P_4(4) = -5.1612$ 

Por tanto, el error será:  $e = \frac{|f(4)-P_4(4)|}{f(4)}$  $\frac{(-) - P_4(4)}{f(4)}$  \* 100% =  $\left| \frac{-3.0221 + 5.1612}{-3.0221} \right|$  \* 100% = 70.78%

El error como se observa es muy grande, veáse la figura siguiente:

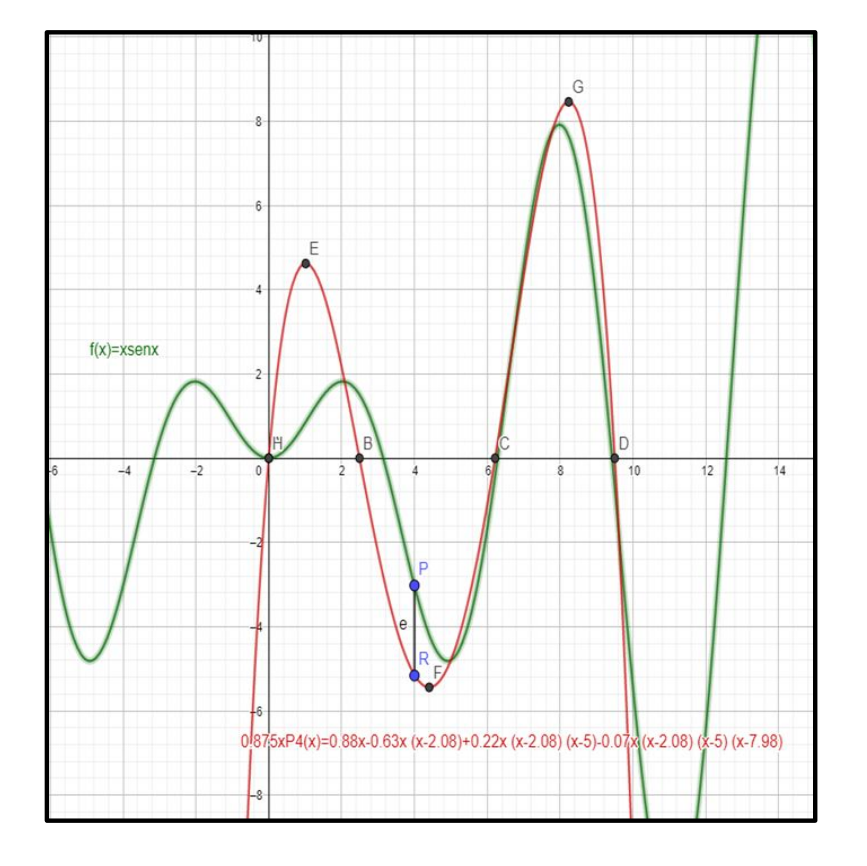

*Figura 31***:** Error "e" entre el Polinomio Aproximador de Newton y la Función Trascendente "f"

Entonces la gráfica muestra el error y se observa que es considerable.

#### *Aplicación de los Trazadores Cúbicos o Splines:*

La obtención de los trazadores cúbicos será gracias a la instrumentación computacional basada en Matlab, como se muestra:

$$
P_1(x) = -0.14475x^3 + 0.5x^2 + 0.46125x, x \in [0; 2.08]
$$
  
\n
$$
P_2(x) = 0.19331x^3 - 1.6095x^2 + 1.4521x + 4.0235, x \in [2.08; 5]
$$
  
\n
$$
P_3(x) = -0.29692x^3 + 5.744x^2 - 32.1137x + 49.2936, x \in [5; 7.98]
$$
  
\n
$$
P_4(x) = 0.31581x^3 - 8.9249x^2 + 77.9179x - 209.0097, x \in [7.98; 9.42]
$$

Luego al evaluar se utiliza el segundo trazador ya que el valor evaluado pertenece a su dominio, obteniendose:  $P_2(4) = -3.54826$ 

Por tanto, el error será:  $e = \frac{|f(4)-P_2(4)|}{f(4)}$  $\frac{(-1)^{(-P_2(4))}}{f(4)}$  \* 100% =  $\left| \frac{-3.0221 + 3.54826}{-3.0221} \right|$  \* 100% = 17.41%

Como se puede observar el error es menor que en los dos métodos anteriores además se ve que los splines están más cerca de la función objetivo en todo el dominio de análisis de dicha función.

Es por este motivo que este método cuenta con gran popularidad sobretodo en ingeniería en la réplica de piezas automotrices entre otras.

A continuación, se muestra los splines cúbicos con la función a aproximar;

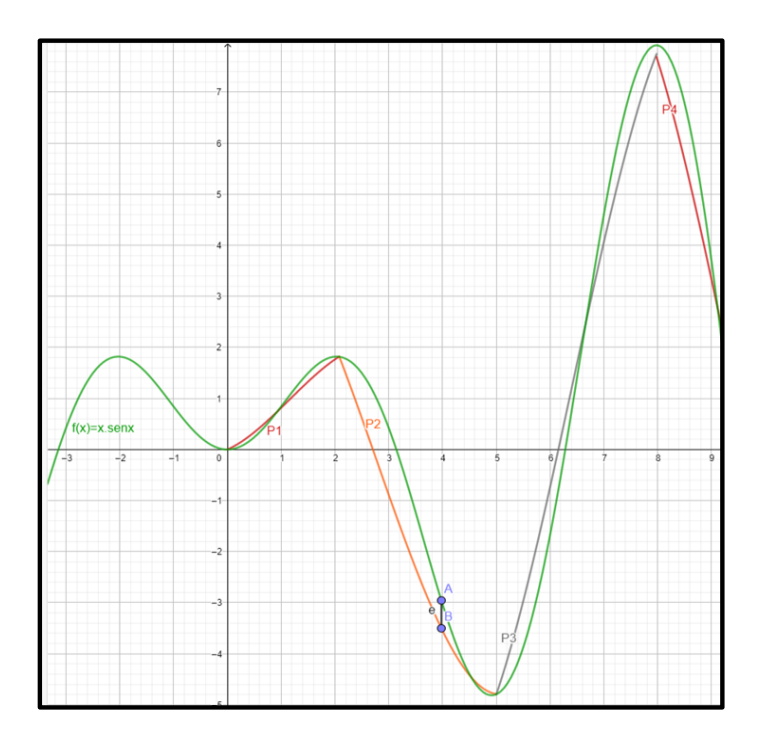

*Figura 32*: Error "e" entre los Polinomios Splines Cúbicos y la función interpolada "f"

## *Aplicación del Método de mínimos cuadrados:*

## *Polinomio Aproximador de grado 4*

La forma en cómo se presentan los datos sugiere que la aproximación sea Polinómica para lo cual se presenta un polinomio de grado cuatro, así:

$$
P(x) = a_0 + a_1 x + a_2 x^2 + a_3 x^3 + a_4 x^4
$$

Para lo cual se debe encontrar los coeficientes  $a_0$ ,  $a_1$ ,  $a_2$ ,  $a_3y$ ,  $a_4$ ,

Así usando la instrumentación computacional mediante Matlab se obtiene.

$$
P(x) = -0.0710x^{4} + 1.2870x^{3} - 6.9181x^{2} + 10.3357x
$$

Con éste polinomio se evalúa:  $P(4) = -5.15$ 

Abora se calcula el error: 
$$
e = \left| \frac{-3.0221 + 5.15}{-3.0221} \right| * 100\% = 0.7041 * 100\% = 70.41\%
$$

Este resultado representa un error grande porque se eligió un polinomio de grado 4,a continuación, la figura siguiente muestra este error:

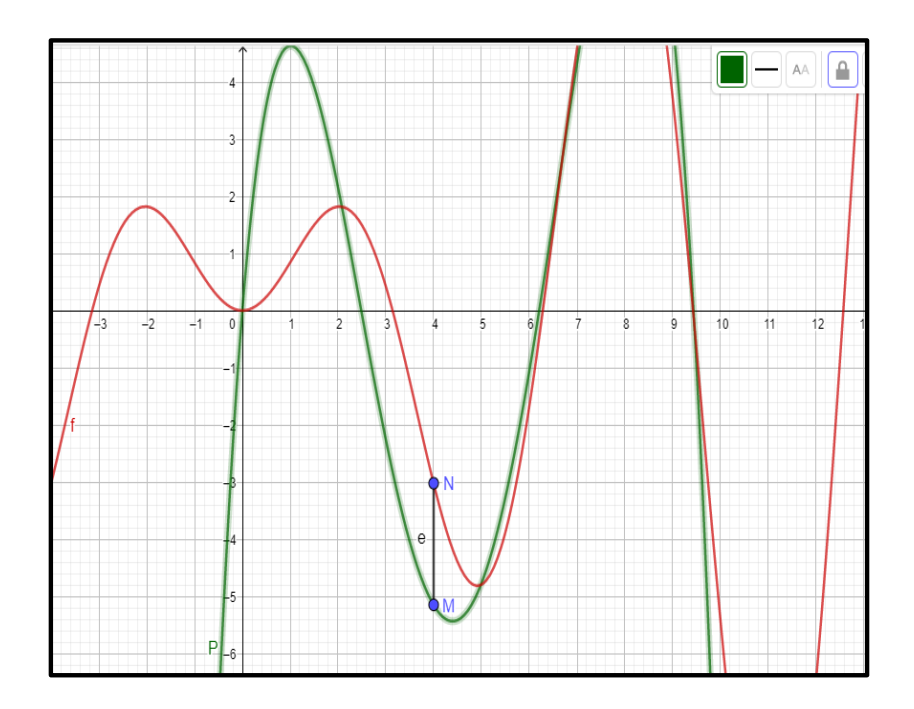

*Figura 33***:** Error "e" entre la Función Trascendente "f" y el polinomio aproximador de cuarto grado por Mínimos Cuadrados

#### *Polinomio Aproximador de grado 3*

Como ya se dijo el error es extremadamente grande en el caso anterior y por ello se revisará la aproximación usando un polinomio de grado 3, que con instrumentación con Matlab se obtiene:  $P(x) = -0.0523x^3 + 0.8207x^2 - 2.9895x + 1.2481$ 

Con éste polinomio se evalúa:  $P(4) = -0.93$ 

Ahora se calcula el error:  $e = \left| \frac{-3.0221 + 0.93}{-3.0221} \right| * 100\% = 0.6922 * 100\% = 69.22\%$ 

Aquí se redujo el error pero aún sigue siendo grande, véase la siguiente figura:

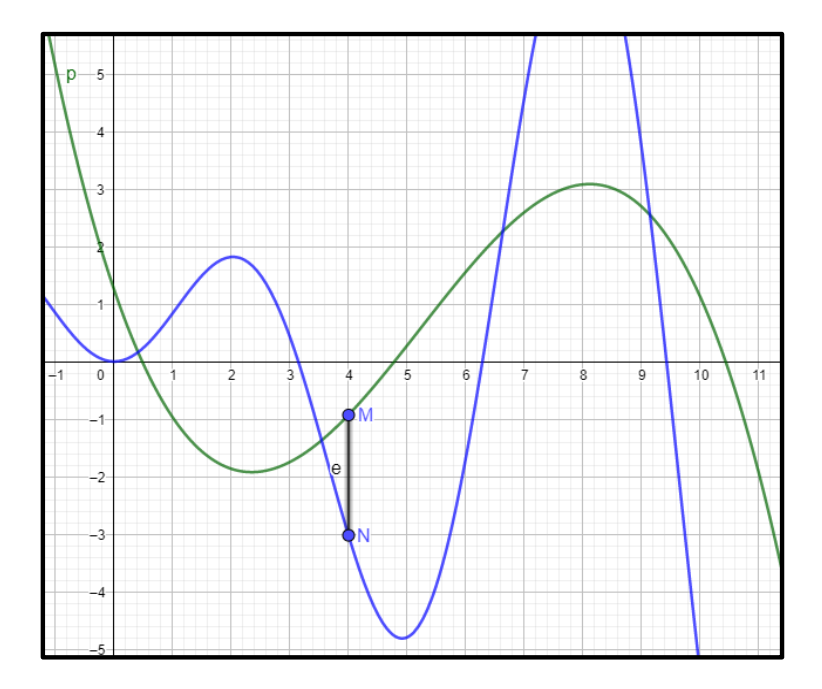

*Figura 34*: Error "e" entre el Polinomio Aproximador de 4to grado grado "P" y la función trascendente "f"

Hasta aquí podemos decir que el método de mínimos cuadrados no es el más eficaz pero, sin embargo debido a que la función analizada es trigonométrica entonces vamos a aproximar a esta función por el método de aproximación discreta de Fourier.

Por la forma sinusoide del comportamiento de los datos parece que será necesario usar éste método. Usando el modelo que define éste método:

$$
f(x) = A_0 + A_1 \cos(\omega_0 x) + B_1 \text{Sen}(\omega_0 x)
$$

$$
A_0 = \frac{\Sigma y}{N} \qquad A_1 = \frac{2}{N} \Sigma \text{ ycos}(\omega_0 x) \ B_1 = \frac{2}{N} \Sigma \text{ ysen}(\omega_0 x)
$$

Se debe encontrar los coeficientes  $A_0$ ,  $A_1$  y  $B_1$  usando la siguiente tabla:

**Tabla 13**:Aproximación de Fourier

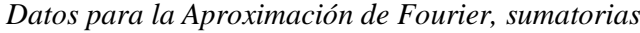

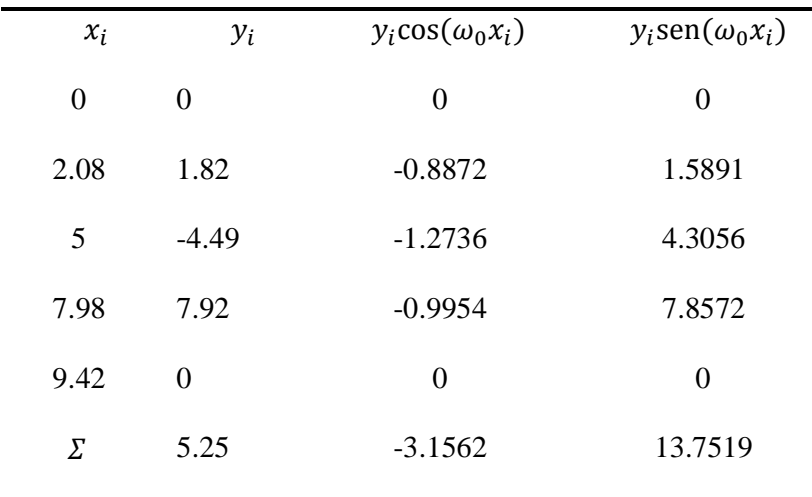

Usando los datos de la tabla se obtiene:

$$
A_0 = \frac{\sum y_i}{N} = \frac{5.25}{5} = 1.05
$$
  

$$
A_1 = \frac{2}{N} \sum y \cos(\omega_0 x) = \frac{2}{5} \sum y_i \cos(x_i) = \frac{2}{5} (-3.1562) = -1.26248
$$

$$
B_1 = \frac{2}{N} \sum \text{ysen}(\omega_0 x) = \frac{2}{5} \sum y_i \text{sen}(x_i) = \frac{2}{5} (13.7519) = 5.50076
$$

El modelo será el siguiente:  $f(x) = 1.05 - 1.26248Cos(x) + 5.50076Sen(x)$ 

Con éste polinomio se evalúa : $P(4) = -2.1575$ 

Abora se calcula el error:

\n
$$
e = \left| \frac{-3.0221 + 2.1575}{-3.0221} \right| * 100\% = 0.2860 * 100\% = 28.61\%
$$

Con respecto a los 2 métodos de aproximación anteriormente analizados se redujo notablemente el error sin embargo un error del 28.61% no representa el más eficaz pues el método de Splines mostró un mejor error, además este error se incrementa considerablemente conforme se aleja del punto evaluado, esto se puede observar en el siguiente gráfico:

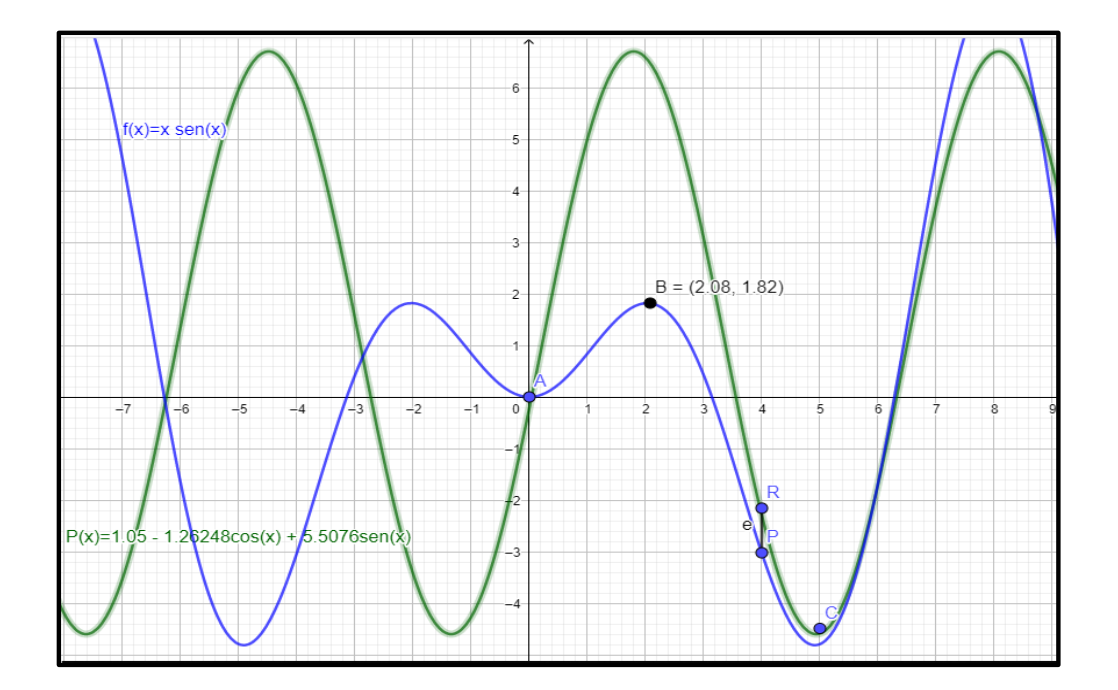

*Figura 35***:** Error "e" entre la Tunción Trigonométrica encontrada con Fourier y la Función Trascendenre

Se sigue contrastando con otras funciones:

*Contraste de métodos con la función:*  $f(x) = 3x^2 + 3x - 2$ , *Luego:*  $f(0.5) = 0.25$ 

*Datos para ajustar*

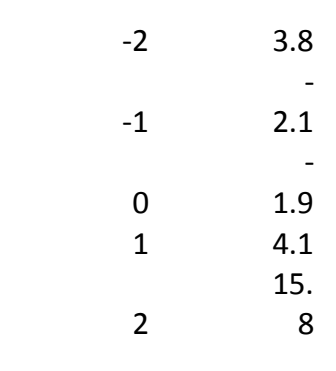

*Aplicación de Lagrange:*

 $L(x) = \frac{x^4}{40!}$  $\frac{x^4}{120} - \frac{x^3}{30}$  $rac{x^3}{30} + \frac{347x^2}{120}$  $\frac{47x^2}{120} + \frac{47x}{15}$  $\frac{17x}{15} - \frac{19}{10}$  $L(0.5) = 0.3859$ Error:  $e = \frac{f(0.5) - L(0.5)}{L(0.5)}$  $\left| \frac{100 \times 10^{-10}}{100 \times 10^{-10}} \right| 100\% = 35.21\%$ 

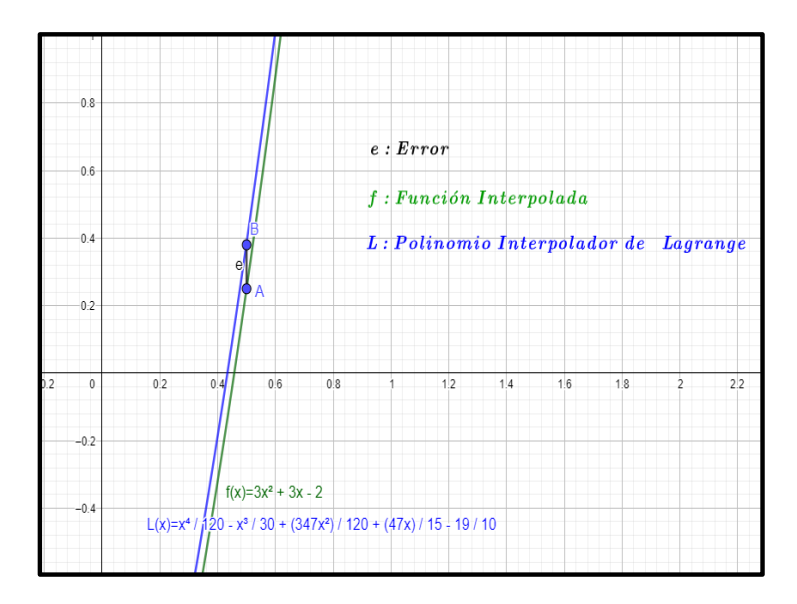

*Figura 36: Error para el Polinomio de Lagrange*

*Aplicación de Newton:*

 $N(x) = 3.8 - 5.9(x + 2) + 3.05(x + 2)(x + 1) - 0.05(x + 2)(x + 1)x + 0.0083(x + 2)(x + 1)x(x - 1)$ 

 $N(0.5) = 0.3859$ 

Error:  $e = \frac{f(0.5) - N(0.5)}{N(0.5)}$  $\frac{(0.5)-N(0.5)}{N(0.5)}$  100% = 35.21%

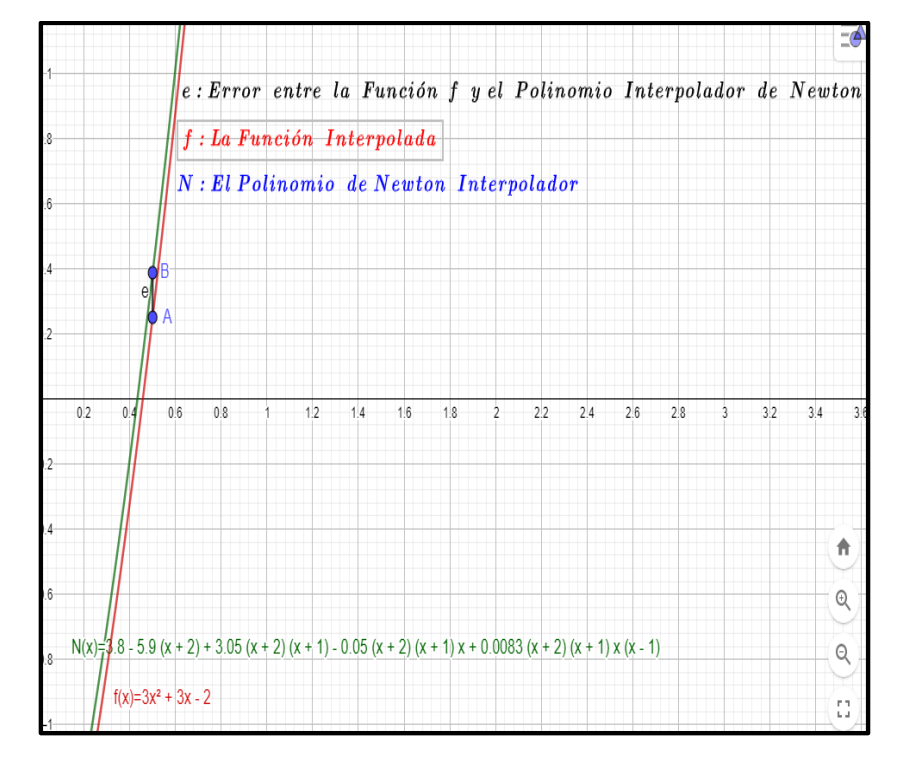

*Figura 37:Errror para el polinomio de Newton*

*Aplicación de Splines:*

$$
u(x) = 0.99732x^{3} + 6.4839x^{2} + 6.5705x - 1.0161
$$
  

$$
d(x) = 0.096726x^{3} + 3.7821x^{2} + 3.8854x - 1.9
$$
  

$$
t(x) = -1.6009x^{3} + 3.7821x^{2} + 3.8187x - 1.9
$$
  

$$
c(x) = 0.34018x^{3} - 2.0411x^{2} + 15.442x - 9.6411
$$

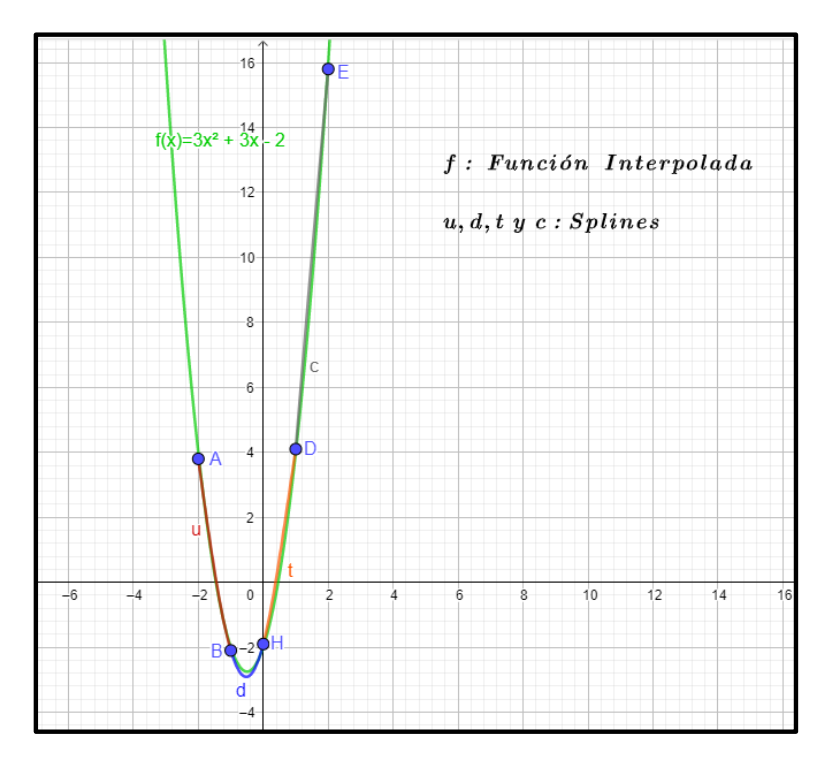

*Figura 38:Splines Cúbicos*

| u(x) = $1x^3 + 6.48x^2 + 6.57x - 1.02$ ,     | $(-2 \le x \le -1)$ |
|----------------------------------------------|---------------------|
| d(x) = $0.1x^3 + 3.78x^2 + 3.89x - 1.9$ ,    | $(-1 \le x \le 0)$  |
| t(x) = $-1.6x^3 + 3.78x^2 + 3.82x - 1.9$ ,   | $(0 \le x \le 1)$   |
| c(x) = $0.34x^3 - 2.04x^2 + 15.44x - 9.64$ , | $(1 \le x \le 2)$   |

Se aplica el polinomio t:

$$
t(0.5) = -1.6009(0.5)^3 + 3.7821(0.5)^2 + 3.8187(0.5) - 1.9
$$
  
Error:  $e = \left| \frac{f(0.5) - t(0.5)}{f(0.5)} \right| \% = 48.88\%$ 

*Aplicación de Mínimos Cuadrados:*

$$
P(x) = 2.93x^2 + 3.02x - 19.9171
$$

 $P(0.5) = 0.32$ 

$$
e = \left| \frac{f(0.5) - P(0.5)}{P(0.5)} \right| 100\% = 21.87\%
$$

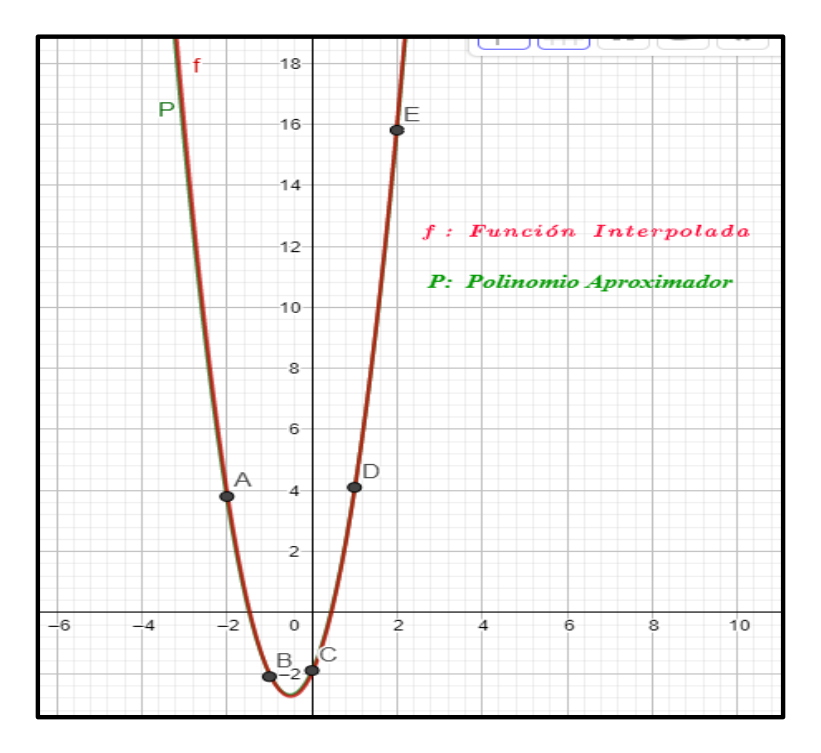

*Figura 39:Funión Interpolada por el Polinomio de Mínimos Cuadrados*

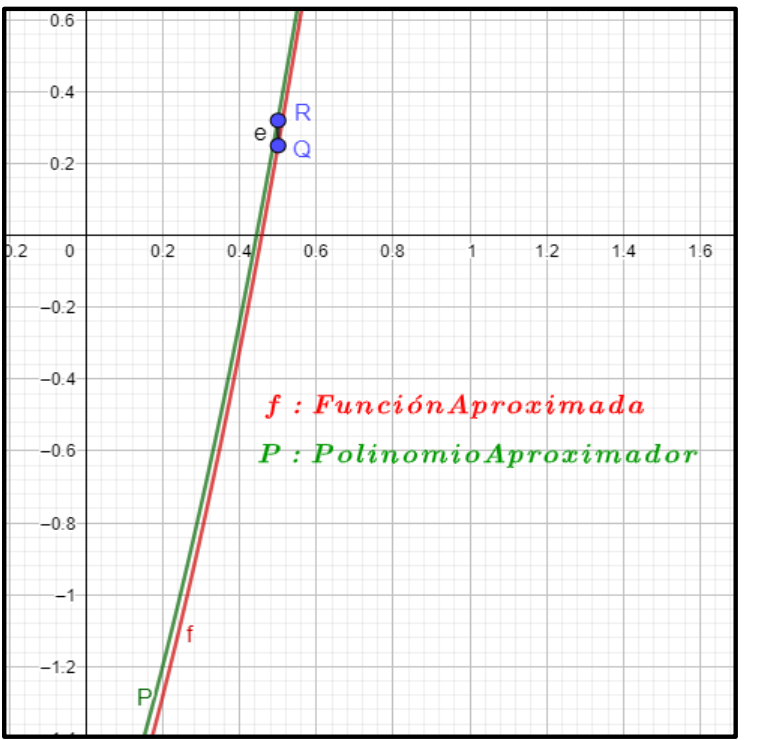

*Figura 40:Errror entre la función interpolada y el polinomio de Mínimos Cuadrados*

Como se puede observar el menor error para esta función lo produjo el método de mínimos cuadrados.

# *Contraste de métodos con la función:*  $f(x) = 5x^3 - 2x^2 + x - 1$ ;  $f(0.5) = -0.375$

Los datos a usar son los mismos de tabla anterior.

*Aplicación de Lagrange:*

$$
L(x) = \frac{x^4}{20} + \frac{151x^3}{30} - \frac{21x^2}{10} + \frac{11x}{12} - \frac{11}{10}
$$

 $L(0.5) = -0.5344$ 

 $e = 29.82\%$ 

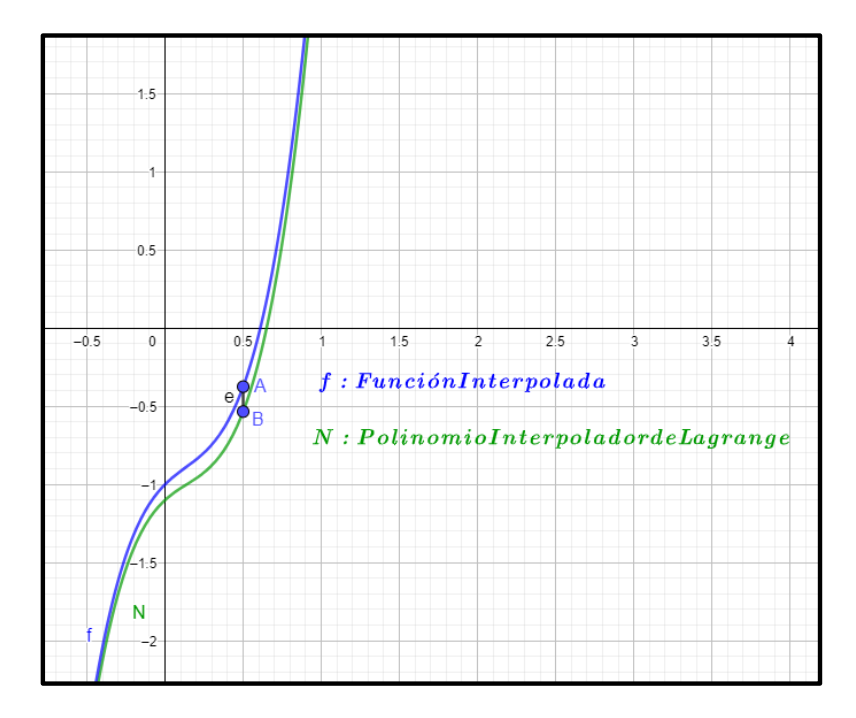

*Figura 41: Error de Lagrange*

*Aplicación de Newton:*

$$
N(x) = -50.8 + 41.7(x + 2) - 16.85(x + 2)(x + 1) + 4.9333(x + 2)(x + 1)x
$$
  
+ 0.05(x + 2)(x + 1)x(x - 1)

 $N(0.5) = -0.5344$ 

 $e = 29.82\%$ 

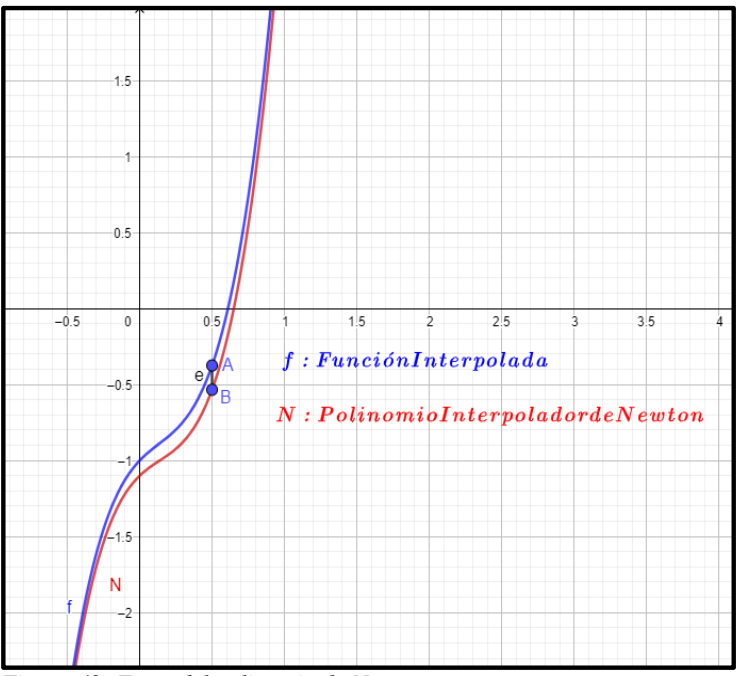

*Figura 42: Error del polinomio de Newton*

*Aplicación de Splines*

$$
u(x) = 0.92679x^{3} + 6.0607x^{2} + 53.3946x + 39.1607
$$
  

$$
d(x) = -0.48393x^{3} + 1.8286x^{2} + 10.3125x - 1.1
$$
  

$$
t(x) = -0.3744x^{3} + 1.8286x^{2} + 2.4458x - 1.1
$$
  

$$
c(x) = -0.23512x^{3} + 1.4107x^{2} + 28.0137x - 26.3893
$$

Se aplica el polinomio t:

- $t(0.5) = 0.53$
- $e = 170.8%$

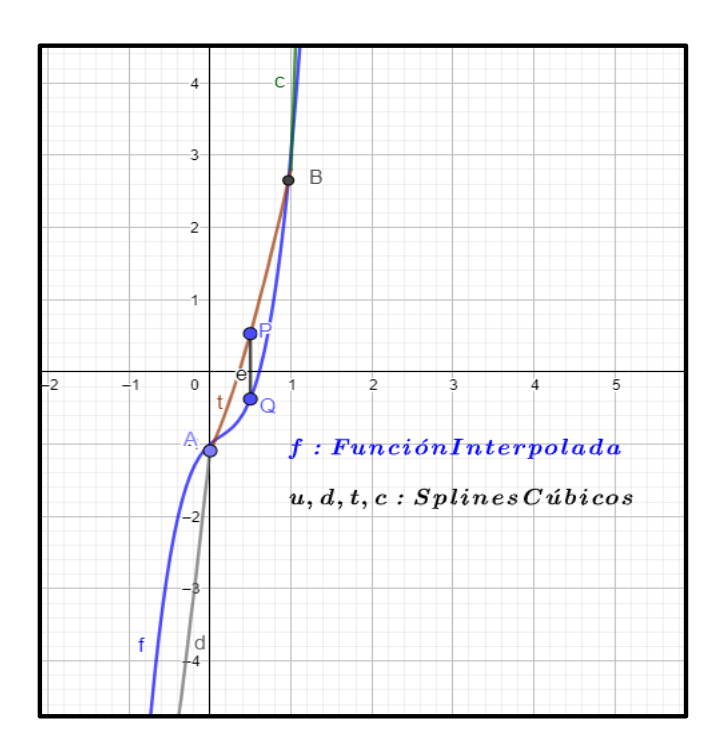

*Figura 43: Error de Splines*

*Aplicación de Mínimos cuadrados:*

 $f(x) = 5.0333x^{3} - 1.8786x^{2} + 0.9167x - 1.2029$  $f(0.5) = -0.59$ ;  $e = 29,24\%$ 

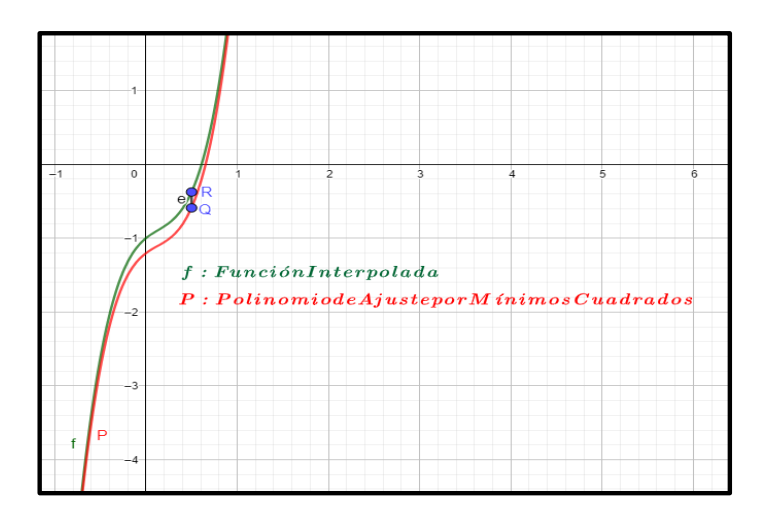

*Figura 44: Error deMínimos Cuadrados*

Con esto se concluye el contraste de estos métodos.

# **CAPÍTULO III: CONCLUSIONES**

Al contrastar el método de Mínimos Cuadrados con el método de interpolación de Lagrange en una función cuadrática, se verificó un mayor error en el segundo método. Pero en una función trascendente se verifico lo inverso.

Al contrastar el método de Mínimos cuadrados con el método de interpolación de Newton con Diferencias Divididas en una función cuadrática y una cúbica, se verificó un mayor error en el segundo método. Pero en una función trascendente sucedió lo contrario.

Al contrastar el método de Mínimos Cuadrados con el método de interpolación de Splines en una función cuadrática y cúbica, se verificó un mayor error en el segundo método. Pero al contrastar dichos métodos en una función trascendente sucedió lo contrario

Al contrastar el método de Mínimos Cuadrados con otros métodos de aproximación. Se verificó que para la función cuadrática y la cúbica efectivamente es el método de Mínimos Cuadrados el que produce un menor error sin embargo cuando se contrastó los métodos usando una función trascendente fue el método de Splines el que produjo menor error.

#### **CAPITULO IV: RECOMENDACIONES**

Se recomienda a partir de este trabajo de investigación, realizar en trabajos futuros un análisis no solo en dos funciones sino en varias funciones con estos métodos y ver cómo se comportan.

Debido al factor tiempo solo se analizó el error relativo porcentual que produce cada

método, pero se recomienda en trabajos futuros también analizar el número de iteraciones al aplicar cada método, así también el tiempo que demora en ejecutarse cada método en un programa específico.

También se recomienda a próximos investigadores ampliar las demostraciones de teoremas citados en cada métodos y tomar como punto de partida la ampliación de dichas demostraciones realizadas en este trabajo de investigación para un mayor aporte al conocimiento de esta área del análisis numérico.

Podría analizarse también el error, como el área que produce la diferencia entre la función real y la aproximada.
## **CAPITULO V : REFERENCIAS BIBLIOGRÁFICAS**

[1] Chapra, Steven y Canale, Raymon. 2006. MétodosNuméricos para Ingenieros. México: Mc Graw Hill.

[2] Rodriguez, Luis. 2011. AnálisisNuméricoBásico. Guayaquil: Escuela Superior Politécnica del Litoral.

[3] Gutierrez, Olmos y Casillas. 2010. AnálisisNumérico. México. Mc Graw Hill.

[4] Hoffman, Kenneth y Ray Kunze. 1973. Álgebra Lineal. México: Prentice-Hall Hispanoamericana, S.A.

[5] Kincaid, David y Ward Cheney.1998. AnálisisNumérico. Madrid: Addison-Wesley Iberoamericana.

[6] Björck, Ake. 2015. Numerical Methods in Matrix Computations. Linkonpig: Springer International Publishing Switzerland.

[7] Rodríguez, Luis. 2011. AnálisisNuméricoBásico un enfoquealgorítmico de Matlab. Guayaquil: Escuela Superior Politécnica del Litoral(EPSOL).

[8] Stewart, James. 2008. Cálculo de una Variable. México, D.F: Cengage Learning Editores, S.A.

#### **ANEXOS**

#### **ANEXO 1**

#### **MATRIZ DE VANDERMONDE:**

Es una matriz cuadrada en donde los elementos de las filas forman una progresión geométrica, su nombre debido al matemático francés Alexander ThéophileVandermonde

*Definición*:- sean  $x_0, x_1, \dots, x_n \in F(\text{una function})$  entonces la matriz de Vandermonde se define así:

$$
V(x_0, x_1, \cdots, x_n) = \begin{bmatrix} x_0^n x_0^{n-1} x_0^{n-2} \cdots x_0^2 x_0^1 & 1 \\ x_1^n x_1^{n-1} x_1^{n-2} \cdots x_1^2 x_1^1 & 1 \\ \vdots & \vdots & \vdots \\ x_n^n x_n^{n-1} x_n^{n-2} \cdots x_n^2 x_n^1 & 1 \end{bmatrix}
$$

En notación abreviada:  $V(x_0, x_1, \dots, x_n) = [x_i]^n$  $\boldsymbol{n}$ 

Una aplicación importante de la matriz de Vandermonde es su Determinante, pues este se usa para demostrar la existencia y unicidad del polinomio de Interpolante.

*Determinante de Vandermonde.-*se define de la siguiente forma:

$$
det V(x_0, x_1, \cdots, x_n) = \prod_{0 \leq i < j \leq n} (x_{j} - x_i)
$$

Esta definición se convierte en un teorema el cual será demostrado por inducción matemática no si antes mostrar el siguiente ejemplo ejemplos.

Ejemplo 1: Determinante de Vandermonde para n=1 es decir la matriz es de orden  $1x1: det V(x_0) = 1$ 

Aquí su determinante es 1 y no depende de  $x_0$ .

Para n=2:  $det V(x_0, x_1) = \begin{vmatrix} 1 & x_0 \\ 1 & x_1 \end{vmatrix}$  $\begin{vmatrix} 1 & x_0 \\ 1 & x_1 \end{vmatrix} = x_1 - x_0$ 

$$
\text{Para n=3:} \ \text{det}V(x_0, x_1, x_2) = \begin{vmatrix} 1 & x_0 & x_0^2 \\ 1 & x_1 & x_1^2 \\ 1 & x_2 & x_2^2 \end{vmatrix} \xrightarrow{C_3 - x_2 C_2} \begin{vmatrix} 1 & x_0 - x_2 & x_0^2 - x_2 x_0 \\ 1 & x_1 - x_2 & x_1^2 - x_2 x_1 \\ 1 & 0 & 0 \end{vmatrix}
$$

Luego la última matriz se reduce a:  $det V(x_0, x_1, x_2) = \begin{vmatrix} x_0 - x_2 & x_0^2 - x_2 x_0 \\ x_0 & x_0 & x_0^2 \end{vmatrix}$  $x_0$   $x_2$   $x_0$   $x_2x_0$ <br> $x_1 - x_2$   $x_1^2 - x_2x_1$ 

$$
det V(x_0, x_1, x_2) = \begin{vmatrix} x_0 - x_2 & (x_0 - x_2)x_0 \ x_1 - x_2 & (x_1 - x_2)x_1 \end{vmatrix}
$$

Factorizamos de la primera fila el término " $x_0 - x_2$ " y de l segunda fila el término " $x_1 - x_2$ ":

$$
det V(x_0, x_1, x_2) = (x_0 - x_2)(x_1 - x_2) \begin{vmatrix} 1 & x_0 \\ 1 & x_1 \end{vmatrix}
$$

$$
det V(x_0, x_1, x_2) = (x_0 - x_2)(x_1 - x_2)(x_1 - x_0)
$$

Luego cambiamos los signos de los 2 primeros factores convenientemente:

$$
det V(x_0, x_1, x_2) = (x_2 - x_0)(x_2 - x_1)(x_1 - x_0).
$$

Esto se puede continuar incrementando n pero para mayor formalidad se demostrará el siguiente teorema.

*Teorema: Fórmula para el determinante de Vandermonde*

$$
det V(x_0,x_1,\cdots,x_n)=\prod_{0\leq i
$$

### *Demostración*

El caso degenerado n=1 puede servirnos como base si aceptamos el convenio que el producto de los elementos de un conjunto vacío es igual a 1:

$$
det V(x_0) = det[1] = 1 = \prod_{\emptyset} = \prod_{0 \le i < j \le n} (x_{j} - x_i)
$$

Para n=2: 
$$
det V(x_0, x_1) = det \begin{vmatrix} 1 & x_0 \\ 1 & x_1 \end{vmatrix} = x_1 - x_0 = \prod_{0 \le i < j \le 1} (x_j - x_i)
$$

Supongamos que la fórmula es cierta para n-1 y la demostraremos para n. Usamos la misma idea que en el caso n=3. Para eliminar todos los elementos de la última excepto el primero, así tenemos que realizar las siguientes operaciones elementales con columnas:

$$
C_{n-}x_{n}C_{n-1}, C_{n-1-}x_{n}C_{n-2}, \cdots, C_{3-}x_{n}C_{2}, C_{2-}x_{n}C_{1}.
$$

Haciendo estas operaciones obtenemos la siguiente matriz:

$$
det V(x_0, x_1, \cdots, x_n) = \begin{vmatrix} 1 & x_0 - x_n & x_0^2 - x_0 x_n & \cdots & x_0^n - x_0^{n-1} x_n \\ \vdots & \vdots & \vdots & \vdots & \vdots \\ 1 & x_{n-1} - x_n & x_{n-1}^2 - x_{n-1} x_n & \cdots & x_{n-1}^n - x_{n-1}^{n-1} x_n \\ 1 & 0 & 0 & \cdots & 0 \end{vmatrix}
$$

Expandimos a lo largo de último reglón:

$$
det V(x_0, x_1, \cdots, x_n) = \begin{vmatrix} x_0 - x_n & x_0^2 - x_0 x_n & \cdots & x_0^n - x_0^{n-1} x_n \\ \vdots & \vdots & \vdots & \vdots \\ x_{n-1} - x_n & x_{n-1}^2 - x_{n-1} x_n & \cdots & x_{n-1}^n - x_{n-1}^{n-1} x_n \end{vmatrix}
$$

$$
det V(x_0, x_1, \cdots, x_n) = \begin{vmatrix} x_0 - x_n & x_0(x_0 - x_n) & \cdots & x_0^{n-1}(x_0 - x_n) \\ \vdots & \vdots & \vdots & \vdots \\ x_{n-1} - x_n & x_{n-1}(x_{n-1} - x_n) & \cdots & x_{n-1}^{n-1}(x_{n-1} - x_n) \end{vmatrix}
$$

Para cada i∈ {0, ···,  $n - 1$ } de la i-ésima fila factorizamos el factor  $x_i - x_n$  quedándonos el determinante asi:

$$
det V(x_0, x_1, \cdots, x_n) = (x_0 - x_n)(x_1 - x_n) \cdots (x_{n-2} - x_n)(x_{n-1} - x_n)
$$

Luego cambiamos el signo en cada factor:

$$
det V(x_0, x_1, \cdots, x_n) = (x_n - x_0)(x_n - x_1) \cdots (x_n - x_{n-2})(x_n - x_{n-1})
$$

Finalmente queda así:

$$
det V(x_0, x_1, \cdots, x_n) = \prod_{0 \le i < j \le n} (x_{j} x_i).
$$

Con esto se concluye la demostración.

Es muy importante observar que cada factor  $(x_j - x_i)$ es no nulo pues  $x_j \neq x_i \ \forall i \neq j$  estoimplica decir que el determinante de vandermonde es no nulo ie  $det V(x_0, x_1, \dots, x_n) \neq 0$ 

#### **ANEXO 2**

#### **MATRIZ MALCONDICIONADA:**

En un sistema de ecuaciones transformado a forma matricial la matriz de coeficientes se denomina mal condicionada si al producir una pequeña perturbación en alguno de sus elementos esta produce grandes errores en la solución del sistema.

Para medir el nivel de mal condicionamiento de una matriz existe el número de condición que se define a continuación:

**Número de condición:** Sea el sistema lineal A.X=B , el número de condición de la matriz

A es: 
$$
Cond(A) = ||A|| ||A^{-1}||
$$

Donde A es la matriz de coeficientes del sistema y  $A^{-1}$  es su inversa.

**Cota del número de condición:**  $Cond(A) = ||A|| ||A^{-1}|| \ge ||A \cdot A^{-1}|| = ||I|| = 1$ 

Entonces: *Cond(A)*≥ 1

Este último resultado nos indica que si el número de condición toma valores muy grandes o bastante alejados de la cota 1 entonces la matriz es mal condicionada y por tanto hay que replantear el modelo matemático.

### **ANEXO 3: Programas Instrumentados con Matlab**

En este apartado se crea una serie de programas diseñados en el software matemático MATLAB que permite la obtención de polinomios de interpolación, funciones por aproximación, asi como las correspondientes gráficas.

### **Programa 1: Polinomio de Lagrange**

function  $p=lagrange(x,f,v)$  $n = length(x);$ symst;  $p=0;$ for  $i=1:n$  $L=1$ ; for  $j=1:n$  $if \rightarrow i$  $L=L*(t-x(j))/(x(i)-x(j));$ end end  $p=p+L*f(i);$ p=expand(p); ifnargin==3

end

p=eval(p);

## **Programa 2: Polinomio de Newton**

function [yi, p, b]=pol\_newton $(x,y,xi)$  $n = length(x);$ b=zeros(n);  $b(:,1)=y(:);$ for  $j=2:n$  $fori=1:n-j+1$  $b(i,j)=(b(i+1,j-1)-b(i,j-1))/(x(i+j-1)-x(i));$ end end  $xt=1;$  $yi=b(1,1);$ for  $j=1:n-1$  $xt=xt.*(xi-x(j));$  $yi=yi+b(1,j+i)*xt;$ end  $p=num2str(b(1,1));$  $xx=x*-1;$ for  $j=2:n$ signo="; if  $b(1,j)=0$ 

```
signo='+';
```
end

 $xt="$ ;

fori $=1,j-1$ 

 $signo2="$ ;

if  $xx(i) \geq 0$ 

```
signo2='+];
```
## end

```
xt = struct(xt, '*(x', signo2, num2str(xx(i)),'));
```
end

```
 p=strcat(p,signo,num2str(b(1,j)),xt);
```
end

## **Programa 3:Spline Cúbico**

clear all

n=input('numero de datos=');

 $x=$ input('vector  $x=$ ');

y=input('vector y=');

W1=input('segunda derivada al principio=');

WN=input('segundsderivsds al final=');

fori $=1:n-1$ 

 $h(i)=x(i+1)-x(i);$ 

end

for  $k=1:n-2$ 

 $b(k)=6*(k+2)-y(k+1))/h(k+1)-(y(k+1)-y(k))/h(k);$ 

end

```
M(1,1)=2*(h(1)+h(2));
```
 $M(1,2)=h(2);$ 

 $B(1)=b(1)-h(1)*W1;$ 

 $M(n-2,n-3)=h(n-2);$ 

 $M(n-2,n-2)=2*(h(n-2)+h(n-1));$ 

 $B(n-2)=b(n-2)-h(n-1)*WN;$ 

for  $k=2:n-3$ 

 $M(k,k-1)=h(k);$ 

 $M(k,k)=2*(h(k)+h(k+1));$ 

 $M(k,k+1)=h(k+1);$ 

 $B(k)=b(k);$ 

### end

```
aux=inv(M)*B;
```
 $W(1)=W1;$ 

 $W(n)=WN;$ 

for  $j=2:n-1$ ;

```
W(j)=aux(j-1);
```
### end

for  $k=1:n-1$ 

```
U(k)=(y(k+1)-y(k))/h(k)-(h(k)/6)*(2*W(k)+W(k+1));
```
end

for  $k=1:n-1$ 

```
c(k,1)=(W(k+1)-W(k))/(6*h(k));
```

```
c(k,2)=W(k)/2-3*x(k)*c(k,1);
```

```
c(k,3)=U(k)-x(k)*W(k)+3*c(k,1)*x(k)^2;
```

```
c(k,4)=-c(k,1)*x(k)^3+(x(k)^2)*W(k)/2-x(k)*U(k)+y(k);
```
end

```
fori=1:n-1
```

```
t(i,:)=x(i):0.01*h(i):x(i+1);
```

```
p(i,:) = c(i,1).*(t(i,:).^3) + c(i,2).*(t(i,:).^2) + c(i,3).*(t(i,:)+c(i,4));
```
 $plot(t(i,:),p(i,:),'k')$ 

grid on

hold on

## end

```
plot (x,y,'o')
```
for  $j=1:n-1$ 

# fori=1:4

```
s(i)=c(j,i);
```
# end

```
disp(strcat('p',num2str(j),'=',poly2str(s,'t')));
```
# end

# **Programa 4:** Minimos Cuadrados Bidimensionales

 $x=[]$ y=[]

 $plot(x,y, 'o')$ 

grid on

hold on

title('Recta de regresión lineal bidimensional')

```
d=[length(x) sum(x);sum(x) sum(x.^2)]
```

```
c=[sum(y);sum(x.*y)]
```
 $a=inv(d)*c$ 

symst

 $p1=a(1)+a(2)*t$ 

 $explot(p1,[0,11])$ 

## **Programa 5: Mínimos Cuadrados Polinómico de grado 4**

x=[0 2.08 5 7.98 9.42];

f=[0 1.82 -4.79 7.92 0];

plot(x,f,'o'),grid on,holdon

p=lagrange(x,f);

 $explot(p,[0,9.42])$ 

```
d=[length(x) sum(x) sum(x.^2) sum(x.^3) sum(x.^4);sum(x) sum(x.^2) sum(x.^3)
sum(x.^4) sum(x.^5);sum(x.^2) sum(x.^3) sum(x.^4) sum(x.^5) sum(x.^6);sum(x.^3) sum(x.^4)
sum(x.^5) sum(x.^6) sum(x.^7);sum(x.^4) sum(x.^5) sum(x.^6) sum(x.^7) sum(x.^8)]
```

```
c=[sum(f);sum(x.*f);sum(x.*f.^2);sum(x.*f.^3);sum(x.*f.^4)]a=inv(d)*csymst
p1=a(1)+a(2)*t+a(3)*t.^{2}+a(4)*t.^{3}+a(5)*t.^{4};explot(p1, [0, 9.42])
```
## **Programa 6: Mínimos Cuadrados Polinómico de grado 3**

x=[0 2.08 5 7.98 9.42];

f=[0 1.82 -4.79 7.92 0];

plot(x,f,'o'),grid on,holdon

p=lagrange(x,f);

 $explot(p,[0,9.42])$ 

d=[length(x) sum(x) sum(x.^2) sum(x.^3);sum(x) sum(x.^2) sum(x.^3)  $sum(x.^{4})$ ;sum(x.^2) sum(x.^3) sum(x.^4) sum(x.^5);sum(x.^3) sum(x.^4) sum(x.^5) sum(x.^6)]

```
c=[sum(f);sum(x.*f);sum(x.*f.^2);sum(x.*f.^3)]
```

```
a=inv(d)*c
```
symst

 $p1=a(1)+a(2)*t+a(3)*t.^{2}+a(4)*t.^{3};$ 

ezplot(p1,[0,9.42])